# REVISION Y DISENO HIDRAULICO DE REDES USANDO EL CONCEPTO DE RECORRIDO

 $0162$ <br> $2c$  $-3$ 

 $\ddot{\phi}$ 

# JOSE OSCAR GUERRERO ANGULO

#### TESIS

**Presentada a la División de Estudios de** 

Posgrado de la

FACULTAD DE INGENIERIA

de la

UNIVERSIDAD NACIONAL AUTONOMA DE MEXICO

como requisito para obtener

el grado de

**MAESTRO EN INGENIERIA HIDRAULICA** 

CIUDAD UNIVERSITARIA, D. F., Septiembre de 1988

**THE CON** FALLA IE CRIGON

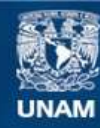

Universidad Nacional Autónoma de México

**UNAM – Dirección General de Bibliotecas Tesis Digitales Restricciones de uso**

# **DERECHOS RESERVADOS © PROHIBIDA SU REPRODUCCIÓN TOTAL O PARCIAL**

Todo el material contenido en esta tesis esta protegido por la Ley Federal del Derecho de Autor (LFDA) de los Estados Unidos Mexicanos (México).

**Biblioteca Central** 

Dirección General de Bibliotecas de la UNAM

El uso de imágenes, fragmentos de videos, y demás material que sea objeto de protección de los derechos de autor, será exclusivamente para fines educativos e informativos y deberá citar la fuente donde la obtuvo mencionando el autor o autores. Cualquier uso distinto como el lucro, reproducción, edición o modificación, será perseguido y sancionado por el respectivo titular de los Derechos de Autor.

**ARSUMEN** 

 $\mathbf{A} = \mathbf{A}^T$ 

 $222222$ 

. Sefintroduce el concepto de recorrido para formular tres formas:de=análisis=que=generan=\_diversos=\_métodos==de=-revisión==y = diseño de redes de conductos a presión con flujo establecido. **En** la parte de revisión se usa la serie de Taylor para limealizar las -ecuaciones y se llegan a plantear siete métodos matriciales y tres alternativos para casos especiales, que dan una explicación acerca del alcance de los métodos usados tradicionalmente como es el caso de Cross y Cornish. Con todos ellos, es posible escoger el más conveniente según sea el tipo de sistema de tubaria que se tenga.

Se presentan-tres métodos de diseño, el primero consiste en obtener todos los diámetros y bombas del sistema, en el segundo y tercer método el diseño es parcial.

Se propone el método de la toma de agua, aplicado a ... sistemas de abastecimiento de agua; se fundamenta en considerar la . política de consumo de las tomas y la construcción de sus curvas caracteristicas, que son usadas de tal sanera que contempla su --funcionamiento hidráulico y evita el aumento de ecuaciones remolver.

**CONTENIDO** 

 $\ddot{\phantom{a}}$ 

 $\frac{1}{2}$ 

 $\frac{1}{2}$ 

 $\frac{1}{3}$ 

 $\mathcal{A}_\mathrm{c}$ 

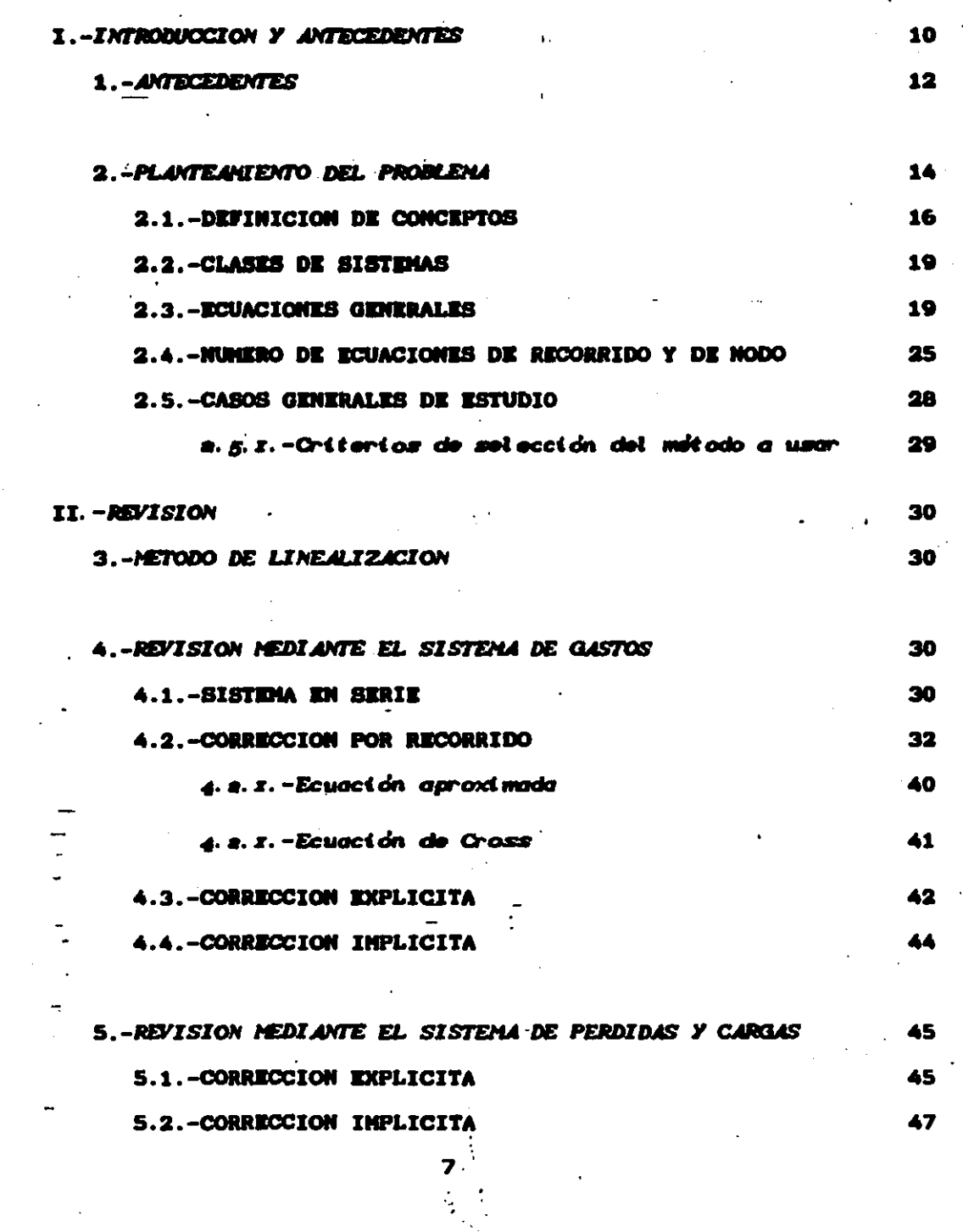

 $\alpha_{\rm eff} = 10^{11}$  and  $\alpha_{\rm eff} = 0$ 

 $\hat{\mathbf{r}}$ 

 $\sim$ 

 $\label{eq:2} \begin{split} \mathcal{L}^{(1)}_{\text{max}} &= \frac{1}{2} \mathcal{L} \mathcal{L}^{(1)}_{\text{max}} \mathcal{L}^{(2)}_{\text{max}} \mathcal{L}^{(3)}_{\text{max}} \mathcal{L}^{(4)}_{\text{max}} \mathcal{L}^{(5)}_{\text{max}} \mathcal{L}^{(6)}_{\text{max}} \mathcal{L}^{(6)}_{\text{max}} \mathcal{L}^{(6)}_{\text{max}} \mathcal{L}^{(6)}_{\text{max}} \mathcal{L}^{(6)}_{\text{max}} \mathcal{L}^{(6)}_{\text{max}} \math$ 

 $\mathcal{L}_{\mathcal{G}}$ 

 $\bar{\gamma}$ 

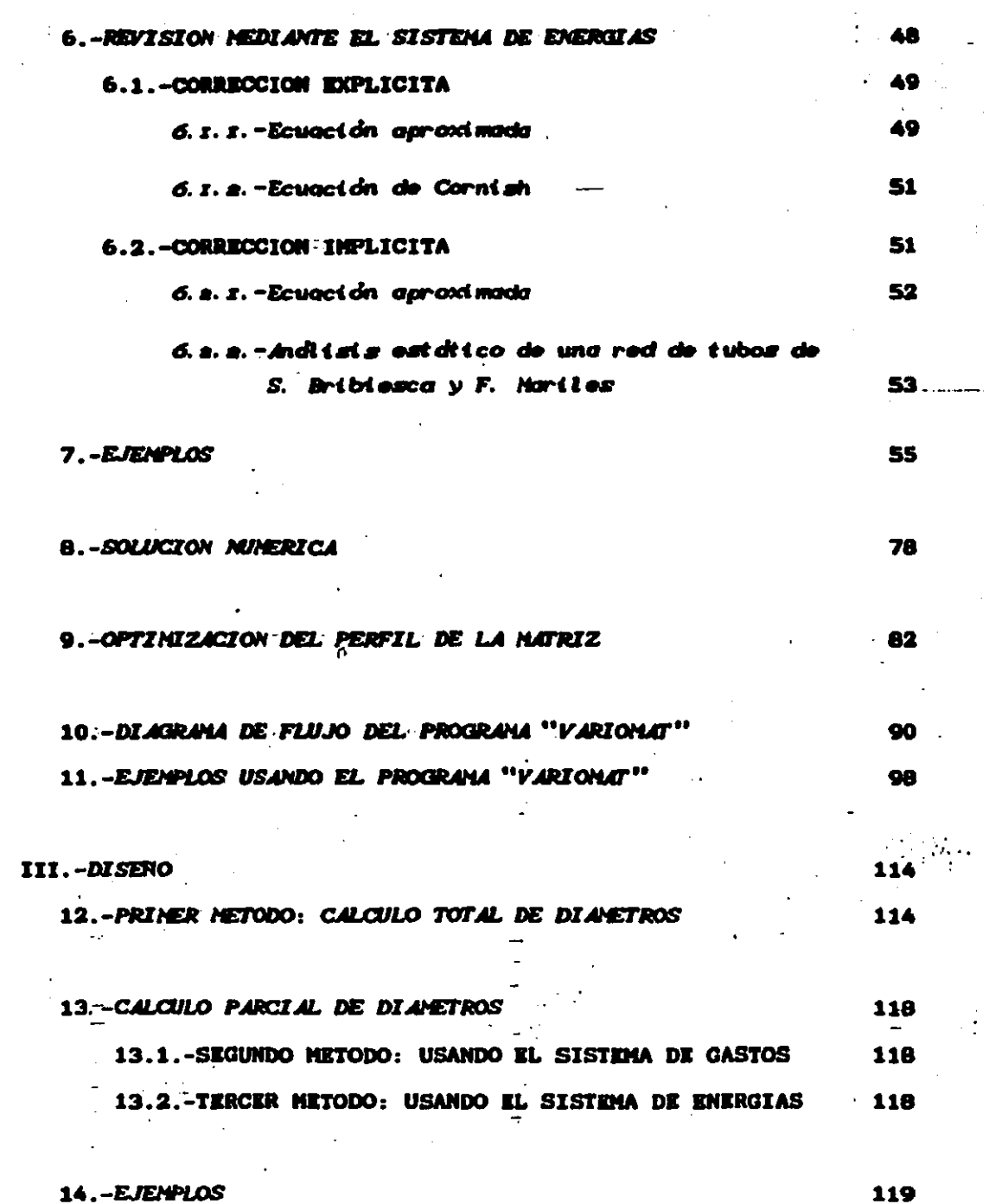

 $\mathcal{F}_{\mathcal{G}}$ 

 $\label{eq:2.1} \frac{1}{2} \sum_{i=1}^n \frac{1}{2} \sum_{j=1}^n \frac{1}{2} \sum_{j=1}^n \frac{1}{2} \sum_{j=1}^n \frac{1}{2} \sum_{j=1}^n \frac{1}{2} \sum_{j=1}^n \frac{1}{2} \sum_{j=1}^n \frac{1}{2} \sum_{j=1}^n \frac{1}{2} \sum_{j=1}^n \frac{1}{2} \sum_{j=1}^n \frac{1}{2} \sum_{j=1}^n \frac{1}{2} \sum_{j=1}^n \frac{1}{2} \sum_{j=1}^n \frac{$ 

ï  $\ddot{\cdot}$ 

 $\frac{1}{2}$ 

÷.

119

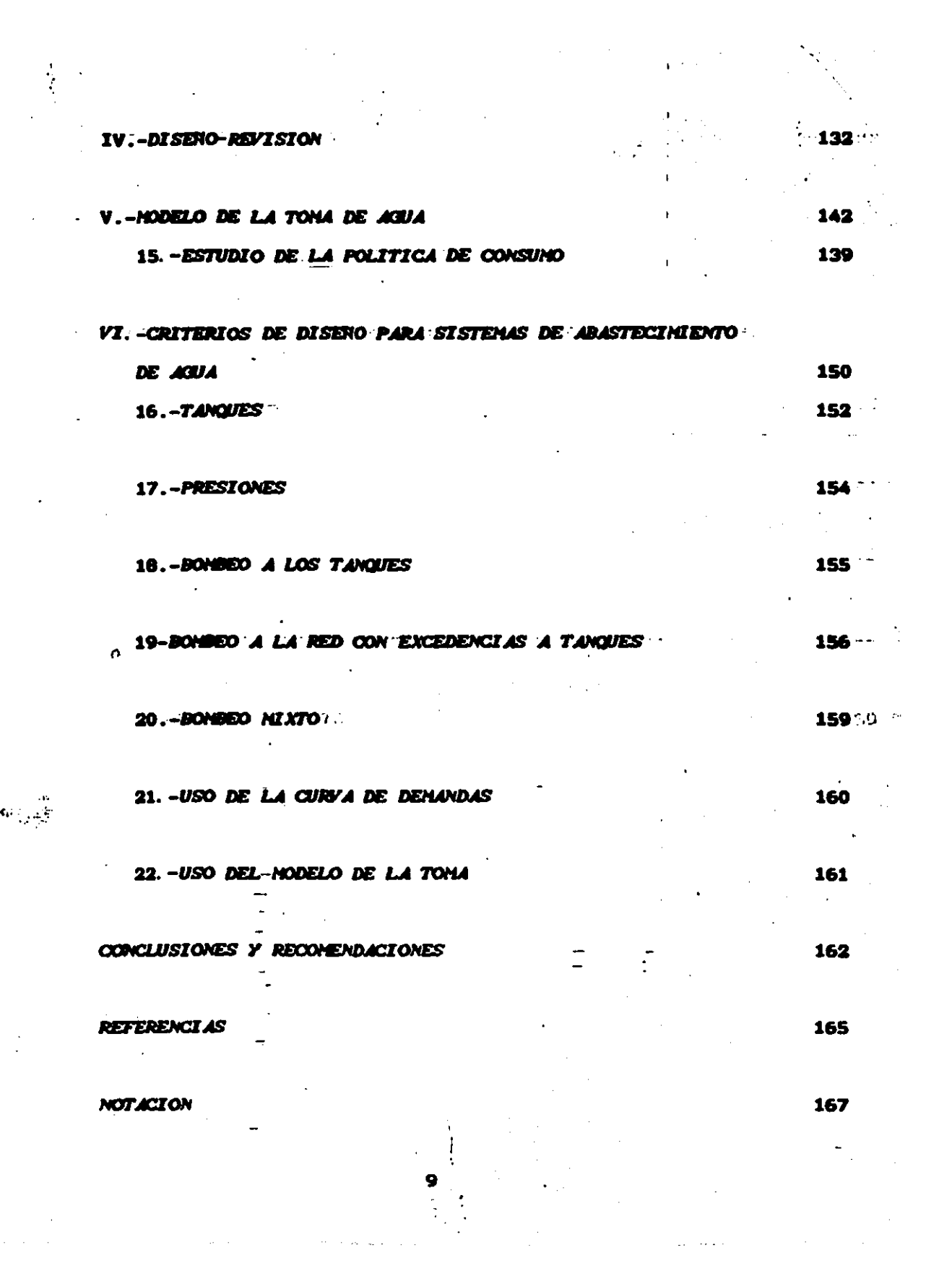

 $\label{eq:2.1} \frac{1}{2}\sum_{i=1}^n\frac{1}{2}\sum_{j=1}^n\frac{1}{2}\sum_{j=1}^n\frac{1}{2}\sum_{j=1}^n\frac{1}{2}\sum_{j=1}^n\frac{1}{2}\sum_{j=1}^n\frac{1}{2}\sum_{j=1}^n\frac{1}{2}\sum_{j=1}^n\frac{1}{2}\sum_{j=1}^n\frac{1}{2}\sum_{j=1}^n\frac{1}{2}\sum_{j=1}^n\frac{1}{2}\sum_{j=1}^n\frac{1}{2}\sum_{j=1}^n\frac{1}{2}\sum_{j=1}^n\$ 

#### 1.-INTRODUCCION Y ANTECEDENTES

En la actualidad se presenta la necesidad de contar conaétodos:de:revisión:y; diseño:hidráulico:de::sistemas:/de::tuberias=== que sean eficientes y de grán capacidad, ya que ...se. tienen ... obras complicadas y de vgrandes dimensiones en vlos cuales esemporas en deficiente y hasta imposible aplicar los métodos tradicionales como es, por ejemplo, el camo de sistemas, de abastecimiento de agua y contra incendio de ciudades. En éstos pueden presentarse uno o varios tanques, circuitos dificil de identificar. bombeos en ... la red, bombeos de las fuentes de abastecimiento a la red con  $\sim$  excedencias a tanques - alejados - del - equipo - de - bosbeo, - lo - que - ocasiona gastos no constantes para las diferentes demandas de la población

El planteamiento que se propone hace uso de un concepto que se le ha llamado recorrido, con el cual es posible aplicar la ecuación de la energía decementa exeneral, ey permite cllegar da a disponer de tres formas de análisis del problema: sistema de gastos, sistema de pérdidas y cargas, y sistema de energias, Con . éstos es posible atacar tanto los problemas de revisión como los de diseño, en cualquier tipo de "sistema, ya sea cerrado, y ramificado o combinado.

Para el caso de revisión se proponen siete métodos matriciales, de donde se desprenden otros métodos alternativos para sistemas que cumplen ciertas condiciones. Es posible explicar con ésto el alcance de las ecuaciones usadas tradicionalmente como son la de Cross y Cornish.

Los métodos matriciales de revisión son los siguientes: 1.-Sistema de gastos mediante corrección por recorrido. 2.-Sistema.de.gastos mediante corrección explicita;

3.-Sistema de gastos mediante corrección isplicita:

- 4.-Sistema de pérdidas y corgas sediante corrección explicita:
- 5.-Sistema de pérdidas y cargas mediante corrección implicita:

6.-Sistema de energias mediante corrección explicita;

7.-Sistema de energias mediante corrección implicita.

Con el primer método se llega a la ecuación de "Cross "y " del mexto a la de Cornish.

Además se llega a plantear el - método - generol - porq - el andlisis estático de una red de tubos, desarrollado por Sánchez B.  $y$  -Fuentes H. (refs 9  $y$  2) usando el séptimo método...

En el diseño se proponen tres métodos, uno de cálculo total de diámetros del sistema y dos de cálculo parcial de diámetros.

Haciendo una combinación de los métodos de diseño y revisión se propone una tercer forma de ataque que se ha llamado diseño-revisión y que permite mejorar la rapidez de esolución de los métodos de revisión y obtener flujos dentro  $10<sub>0</sub>$ de. recomendados por las normas de diferentes dependencias como es el caso de SIDUR y otras.

Una de las aplicaciones más importantes de los métodos.

propuestos se encuentra en los grandes y complicados sistemas ade... abastecimientos de agua. Con el objeto de evaluar los consumos de las tomas, que afectan directamente al fluio en la red, se propone un-criterio para sustituir al de la curvo de demondos, que es independiente de las diferentes presiones en el sistema: puede. presentarse el caso que las fromas sásicercanas a tanques y bosbas. dejen sin servicio a las más alejadas, debido a las presiones más altas en las primeras. Se propone un modelo basado men considerar. la politica de consumo para revisar el funcionamiento hidráulico de las tomas buscando minimizar el número de ecuaciones a resolver.

#### 1.-ANTECEDENTES

La revisión hidráulica de los sistemas de tuberias. cuenta con varios métodos que resuelven el problema de flujo establecido, cada uno con diferentes alcances.

Los métodos más conocidos son: el de equivalencia de tuberias, método de tanteo de las energias, método de Cross y método de Cornish.

El método de equivalencia de tuberias se usa en forma eficiente en los sistemas en serie y en paralelo, ( ver figs ia y 1b) cuyas geometrias presentan en general una forma sencilla.

El método de tanteo de las energias se usa de preferencia en los sistemas ramificados, ( ver fig '1c ) limitándose a sistemas con uno o dos nodos.

El método de Cross se basa en una ecuación aplicada en

 $\cdot$  un circuito, corrigiendo gastos iniciales que oumplem la recusción en a de continuidad. No obstante que este criterio fué deducido para un ... solo circuito puede aplicarse para sistemas, con un determinado número de circuitos-con características especiales que permiten llegar a la solución. Sum aplicación m.sem:lisita m.a. los meistemas cerrados, ( ver fig 1d ) y le desfavorece el incresento del número ... de circuitos y el predominio de circuitos interiores, (en los cuales todos sus tramos pertenecen a dos o más circuitos, en caso contrario son circuitos exteriores). La causa de esta limitación se explicará en el subinciso 4.2.2.

En un sistema cerrado común, todos los tramos de  $1<sub>0</sub>$ circuitos interiores pertenecen a dos circuitos y en cuanto más grande es el sistema en general tienden al predominio de los circuitos interiores.

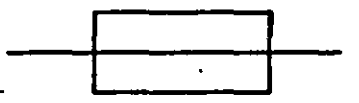

ы Sistema en paralelo

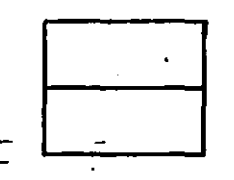

Sistema cerrado d)

a). Si at ema

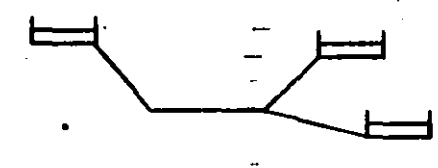

Sistema ramificado

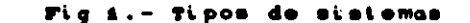

El método de Cornish es bastante sencillo, al igual que

el de Cross y se basa en una ecuación aplicada en un nodo corrigiando su anargía. En forma mimilar que el método de Cross. aunque fué deducido para un solo nodo, puede aplicarse para sistemas con un determinado número de nodos con características especiales que permiten-llegar a la solución. Puede maplicarse - a cualquier tipo de sistema, aunque presenta mayor eficiencia para sistemas ramificados. Su limitación se incrementa en proporción al número de nodos del sistema y en el predominio de nodos interiores, (en los cuales todos los extremos son también nodos, en caso contrario son nodos exteriores). La causa de esta limitación se explicará en el subincimo 6.1.2.

En sistemas cerrados generalmente se presenta mayor número de nodos interiores que exteriores y en los ramificados meneralmente ocurre lo contrario.

#### 2.- PLANTEANIENTO DEL PROBLEMA

Mientras se tengan sistemas de pequeña magnitud, sin complicada geometria se pueden usar por su sencillez los métodos de Cross y de Cornish sin mayor problema, sin embargo cuando se presentan sistemas de grandes dimensiones, principalmente en sistesas de abastecimiento de agua, que salen del alcance de esos modelos, se ha despertado el interes por encontrar métodos más eficientes y de mayor alcance. Diversos investigadores **han** planteado resolver el problema mediante la ecuación de continuidad expresada en función de energías: como el sistema de ecuaciones formado de esta manera no em lineal, Shamir y Howard (ref 10) lo

 $14<sub>1</sub>$ 

resuelven aplicando el método de Newton-Raphson, posteriormente González y Capella (ref 3) proponen un algoritmo para mejorar la convergencia del método. En cuanto a la matriz de conficientes obtenida en este método. Rao. Markel y Bree (refs 7 y 8) proponen un algoritmo de molución numérica a las grandes matrices formadas. Dentro de esta forma de ataque Sánchez B. y Fuentes M. (refs 9 y 2) emplean la serie de Taylor para linealizar el sistema.

Epp y Fowler (ref 1) plantean resolver el problema de una forma diferente, mediante la ecuación de la energia en función de gastos y aplicando el método de Newton-Raphson para resolver el sistema de ecuaciones no lineales.

Wood y Charles (ref 14) plantean resolver las ecuaciónes de continuidad y energia en función de gastos, usando una teoria lineal para la ecuación de la energía.  $\Delta$ 

Las ecuaciones que se deben satisfacer son la de continuidad y la de la energia, sin embargo un grupo de i investigadores resuelve el problema empleando únicamente 1a ecuación de continuidad y otros solo con la ecuación de 1a energia.

El enfoque que en este trabajo se propone presenta las caracteristicas principales siguientes:

1.- Fundamenta la razón de poder usar únicamente una ecuación para resolver el problema.

2.- Determina con facilidad las. ecuaciones de continuidad y energía que intervienen en cualquier tipo de sistema.

3.- Ataca tanto los problemas de revisión como los de diseño.

4.- Permite deducir diversos métodos de revisión. incluyendo a los ya propuestos.

5.- Explica las condiciones que determinan una lenta y hasta imposible convergencia al usar métodos iterativos y los de Cross y Cornish.

6.- Aprovecha la simetria y porosidad de algunos métodos de revisión deducidos aqui, para tener ahorro en la capacidad de memoria de una computadora y mayor rapidez de solución.

7.- Se logra optimizar el perfil de la matriz de coeficientes (que se forma con el primer elemento superior diferente de cero de cada columna) utilizando el concepto de recorrido y en la forma de numerar los recorridos y nodos.

8.- Hace posible deducir diversos métodos de diseño.

9.- Permite decidir por el método de revisión o diseño más eficiente dependiendo del tipo de sistema.

10.- Plantea modelos de revisión para sistemas de abastecimiento de agua.

#### 2.1.-DEFINICION DE CONCEPTOS

A continuación se hace un planteamiento general para la and the solución de los problemas de flujo establecido en conductos a presión, cualquiera que sea su dimensión y geometria.

La geometria de un sistema de tuberias puede ser desde un simple tubo hasta una complicada red, como el mostrado en la fig 2.

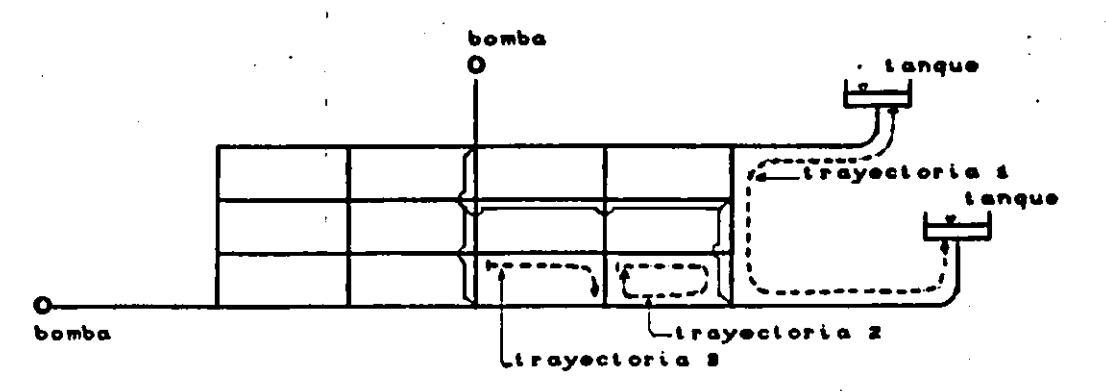

fiq. 2. Sistema de tuberías en la forma más general

En un sistema como el de la fig 2 no solo se complica definir los circuitos que se forman para aplicar la ecuación de: energia, sino que este concepto no es lo suficientemente general para aplicar la ecuación en todo el sistema.

Con el propósito de lograr un criterio simplificado en un planteamiento aplicado a un sistema tan general como el 'de la fig. 2, se propone en principio definir los siguientes conceptos: flujo, nodo, nodo interior, nodo exterior, recorrido, recorrido cerrado, recorrido abierto, recorrido interior  $\mathbf{y}$ recorri do exterior.

Flujo: Fluido que circula en un cierto sentido y con una cierta magnitud que en conductos puede expresarse en términos de gasto, pérdida de energía por conducción y como una diferencia de energias entre los extremos del conducto. Además en bombas y turbinas el flujo tasbién puede expresarse como cargas.

Nodo: Se forma en la unión de dos o más flujos. no se considera como nodo, por ejemplo, el punto donde se une un tanque

o existe una descarga libre: "El número de nodos que se forman - en un sistema corresponden al número de uniones de dos o sás flujos.

- Nodo interior: -Nodo - que - está tocnectado - únicamente ::a otros nodos. En caso contrario será nodo exterior.

Recorrido: Se forma con una travectoria propuesta arbitrariamente en el sistema con un mentido determinado: « por » un « » mismo punto puede pasarse solo una vez, el punto final debe ser el ... mismo inicial y si no es posible, estos dos puntos deben ser de energias conocidas.

Recorrido cerrado: Recorrido que inicia y termina en un mismo punto.

Recorrido abiento: Recorrido donde el punto final e inicial no son un mismo punto y en ambos es conocida la energia.

Recorrido interior: Recorrido en el cual todos sus conductos pertenecen a dos o sás recorridos. En caso contrario ... será recorrido exterior.

En la fig 2 las trayectorias 1 y 2 son recorridos paro la 3 no.lo es ya que el-punto final e inicial no. son un mismo punto ni son de anergia conocida.

Las mayores ventajas de la aplicación del concepto recorrido se encuentran cuando el sistema es de grandes dimensiones y está constituído por una red de distribución compleja, como en el camo de mistemas de abastecimiento de agua potable y sistemas contra incendio en ciudades.

18.

#### 2.2-CLASES DE SISTEMAS

Según sean los tipos de recorridos se forman tres clases de sistemas de tuberias:

1-Sistema ramificado: Es aquel que se forma únicamente con recorridos abiertos (fig.3a). Dentro de detos ser encuentran. los sistemas en serie.

2-Sistema cerrado: Se forma molo con recorridos cerrados en el sistema (fig 3b). Dentro de éstos se encuentran los sistemas en paralelo.

3-Sistema combinado: En el sistema se forman tanto recorridos abiertos como recorridos cerrados (fig 3c). En este caso se encuentran la mayoria de los sistemas de tuberias que se presentan en la realidad.

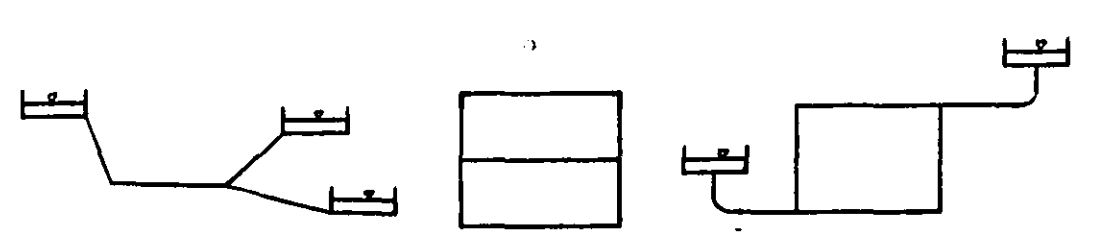

Sistema ramificado b) Sistema cerrado c) Sistema combinado fig. B. Diferentes tipos de ai et emas

#### **2.3-ECUACIONES GENERALES**

Los elementos que intervienen en una red de distribución a presión son: conductos, bombas y accesorios. El flujo en accesorios puede considerarse utilizando la ecuación de pérdida local o mediante una longitud equivalente que se suma a las

'longitudes de los conductos. Mediante esta última forma de considerar el flujo en accesorios se plantearán las ecuaciones que deben satisfacerse, la de continuidad y la de la energia. La primera será aplicada en los nodos y la segunda en los recorridos.

La ecuación de continuidad aplicada en los nodos es

$$
\sum_{i=1}^{n} \sum_{j=1}^{k} Q_{i,j} + \sum_{i=1}^{n} \sum_{j=1}^{n} Q_{i,j} = - \sum_{i=1}^{n} \sum_{j=1}^{n} Q_{i,j}
$$
 (1)

El primer término de la ecuación corresponde a los gastos en los tubos, el segundo a los de las bombas y el tercero a los que son conocidos.  $i = 1, 2, ..., n$ ,  $j = 1, 2, ..., k$ , v=1,2.....,z, y=1,2.....,v; n es el número de ecuaciones de nodo, k el de. conductos que confluyen en el nodo :, E son el número de bombas que llegan al nodo  $i \cdot y \vee a$ l de gastos conocidos en el nodo  $i$ .

La ecuación de energia aplicada en los recorridos es

$$
\sum_{q=1}^{h} \sum_{p=1}^{q} hf_{qp} - \sum_{q=1}^{h} \sum_{i=1}^{u} H_{qi} = \sum_{q=1}^{h} \left[ E_{i,q} - E_{i,q} \right]
$$
 (2)

donde el primer término corresponde a las pérdidas de energía por conducción, el segundo a las cargas de las bombas y el tercero a la diferencia de energias del punto inicial  $(\mathbf{R}_{i,a})$  y el punto final  $\mathbf{E}_{2n}$ ) del recorrido q. q=i, z....., h. p=i, z....., q. i=i, z....., u: h es el número de ecuaciones de recorrido del sistema, q el de los

y u **es el número de bosbas** conductos del recorrido e. del. recorrido e.

En el caso de un recorrido de punto inicial o final con descarga libre, puede tomarse únicamente su energia de posición en el término E y considerar como accemorio su energia de velocidad.

La ec 1 se llama de nodo y a la ec 2 de recorrido.

El sentido que posse un recorrido y la convención tomada para los signos de los flujos que entran y salen de un nodo me llamará sentido de opitosción. El mentido de aplicación para la ecuación de recorrido se representa con una flecha sobre el recorrido y el sentido de aplicación para le ecuación de nodo. si se establece que los flujos que salen de éste son positivos me indica con una flecha saliendo (fig 4). Si en todos los nodos se toma el mismo sentido de aplicación no será necesario marcarlo sino tenerlo presente.

El sentido en que circula el flujo en el conducto se representarà con una flecha (fig 4) y se llamarà sentido de flujo.

Para aplicar las ecs i y 2 es necesario tener definido el sentido de apiicación y el sentido de flujo. El segundo puede o no mer definitivo dependiendo si el flujo está totalmente determinado en mentido y magnitud. Lom flujos calculados o conocidos determinarán el sentido de fluio correcto.

Si el sentido de flujo es igual que el de aplicación. entonces el flujo se toma con signo positivo, si es lo contrario el flujo se toma con signo negativo.

> La flecha en el nodo número 1 de la fig 4 indica un

sentido de aplicación para la ecuación de nodo y hacia afuera de date: El flujo 1 es entonces negativo para la ecuación del nodo 1 y positivo para la ecuación del recorrido i.

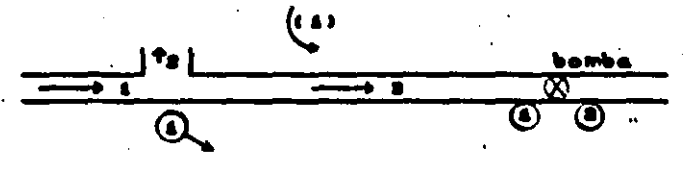

fig. 4. Sentido de aplicación y de fluje

Los flujos en un tubo, expresados en gastos o pérdidas por conducción se relacionan mediante la expresión general (ref 11)

$$
h\mathbf{f} = K[\mathbf{Q}]^N \tag{3}
$$

o bien

$$
Q = \frac{1}{R^{4 \times N}} \left[ h \mathbf{f} \right]^{4 \times N} \tag{4}
$$

donde K y N son constantes que dependen de la ecuación que en particular se uso, entre éstas están  $10<sub>1</sub>$ de l Manning. Hamen-Williams, Darcy, o cualquier otra, ver tabla 1. Si me desea se pueden también obtener directamente mediante un ajuste de correlación lineal múltiple a las ecuaciones de Colebrook y Darcy.

El valor de K toma en cuenta las propiedades del conducto como son la rugosidad, el diâmetro D y la longitud L.

tabla i.- Definiciones de KV N. Los coeficiente ; rugosidad pueden encontrarse en la ref 11.

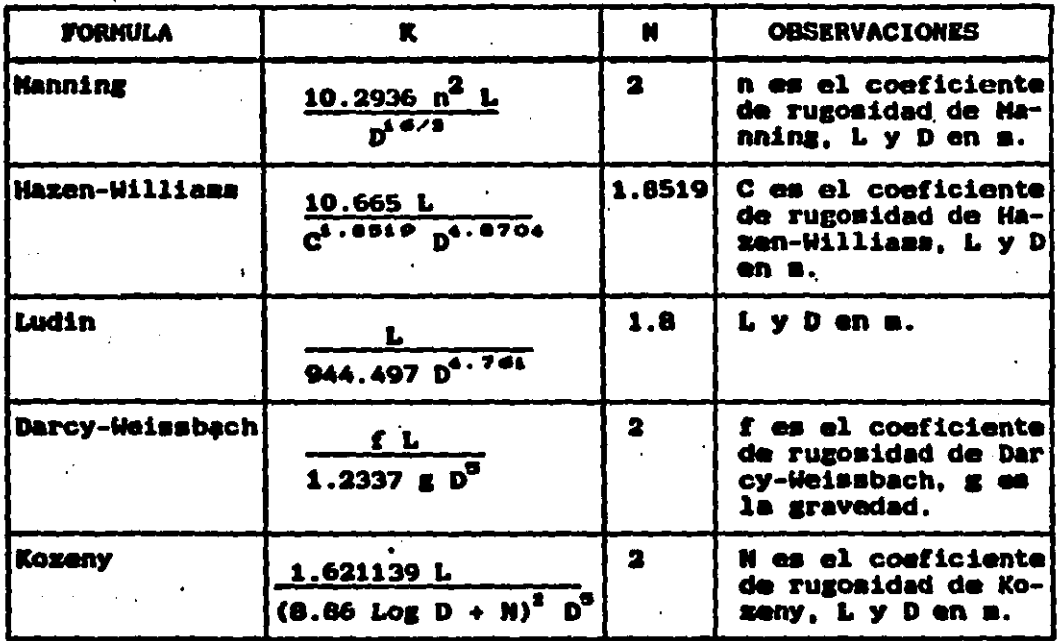

Los flujos en una bomba expresados en gastos y cargas se pueden relacionar conociendo sus curvas características, las cuales se ajustan a una ecuación de tercer grado (ref 9)

 $\mathcal{F}$ 

$$
H = A + B|Q| + C|Q|^2 + D|Q|^2. \tag{5}
$$

donde A, B, C, y D son constantes que dependen del comportamiento de la curva caraterística.  $\sim 10^{-10}$  .

De la ec 5 se puede generalizar

$$
H = f(\{o\})
$$

23

(6)

o bien

 $Q = f(|H|)$ 

Sustituyendo las ecs 3 y 6 en la ec 2, tomando en cuenta el signo del flujo, se obtiene el sistema

 $\sum_{i=1}^{n} \sum_{j=1}^{k} Q_{i,j} + \sum_{i=1}^{n} \sum_{v=s}^{n} Q_{i,v} = - \sum_{i=1}^{n} \sum_{y=1}^{v} Q_{i,y}$ (8)  $R-1 = \sum_{q=1}^{h} \sum_{i=1}^{u} \frac{Q_{qi}}{|Q_{qi}|} f_q C |Q_{qi}|$  $\sum_{n=1}^{h} \sum_{n=1}^{q} K_{q,p} Q_{q,p} | Q_{q,p}$  $=$   $\sum$   $\sum$ 

El sistema de ecs 8 se llamará sistema de gastos.

Sustituyendo las expresiones 4 y 7 en la ec 1, tomando en cuenta el signo del escurrimiento, se obtiene el sistema

$$
\sum_{i=1}^{n} \sum_{j=2}^{k} \frac{1}{R_{i,j}^{i,N}} \ln f_{i,j} |\ln f_{i,j}|^{k/N-4} + \sum_{i=1}^{n} \sum_{v=1}^{m} \frac{H_{i,v}}{|H_{i,v}|} f_i(|H_{i,v}|) =
$$
  
=  $-\sum_{i=1}^{n} \sum_{y=1}^{v} Q_{i,y}$   

$$
\sum_{q=1}^{n} \sum_{p=1}^{m} \ln f_{q,p} - \sum_{q=1}^{n} \sum_{i=1}^{u} H_{q,i} = \sum_{q=1}^{n} (\mathbf{E}_{i,q} - \mathbf{E}_{q})
$$

(7)

 $(9)$ 

El sistema de ecs 9 me llamará sistemu de pérdidus y corgos, en ella si las pérdidas por conducción y las cargas de las bombas se ponen en función de las energias en los nodos. la ecuación de energía se transforma en una identidad, y queda solo la ecuación de nodo. Si el sentido de aplicación de la ecuación de nodo es hacia afuera ésta queda formando el mistema

 $\sum_{k=1}^{\infty} \sum_{i=1}^{\infty} \frac{1}{R_i^{1/2k}} (R_i - R_{i,j}) |R_i - R_{i,j}|^{1/2k-1}$  $(10)$ +  $\sum_{i=1}^{n} \sum_{\nu=1}^{k} \frac{E_{i\nu} - E_{i}}{|E_{i\nu} - E_{i}|} E_{i} C |E_{i\nu} - E_{i}|$  ) = -  $\sum_{i=1}^{n} \sum_{\nu=1}^{N} Q_{i\nu}$ 

donde E, es igual a la energia por nodo propio,  $E_i$ , y **E.** . . igual a la energia por nodo extremo, de tramo y boaba. respectivamente. El sistema de ecs 10 se llamará *sistema de* eneral as.

Los sistemas de ecs 8, 9 y 10 corresponden a tres diferentes formas generales de resolver los problemas de revisión y diseño en sistemas de tuberias con flujo establecido.

2.4 MUMERO DE ECUACIONES DE RECORRIDO Y DE MODO

 $<sup>21</sup>$ </sup> número de ecuaciones de nodo linealmente independientes, son las necesarias para incluir todos los flujos del sistema.

Cuspliéndose lo anterior se detersina que cuando el sistema es cerrado, el número de ecuaciones de nodo linealmente independientes es igual al número de nodos del sistema menos uno. y cuando el sistema es ramificado o combinado el número de equaciones es igual al número de nodos del sistema.

El número de ecuaciones de nodo más el número de ecuaciones recorrido linealmente independientes resultan ser igual al número de flujos del sistema, o sea

$$
L = n + h \tag{11}
$$

donde L es igual al número de flujos en el sistema, n corresponde al número de ecuaciones de nodo, y h al número de ecuaciones de a recorrido.

La ec 11 permite determinar directamente el número de ecuaciones de recorrido  $h = L - \dot{n}$ . La geometria del sistema permite conocer el número de flujos, número de nodos y tipo de sistema. Con el número de nodos y el tipo de sistema me determina el número de ecuaciones de nodo.

Una vez conocido el número de ecuaciones de recorrido resta solo definirlos en el sistema, cuidando de incluir todos los fluios del sistema.

En la fig Sa se tiene un sistesa cerrado de 16 nodos. entonces n es igual a 15 ecuaciones. Se tienen 24 flujos, o sea  $L = 24$ . Entonces se tendrán h = 24 - 15 = 9 ecuaciones de recorrido.

En la fig 5b se tiene un sistema ramificado de 2 nodos.  $n = 2$ . Se tienen 5 flujos,  $L = 5$ . Entonces son  $h = 5 - 2$ з ecuaciones de recorrido las que se presentan.

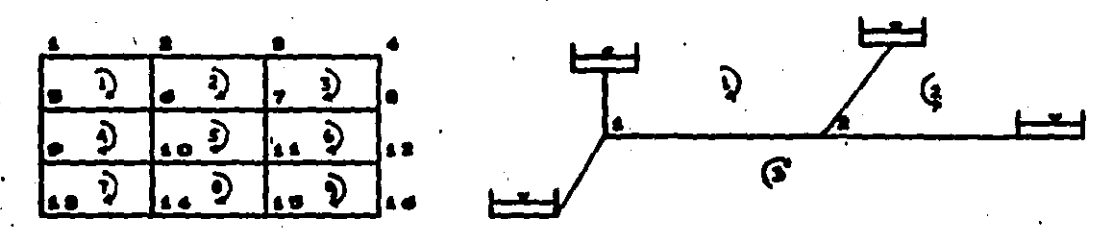

**AARAAda** 

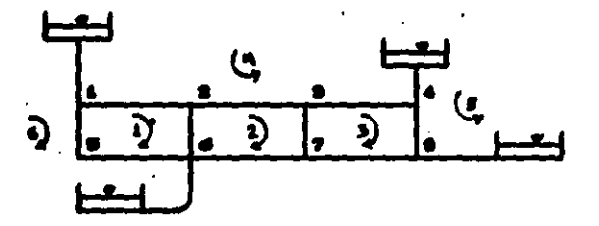

En un alatema combinado

fig. 8. Identificación de recorridos

En la fig 5c se tiene un sistesa combinado de 8 nodos, n = 8, existen 14 fluios, L = 14 . Entonces se presentan h = 14 - 8 = 6 equaciones de recorrido.

Es importante aclarar que los nodos tienen la propiedad de ser únicos para una determinada meometría y flujos del sistema. en cambio los recorridos, de no ser únicos ya que pueden definirse de diversas maneras. Esto se tratará más en detalle en el inciso

9.

#### 2.5-CASOS GENERALES DE ESTUDIO

Las variables que se sancian en sistesa un. de : distribución de agua son: Flujos, propiedades geométricas y propiedades mecánicas. Los flujos, como se anotó en un principio, pueden quedar expresados ya sea en función de gastos, pérdida por conducción, o como una diferencia de energias de los extremos del conducto. Dentro de las propiedades geométricas se encuentran los diametros. longitudes y rugosidades de los conductos. **Las** propiedades mecânicas se refiere a las boabas y quedan expresadas en los valores de A, B, C y D de la ec S, que relaciona cargas contra gastos.

Debido al número de ecuaciones con que se dispone en los sistemas 8. 9 y 10. se establecen las variables que dependen del tipo de problema y en función de ellas se encuentran las restantes, dependiendo de las variables que se solicitan se puede decir que el problema será de revisión, diseño y diseño-revisión, que pueden rezolverse de diferente sanera, según sea el sistema que se use.

En forma general el problema de revisión consiste en calcular los flujos y el problema de diseño en encontrar el número total o parcial de las propiedades mecánicas de bombas ami como las propiedades geométricas, que normalmente son los diámetros de los conductos. El problema de dimeño-revisión consiste en aplicar primeramente un método de diseño para seleccionar las bombas y los diametros comerciales inmediatos a los teóricos calculados para

posteriormente hacer la revisión del flujo. Con estos mátodos se logra mejorar la rapidez de solución de los métodos de revisión y flujos dentro de los recomendados por las normas de diferentes dependencias como es el caso de SEDUE y otras.

a.g.t.-Criterios de selección del método a usar

Existen tres formas generales de resolver el problema de flujo en tuberias; revisión, diseño y diseño-revisión. Sin embargo la pregunta es cómo seleccionar uno u otro.

Los métodos de revisión pueden utilizarse tanto en los sistemas en operación como en los total o parcialmente nuevos y los método de diseño o de diseño-revisión, pueden aplicarse si las propiedades por encontrar no han sido establecidas préviamente. Estos dos últimos métodos presentan el inconveniente de que una vez diseñadas las propiedades geométricas y mecánicas y puesto el sistema en operación, requieren ser permanentes estas propiedades, obligando a usar un método de revisión para una nueva condición de consumo. Los cambios geométricos y mecánicos para diferentes condiciones de flujo harian un sistema poco funcional debido a los gastos económicos que ocasionarian. Los métodos de revisión son utilizados para encontrar las condiciones de flujo dentro del rango aceptable o en su defecto para tomar las precauciones necesarios cúando se presentan presiones criticas inevitables en determinados puntos del mistema.

#### II. - REVISION

3.-METODO DE LINEALIZACION

De las ecs 8. 9 y 10 se observa que para el caso de diseño. las propiedades de los conductos quedan implicitos en los términos lineales K y las propiedades mecánicas de las bombas en las constantes A. B y C de la curva caracteristica. Para el caso de revisión, las variables correspondientes a los flujos aparecen elevadas a una potencia diferente de uno: los sistemas de equaciones a resolver no son lineales dificultando su solución.

Para linealizar los flujos del sistema 8. 9 y 10 se aplicará la serie de Taylor, usando valores iniciales para buscar las correcciones que den solución al sistema.

En las tres ecuaciones se puden aplicar correcciones explicitas y correcciones implicitas. Además de las dos anteriores en la ec 8 se pueden aplicar correcciones por recorrido. obteniéndose con ello un total de siete métodos de revisión si me usa esta técnica de linealización.

## **A.-REVISION MEDIANTE EL SISTEMA DE GASTOS**

#### 4.1.-SISTEMA EN SERIE

A pesar de que el sistema de gastos (ec 8) no es lineal para el caso de revisión, para un sistema en serie sin la intervención de bombas es un caso particular de fácil solución. **Solo intervienen dos gastos en cada nodo y se obtiene que existe** un único gasto en el sistema, de igual magnitud y sentido de

flujo, o sea

$$
Q_{a} = Q_{a} = Q_{a} = Q_{a} = \cdots
$$

Sustituyendo el gasto Q en la ecuación de recorrido del sistema de gastos y asignando su signo al valor de K se puede despejar directamente |Q | ya que en estos sistemas siempre exitirá un solo recorrido, quedando la ecuación

$$
|\Phi_p| = [(\mathbf{X}_1 - \mathbf{X}_2) / \sum_{p=1}^{q} \mathbf{K}_p]^{\frac{1}{2} + \frac{1}{2}}
$$
 (12)

El signo de K es tal que el miembro derecho de la ecuación sea positivo, y este signo corresponderá al del gasto.

Es posible generalizar que, el sistema 8 aplicado a cualquier tipo de sistema, no es necesario plantear las ecuaciones de nodo en la unión de tubos, válvulas o accesorios conectados en serie ya que es un solo gasto el que circula. No es el cazo si se usan los sistemas 9 o 10 ya que dos pérdidas por conducción, cargas o diferencia de energias en un nodo generalmente no pueden evaluarse en forma directa como un solo flujo. Si la intervención de accesorios es conmiderada mediante su ecuación de pérdida local, el número de ecuaciones de nodo se incrementan en forma considerable, haciendo poco deseable usar en este caso **108** sistemas 9 o 10.

# 4.2.-CORRECCION POR RECORRIDO

Si a los gastos del sistema 8 se aplica corrección por recorrido, es nacesario que los gastos iniciales cumplan con la ecuación de nodo, ya que las correcciones en los recorridos no afectan a esta ecuación. Sin embargo esta condición trae consigo ventajas ya que al hacer cumplir la ecuación de nodo con los gastos iniciales, se puede olvidar a élla en lo sucesivo para resolver únicamente la ecuación de recorrido.

De esta manera los gastos para tramos y bombas en los recorridos son

$$
Q_{qp} = Q_{qp} + \Delta_{q} + \sum_{r=1}^{m} \Delta_{r} \tag{13}
$$

$$
Q_{\mathbf{q}1} = Q_{\mathbf{q}1} + \Delta_{\mathbf{q}} + \sum_{r=1}^{n} \Delta_{rr}
$$
 (14)

donde  $Q_{\underline{a},\underline{b}}$  y  $Q_{\underline{a},\underline{b}}$  son los gastos iniciales respectivamente. A<sub>s</sub> es la corrección de gasto en el propio recorrido  $q \times \Delta_{\alpha}$ ,  $\Delta_{\alpha}$ , son las correcciones por recorrido adyacente, de tramo y bomba, respectivamente; r=1,2....,m: m es el número de recorridos adyacentes al recorrido  $q$  por medio del conducto  $p$  o bomba  $t$ , según corresponda.

Los valores iniciales de gasto sás las correcciones definen el sentido de flujo que préviamente debe establecerse para aplicar la ecuación de recorrido.

El sentido de flujo de  $\Delta_a$  por conodidad puede ser del

miamo sentido del recorrido para que sea positivo. Si ami se hace entonces el signo de las correcciones adyscentes será según la relación que guarden el sentido del recorrido « con el recorrido adyacente que le corresponda, si son diferentes el signo será negativo y si son iguales el signo será positivo.

Bustituyendo las ecs 13 y 14 en la equación de recorrido del mistema 8 queda

 $\sum_{\alpha=1}^{n} \sum_{\alpha=1}^{n} K_{q_{\alpha}} [\omega_{q_{\alpha}} + (\Delta_{q} + \sum_{r=1}^{m} \Delta_{r} - 2] \mid [\omega_{q_{\alpha}} + (\Delta_{q} + \sum_{r=1}^{m} \Delta_{r} - 2] \mid^{N-1}$ 

$$
-\sum_{q=1}^{h} \sum_{i=1}^{u} \frac{(Q_{qi}^{i} + (A_{q} + \sum_{r=1}^{n} A_{i,r})^2)}{(Q_{qi}^{i} + (A_{q} + \sum_{r=1}^{n} A_{i,r})^2)} \epsilon_{q} [(Q_{qi}^{i} + (A_{q} + \sum_{r=1}^{n} A_{i,r})^2)] =
$$

$$
= \sum_{g=1}^{n} (E_{g,g} - E_{g,g})
$$
 (15)

Al desarrollar la ec 15 aplicando la serie de Taylor hasta derivadas de primer orden se obtiene

$$
\sum_{g=1}^{h} \sum_{p=1}^{q} K_{gp} \dot{Q}_{gp}^{'} | \dot{Q}_{gp}^{'} |^{1+\frac{h}{2}} \sum_{g=1}^{q} \frac{\partial F_{g}(|\dot{Q}_{gp}^{'}|)}{\partial Q_{gp}} (\Delta_{q} + \sum_{r=a}^{h} \Delta_{p} - \sum_{r=a}^{h} \Delta_{r} - \sum_{r=a}^{h} \Delta_{r} - \sum_{r=a}^{h} \Delta_{r,a} - \sum_{r=a}^{h} \sum_{r=a}^{h} \Delta_{r,a}^{'} | \dot{Q}_{gt}^{'} |^{1-\frac{h}{2}} \sum_{g=1}^{h} \sum_{r=a}^{h} \frac{\partial F_{g}(|\dot{Q}_{g}|)}{\partial Q_{g}}
$$

Desarrollando la derivada del segundo término de la 16 se tiene que

$$
\frac{\partial E_q C|\hat{Q}_{qp}'|}{\partial Q_{qp}} = K_{qp} [\hat{Q}_{qp} - \frac{\partial |\hat{Q}_{qp}'|^{N-4}}{\partial Q_{qp}} + |\hat{Q}_{qp}'|^{N-4}]
$$
 (17)

Para resolver el término

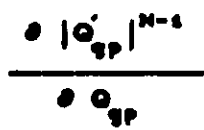

la derivada de un valor absoluto, se dibujó la función  $|Q_{n}|^{N-1}$ , que se observa en la fig 6. Se tiene una curva que es una función par (ref 15) del valor absoluto de la variable independiente, y es simétrica, en la cual para una misma distancia, positiva y negativa de la variable independiente corresponde a una misma magnitud de la pendiente, con el signo de la variable independiente.

En la fig 6 es fácil observar que la pendiente en este tipo de funciones es igual a derivar en la parte positiva de la variable independiente y multiplicarse **DOP**  $\bullet$ signo correspondiente al punto que se desea encontrar la derivada.

34

(16)

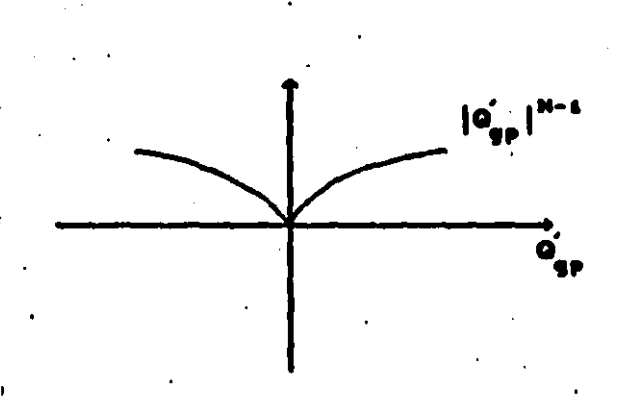

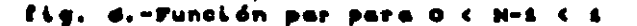

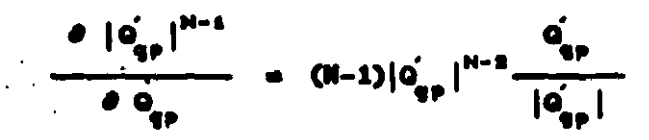

igual

$$
\frac{\partial |0'_{q,p}|^{N-4}}{\partial |0'_{q,p}|} = (N-1)0'_{q,p} |0'_{q,p}|^{N-3}
$$
 (18)

**Sustituyendo** 17 f en.  $\mathbf{1}$ an.

$$
\frac{\partial f_q(\hat{q}_{qp})}{\partial q_{qp}} = K_{qp} \left[ (N-1)(\hat{q}_{qp})^2 |\hat{q}_{qp}|^{N-2} + |\hat{q}_{qp}|^{N-4} \right]
$$

tiene que  $\left(\frac{q^2}{q^2}\right)^2 = \left|\frac{q^2}{q^2}\right|^2$ , entonces iás se net n

$$
\frac{\partial f_q(\hat{q}_{q_p}|)}{\partial q_p} = K_{qp} \left[ (N-1) |\hat{q}_{qp}|^{N-1} + |\hat{q}_{qp}|^{N-1} \right]
$$

# finalmente se obtiene

$$
\frac{\partial f_q(\hat{q}_{q,p}|)}{\partial q_{q,p}} = N K_{qp} |\hat{q}_{qp}|^{N-1}
$$
 (19)

Se buscará ahora resolver de una forma diferente  $\bullet$ gundo término de la ec 16

$$
\frac{\partial f_q(|\vec{q}_q|)}{\partial \vec{q}_p}
$$

iabe du

$$
E_{q}(\left| \hat{Q}_{qp}^{'} \right|) = K_{qp} \hat{Q}_{qp}^{'} \left| \hat{Q}_{qp}^{'} \right|^{N-1}
$$

la cual aparece dibujada en la fig 7b y puede observarse que una función impar (ref 15).

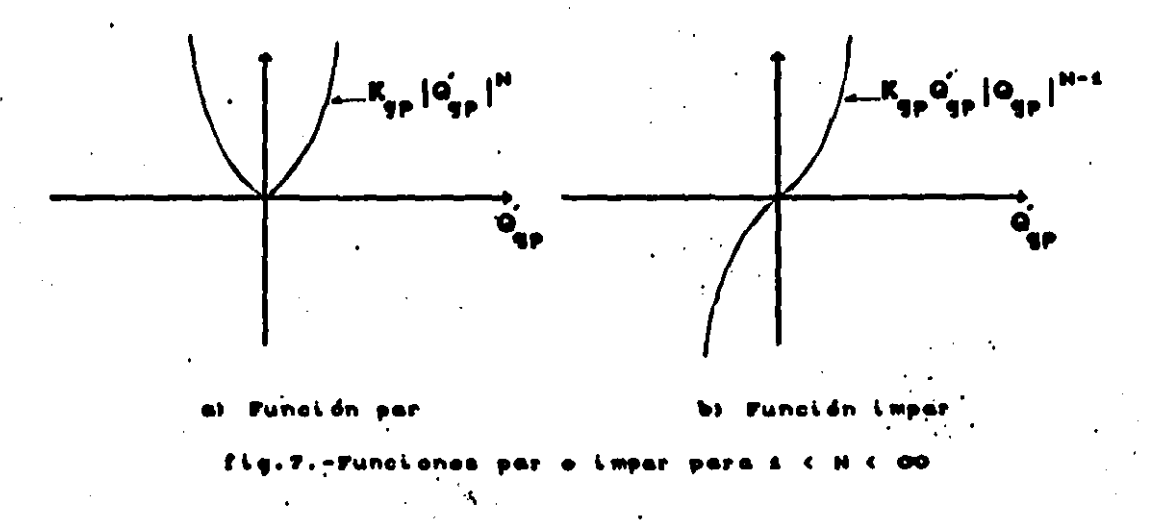

La diferencia entre las figu 7a y 7b eu de que primera es una función del valor absoluto de la variable independiente y en la segunda es función con el signo de ésta. La función de la fig 7a tiene las mismas características de la función de la fig 6, que ya fueron mencionadas. En la fig 7b me. forma también una curva con pendientes iguales en magnitud a una misma distancia de la variable independiente pero siempre con signo positivo.

Con lo anterior se busca simplificar el problema. De la fig 7, se puede decir que la derivada de la función de la fig 7b. será igual a derivar en la función de la fig 7a en la parte. positiva.

Entonces, directamente

$$
\frac{\partial f_q(\left|o'_{q_p}\right|)}{\partial o_{q_p}} = N K_{q_p} \left|o'_{q_p}\right|^{N-1}
$$

que corresponde a la ec 19.

Por otro lado se sabe que los términos de la ec 16

$$
K_{qp}Q_{qp}'[Q_{qp}'^{\dagger}]^{N-1} = hf_{qp}
$$
 (20)

$$
\frac{G_{q1}}{|\dot{G}_{q1}|} \mathcal{E}_q(|\dot{G}_{q1}|) = \dot{H}_{q1}
$$
 (21)

## y haciendo el término

$$
\frac{\partial^{2} f_{q}(|Q_{q_{1}}|)}{\partial Q_{q_{1}}} = H_{q_{1}}
$$

para de ésta manera sustituir las ecs 19, 20, 21 y 22 en la 16 **y** obtener

(22)

$$
\sum_{q=1}^{h} \sum_{p=1}^{q} h f_{qp}^{'} + H \sum_{q=1}^{h} \sum_{p=1}^{q} K_{qp} |\dot{Q}_{qp}^{'}|^{N-4} (\Delta_{q} + \sum_{r=1}^{m} \Delta_{pr}) - \sum_{q=1}^{h} \sum_{r=1}^{u} H_{qt}^{'} - \sum_{r=1}^{h} \sum_{r=1}^{u} H_{qt}^{'} \tag{23}
$$

Pasando todos los términos que son conocidos al segundo miembro de la ecuación queda finalmente el sistema de ecuaciones lineales

$$
\left[\begin{array}{ccccccc}\nh & \sum_{q=1}^{n} & \sum_{p=1}^{q} K_{q,p} |Q_{qp}^{'}|^{N-4} & -\sum_{q=1}^{n} & \sum_{l=1}^{n} H_{q,l} \end{array}\right] A_{q} + N \sum_{q=1}^{n} & \sum_{p=1}^{n} K_{q,p} |Q_{qp}^{'}|^{N-4} \sum_{p=1}^{m} A_{p,r} - \sum_{q=1}^{n} \sum_{l=1}^{n} H_{q,l} \sum_{p=1}^{m} A_{l,p} - \sum_{q=1}^{n} \sum_{l=1}^{n} H_{q,l} \sum_{p=1}^{m} A_{l,p} - \sum_{q=1}^{n} \sum_{l=1}^{n} H_{q,l}^{'} & (24)
$$

El sistema 24 corresponde a la ec 8 linealizada aplicando corrección de gosto por recorrido. El primer miembro de la ecuación forma los elementos de la diagonal principal de la

matriz de conficientes y el segundo y tercero forman el resto de elementos.

Los valores de  $H_{\text{el}}$ , y  $H_{\text{el}}$ , se pueden obtener directamente de la curva caracteristica de la bomba, o se pueden obtener. también en forma analitica de los parámetros de su ecuación de ajusta.

La carga de una bomba operando en la zona de operación normal puede ajustarse a una ecuación de tercer grado (ref 9)

$$
H = A + B[Q] + C[Q]^2 + D[Q]^3
$$

y tomando en cuenta el mentido del flujo (fig 8), en forma general expresa como

$$
H_{q1} = A_{q1} \frac{Q_{q1}}{|Q_{q1}|} + B_{q1} Q_{q1} + C_{q1} Q_{q1} |Q_{q1}| + D_{q1} Q_{q1} |Q_{q1}|^2
$$
 (25)

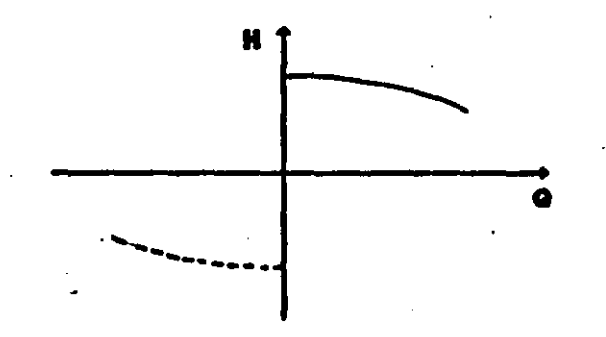

rantar[atio/ une

Tomando en cuenta los resultados anteriores para la
derivada de una función con el signo de la variable independiente se obtiene

> $H_{q1} = B_{q1} + 2 C_{q1} |Q_{q1}| + 3 D_{q1} |Q_{q1}|^2$ (26)

ı.a.s Ecuación aproximada

La matriz de coeficientes del sistesa 24 tiene la propiedad de ser simétrica y porosa, además, con ella algunos sistemas de tuberias forman matricem que cumplen la condición de suficiencia para la convergencia del sistemas de equaciones lineales aplicando un método iterativo; que es cuando **los** recorridos forman renglones de la matriz de coeficientes con los elementos de la diagonal principal mayores en magnitud que la suma de las magnitudes del resto de elementos, (ref 6) en este caso, el elemento de la diagonal principal se llama dominante. En general los elementos dominantes de la diagonal principal del sistema 24 lo forman los recorridos exteriores.

Con el sistema 24, los sistemas cerrados o los de pocos número de recorridos generalmente cumplen la condición de suficiencia para encontrar la solución aplicando un método iterativo, sin embargo cuando el número de recorridos crece se tiende al predominio de los recorridos interiores, condición que hace disminuir la convergencia del método iterativo.

Un sistema de tuberias se considerará como pequeño cuando es mayor el número de recorridos con elementos dominantas que no dominantes en la diagonal principal de la matriz de

conficientes del sistema de ecs 24. En estos sistemas pequeños pueden aprovecharse en mayor medida las propiedades de la matriz de coeficientes ya que ésta adesás es variable para cada iteración y es suficiente una solución aproximada en cada iteración que haga tender a la solución.

De esta manera, al despreciar los términos que intervienen fuera de la diagonal principal del sistema de eca 24. que corresponden al segundo y tercer término, queda solo una 'incôgnita por ecuación y se puede despejar directamente A\_

$$
\sum_{q=1}^{h} (E_{i,q} - E_{nq}) - \sum_{q=1}^{h} \sum_{p=1}^{h} hf_{qp} + \sum_{q=1}^{u} \sum_{i=1}^{h} H_{qi}^{i}
$$
\n
$$
= \sum_{q=1}^{h} \sum_{p=1}^{u} K_{qp} |Q_{qp}^{i}|^{N-1} - \sum_{q=1}^{h} \sum_{i=1}^{u} H_{qi}
$$
\n(27)

La ec 27 es aplicable para sistemas de tuberias pequeños : y corresponde a una solución aproximada del sistema 24.

La ec 12 del subinciso 4.1 representa la solución particular de un mistema en merie sin la intervención de bombas. La ec 27 cuando h es igual a uno puede tomarse además como la solución linealizada de un sistema en serie en forma más general que la ec 12.

4.a.a Ecuación de Cross

De la co 27, para el caso de un sistema cospuesto Onicamente de recorridos cerrados (circuitos), sin intervención de

### bombas, y prementando el término

$$
e_P |Q_{qp}'|^{N-1} = \frac{hc_{qp}'}{q}
$$

### queda la ecuación

$$
= \sum_{q=1}^{h} \sum_{p=1}^{u} hf_{q,p}
$$
\n
$$
= \sum_{q=1}^{h} \sum_{p=1}^{q} \frac{hf_{q,p}}{o'_{q,p}}
$$

que es igual ecuación conocida como de Cross (ref 11).

Como se ha visto esta ecuación se obtiene de simplificar las ecs 24 y 27 para casos de sistemas especiales. mencionados anteriormente; de donde puede explicarse su alcance para evitar demasiados abusos con ella.

 $(28)$ 

 $(30)$ 

# 4.3.-CORRECCION EXPLICITA

Sa resolverá ahora el sistema de gastos (ec 8), para el caso de correcciones explicitos de gastos, en donde los gastos se expresan asi

$$
Q_{i,j} = Q_{i,j} + A_{i,j}, \qquad Q_{i,j} = Q_{i,j} + A_{i,j}
$$
 (29)

$$
Q_{qp} = Q_{qp}^{\prime} + \Delta_{qp}^{\prime} \qquad Q_{g1} = Q_{gt}^{\prime}
$$

y los términos marcados con (') corresponden a los valores iniciales. respectivamente.

Los valores iniciales más las correcciones definen el mentido de flujo que préviamente es necemario establecer antes de aplicar la ecuación de nodo y recorrido.

Por comodidad se puede tomar el sentido de **las** correcciones igual al del gasto inicial.

. Se sustituyen las eos 29 y 30 en la 8. y se aplica **1a** merie de Taylor hasta derivadas de primer orden, y se obtiene

$$
\sum_{k=1}^{n} \sum_{j=1}^{k} A_{i,j} + \sum_{k=1}^{n} \sum_{j=1}^{n} A_{i,j} = - \sum_{k=1}^{n} \sum_{j=1}^{n} Q_{i,j} - \sum_{k=1}^{n} \sum_{j=1}^{k} Q_{i,j} - \sum_{k=1}^{n} \sum_{j=1}^{n} Q_{i,j}
$$
  
\n
$$
= \sum_{q=1}^{n} \sum_{p=1}^{q} K_{q,p} |Q_{q,p}'|^{N-1} A_{q,p} - \sum_{q=1}^{n} \sum_{k=1}^{n} M_{q,k} A_{q,k} = \sum_{q=1}^{n} (E_{q,q} - E_{q,q}) -
$$
  
\n
$$
= \sum_{q} \sum_{j=1}^{n} M_{q,p}^{j} + \sum_{k=1}^{n} \sum_{j=1}^{n} M_{q,k}
$$

(31)

El sistesa 31 corresponde a la ec 8 linealizada utilizando correcciones explicitas de gastos, donde los valores de .. y M<sub>2</sub>, se evalúan con las ecs 25 y 26 respectivamente. Se aclara que los gastos iniciales, no necesariamente deben cumplir . con la acuación de continuidad.

La ecuación de continuidad del sistesa de gastos es lineal por lo que la ecuación de continuidad del sistema 31 se cumplirà en la primer iteración.

# 4.4.-CORRECCION IMPLICITA

 $.911$ 

 $\bullet$ 

De las ecs 29 y 30 se sustituye

$$
A_{i,j} = Q_{i,j} - Q_{i,j} \t A_{i,j} = Q_{i,j} - Q_{i,j} \t A_{i,j} = Q_{i,j} - Q_{i,j} \t A_{i,j} = Q_{i,j} - Q_{i,j} \t A_{i,j} = Q_{i,j} - Q_{i,j} \t A_{i,j} = Q_{i,j} - Q_{i,j} \t A_{i,j} = Q_{i,j} \t A_{i,j} = Q_{
$$

en el sistesa 31 para expresarlo de diferente forsa quedando el 'sistema de la forma siguiente

$$
\sum_{i=1}^{n} \sum_{j=1}^{k} Q_{i,j} + \sum_{i=1}^{n} \sum_{j=1}^{n} Q_{i,j} = -\sum_{i=1}^{n} \sum_{j=1}^{N} Q_{i,j}
$$
\n
$$
= \sum_{i=1}^{n} \sum_{j=1}^{n} K_{i,j} |Q'_{i,j}|^{N-1} Q_{i,j} = \sum_{j=1}^{n} \sum_{i=1}^{n} M_{i,j} Q_{i,j} = \sum_{i=1}^{n} (E_{i,j} - E_{i,j})
$$
\n
$$
= \sum_{i=1}^{n} \sum_{j=1}^{n} K_{i,j} |Q'_{i,j}|^{N-1} Q_{i,j} = \sum_{j=1}^{n} \sum_{i=1}^{n} M_{i,j} Q_{i,j} = \sum_{i=1}^{n} (E_{i,j} - E_{i,j})
$$

\n**El sistema** 32 correspondence a la ecuación 
$$
\theta
$$
 linealisada  
\n**utilizando** correspondence and *implictae* de gastos, donde los valores de  
\n**H<sub>et</sub>** y **H<sub>et</sub>** se evaluán con las **ecs** 25 y 26, respectivamente. Se  
\n**aolara** que los gastos iniciales, no necesariamente deben cuplir  
\ncon la ecuación de continuldad.\n

 $(32)$ 

La ecuación de continuidad del sistema 32 me cumplirá en a la primer iteración.

5.-REVISION NEDIANTE EL SISTENA DE PERDIDAS Y CARGAS 5.1.-CORRECCION EXPLICITA

· Se trabajará ahora con el sistema de pérdidas y cargas. (so 9) usando correcciones explicitos. Los valores de pérdidas y cargas para los nodos y recorridos son

$$
hf_{ij} = hf'_{ij} + \Delta hf_{ij} \qquad H_{ij} = H'_{ij} + A_{ij} \qquad (33)
$$

$$
hf_{qp} = hf_{gp}' + ahf_{qp}' , \qquad H_{gh} = H_{gh}' + Ah_{gh}' \qquad (34)
$$

donde los términos marcados con (') son los valores iniciales. respectivamente.

. Los valores iniciales más las correcciones definen el . sentido de flujo que préviamente es necesario establecer antes de. aplicar la ecuación de nodo y recorrido.

El sentido para las correcciones por comodidad pueden ser el mismo del valor inicial.

Se sustituyen las eca 33 y 34 en la 9 y se desarrolla aplicando la serie de Taylor hasta derivadas de primer orden y queda el sistesa

$$
\frac{1}{N}\sum_{i=1}^{N}\sum_{j=s}^{k}\frac{1}{K_{i,j}^{k/n}}\ln f_{i,j}^{*}\int_{0}^{s/N-1} \Delta h f_{i,j} + \sum_{i=1}^{N}\sum_{v=s}^{m}H_{i,v}^{*} \Delta H_{i,v} = -\sum_{i=s}^{N}\sum_{y=1}^{V}Q_{i,y} - \sum_{i=1}^{N}\sum_{y=1}^{K}Q_{i,j}^{*} - \sum_{v=s}^{N}\sum_{y=1}^{N}Q_{i,v}^{*}
$$

$$
\sum_{q=1}^{h} \sum_{p=1}^{q} \Delta h f_{qp} - \sum_{q=1}^{h} \sum_{i=1}^{u} \Delta H_{qt} = \sum_{q=1}^{h} (E_{eq} - E_{eq}) - \sum_{q=1}^{h} \sum_{p=1}^{h} h f_{qp} + \sum_{q=1}^{h} \sum_{i=1}^{u} H_{qt}
$$

El sistema 35 corresponde a la ec 9 linealizada utilizando corrección explicito de pérdidas y cargas. Se aclara que las pérdidas y cargas iniciales, no necesariamente deben cumplir con la ecuación de energia.

El gasto de una bosba en función de la carga puede ajustarse a una ecuación de tercer grado

$$
Q = A' + B [H] + C [H]^2 + D [H]^3
$$

y tomando en cuenta el sentido de flujo, en forma generalizada O. de la ec 35 se evalúa como

$$
Q_{i,v} = A_{i,v} \frac{H_{i,v}}{|H_{i,v}|} + B_{i,v} H_{i,v} + C_{i,v} H_{i,v} |H_{i,v}| + D_{i,v} H_{i,v} |H_{i,v}|^2
$$
 (36)

r derivando ésta, H<sub>iv</sub> de la ec 35 queda

$$
H_{i,j} = B + 2 C |H_{i,j}| + 3 D |H_{i,j}|^2
$$

 $(37)$ 

La ecuación de energia del sistema de pérdidas y cargas es lineal, por lo que la ecuación de energia del sistema -35 cusplirá en la primer iteración.

## 5.2. CORRECCION IMPLICITA

El sistema 35 también puede ser expresado de diferente manera, si de las ecs 33 y 34 se sustituyen los térainos

$$
\Delta h f_{i,j} = h f'_{i,j} - h f'_{i,j} \qquad \Delta H_{i,j} = H_{i,j} - H'_{i,j}
$$

$$
\Delta h f_{qp} = h f_{qp} - h f_{qp}
$$

**v** queda el mistema

$$
\frac{1}{N} \sum_{i=1}^{N} \sum_{j=1}^{k} \frac{1}{K_{i,j}^{i} N} |\hat{h}f_{i,j}|^{1/N-1} h f + \sum_{i=1}^{N} \sum_{v=1}^{k} M_{i,v} H_{i,v} = - \sum_{i=1}^{N} \sum_{y=1}^{N} Q_{i,y} +
$$
  
+ (1/N) -1)  $\sum_{i=1}^{N} \sum_{j=1}^{k} Q_{i,j} - \sum_{i=1}^{N} \sum_{v=1}^{k} Q_{i,v} + \sum_{i=1}^{N} \sum_{v=1}^{k} M_{i,v} H_{i,v}$ 

$$
\sum_{g=1}^{h} \sum_{p=1}^{q} hf_{gp} - \sum_{g=1}^{h} \sum_{i=1}^{u} H_{gi} = \sum_{g=1}^{h} (E_{ig} - E_{ng})
$$

El sistema 38 corresponde a la ec 9 linealizada utilizando corrección implicito de pérdidas y cargas, donde los valores de  $Q'_{i,j}$ , y  $H'_{i,j}$ se evalúan con las ecs  $.37$ 

respectivamente. Se aclara que las pérdidas y cargas iniciales: no. es necesario que cumplan con la ecuación de energía.

' La ecuación de energia del sistesa 38 se cumplirà en la primer iteración.

6.-REVISION NEDIANTE EL SISTENA DE ENERGIAS

6.1.-CORRECCION EXPLICITA

Trabajando ahora con el sistema de energias (ec 10). usando corrección explicita. los valores de energias quedan expresados como

$$
E_{i,j} = E_{i,j}^{\prime} + \Delta E_{i,j}^{\prime}, \qquad E_{i,j}^{\prime} = E_{i,j}^{\prime} + \Delta E_{i,j}^{\prime}, \qquad E_{i,j}^{\prime} = E_{i,j}^{\prime} + \Delta E_{i,j}^{\prime}
$$

por tanto también los términos

$$
E_{i} = E_{i,j} = hf_{i,j} + \Delta E_{i} - \Delta E_{i,j} \tag{39}
$$

$$
\mathbf{E}_{i,j} = \mathbf{E}_{i,j} = \mathbf{H}_{i,j} + \Delta \mathbf{E}_{i,j} - \Delta \mathbf{E}_{i,j} \tag{40}
$$

donde los términos marcados con (') corresponden a los valores iniciales, respectivamente.

Los valores iniciales sás las correcciones definen el mentido de flujo que préviamente es necesario establecer antes de aplicar la ecuación de nodo.

Sustituyendo las ecs 39 y 40 en la ec 10 y al demarrollar mediante la aplicación de la merie de Taylor hasta derivadas de primer orden, se obtiene el sistema

$$
\left(\frac{1}{N}\sum_{i=1}^{n}\sum_{j=1}^{k}\frac{1}{K_{i,j}^{k-j}}\ln f_{i,j}^{*}\right)^{k/N-1} - \sum_{i=1}^{n}\sum_{v=1}^{n}M_{i,v}\right)\Delta E_{i} - \frac{1}{N}\sum_{i=1}^{n}\sum_{j=1}^{n}\frac{1}{K_{i,j}^{k-j}}\ln f_{i,j}^{*}\left\{\frac{k^{2/N-1}}{N}\Delta E_{i,j} + \sum_{i=1}^{n}\sum_{v=1}^{n}\frac{1}{N}\Delta_{i,v}A_{i,v}\right\}
$$
  
=  $-\sum_{i=1}^{n}\sum_{y=1}^{N}\Delta_{i,y} - \sum_{i=1}^{n}\sum_{j=1}^{k}\Delta_{i,j}^{*} - \sum_{i=1}^{n}\sum_{y=1}^{n}\Delta_{i,v}^{*}$ 

El sistema 41 corresponde a la ec 10 linealizada utilizando corrección explicito de energias, donde donde los valores de  $Q_{i,j}$  y  $H_{i,j}$  se evalúan con las ecs 36 y 37. respectivamente. El primer término de la ecuación corresponde a los elementos de la diagonal principal de la matriz de. coeficientes y el segundo y tercer término forman el resto de los elementos.

74 E E

### 6. s. s Ecuación aproximada

La matriz de conficientes del sistema 41, tiene la propiedad de ser sinétrica y porosa, adesás en sus nodos exteriores el valor absoluto del elemento de la diagonal principal es mayor que la suma del valor absoluto del resto de elementos del renglón, para los nodos interiores son iguales. Los nodos exteriores favorecen la convergencia de un aétodo iterativo, sin

embargo cuando el sistema crece en el número de nodos, tienden a ser sucho mayores los nodos interiores que los exteriores, condición que desfavorace la convergencia.

En mistemas donde los recorridos interiores no alcanzan un porcentaje muy elevado, condición que se cumple, en general, en los sistemas ramificados, pueden aprovecharse en mayor medida las propiedades de la matriz de coeficientes del sistema 41 ya que dsta adesás es variable para cada iteración y es suficiente una solución aproximada en cada iteración que haga tender a la solución.

Para tal caso, de la ec 41 despreciando los elementos fuera de la diagonal principal de la matriz de coeficientes, los cuales corresponden al segundo y tercer término de la ecuación, queda solo una incógnita por equación de nodo y es posible despejar directamente E, quedando la ecuación como

$$
\Delta E_{i} = \frac{-\sum_{i=1}^{n} \sum_{y=1}^{y} Q_{i,y} - \sum_{i=1}^{n} \sum_{j=1}^{k} Q_{i,j} - \sum_{i=1}^{n} \sum_{y=1}^{n} Q_{i,y}}{\frac{1}{N} \sum_{i=1}^{n} \sum_{j=1}^{k} \frac{1}{R_{i,j}^{x-y}} |h f_{i,j}|^{1/N-1} - \sum_{i=1}^{n} \sum_{y=1}^{n} M_{i,y}} \qquad (42)
$$

solución aproximada del La ec 42 corresponde a una sistema 41.

### 6. s. e Ecuación de Cornish

De la ec 42 para el caso en que no intervienen boabas se tiene que

 $(43)$ 

$$
\Delta E_i = \frac{N \left( \sum_{i=1}^{n} \sum_{j=1}^{N} Q_{i,j} + \sum_{i=1}^{n} \sum_{j=1}^{k} Q_{i,j} \right)}{\sum_{i=1}^{n} \sum_{j=1}^{k} \frac{1}{K^{k}} \left| h f_{i,j} \right|^{4/N-1}}
$$

que corresponde a la ecuación de Cornish (ref 11).

. Como se ha visto esta ecuación resulta de simplificar las ecs 41 y 42 para' el caso de sistemas con características especiales. Su obtención permite observar claramente sus alcanoes.

La ecuación de Cornish es muy similar a la de Cross, la diferencia es que la primera se aplica en los nodos y la segunda en los recorridos: lo cual señala la grán diferencia entre ambos ya que cuando el sistema crece, en general los recorridos y en particular los interiores no crecen en una forma tan marcada a como lo hacen, en general, los nodos y en particular los interiores. Esto dió como resultado que se tuviera mayor éxito con la ecuación de Cross.

#### 6.2.-CORRECCION IMPLICITA

Es posible presentar el sistema 41 de diferente forma. si de las eca 39 y 40 se sustituyen los términos

$$
\Delta \mathbf{E}_{i} - \Delta \mathbf{E}_{i,j} = \mathbf{E}_{i} - \mathbf{E}_{i,j} - \mathbf{h}\mathbf{f}_{i,j}
$$
  

$$
\Delta \mathbf{E}_{i,j} - \Delta \mathbf{E}_{i} = \mathbf{E}_{i,j} - \mathbf{E}_{i} - \mathbf{H}_{i,j}
$$

cueda el sistesa

$$
\left[\frac{1}{N}\sum_{i=1}^{n}\sum_{j=1}^{k}\frac{1}{K_{i,j}^{1/2}N}\left[\ln\!f_{i,j}\right]^{4/2N-4} - \sum_{i=1}^{n}\sum_{v=1}^{n}\tilde{M}_{i,v}\right]E_{i} - \frac{1}{N}\sum_{i=1}^{n}\sum_{i=1}^{n}\sum_{j=1}^{n}\frac{1}{K_{i,j}^{2/2N}\left[\ln\!f_{i,j}\right]^{4/2N-4}}E_{i,j} + \sum_{i=1}^{n}\sum_{v=1}^{n}\tilde{M}_{i,v}\tilde{E}_{i,v} = \frac{1}{N}\sum_{i=1}^{n}\tilde{M}_{i,v}\tilde{E}_{i,v} = \sum_{i=1}^{n}\sum_{v=1}^{N}\tilde{Q}_{i,v} + (3/2N-1)\sum_{i=1}^{n}\sum_{j=1}^{n}\tilde{Q}_{i,j} - \sum_{i=1}^{n}\sum_{v=1}^{n}\tilde{Q}_{i,v} + \sum_{i=1}^{n}\sum_{v=1}^{n}\tilde{M}_{i,v}\tilde{H}_{i,v} \quad (44)
$$

El sistema 44 corresponde a la ec 10 linealizada utilizando corrección implicita de energias, donde los valores de  $\mathbf{Q}_1'$ , y M<sub>in</sub> se evalúan con las ecs 36 y 37, respectivamente.

## 6. a. z Ecuación aproximada

Se observa que la matriz de coeficientes del sistema 44 es la misma que se forma en el sistema 41 por tanto tiene las mismas propiedades que de ella fueron mencionadas y es posible también presentar su solución alternativa. Para tal efecto el segundo y tercer término del sistema 44 se convierten en datos y. queda directamente

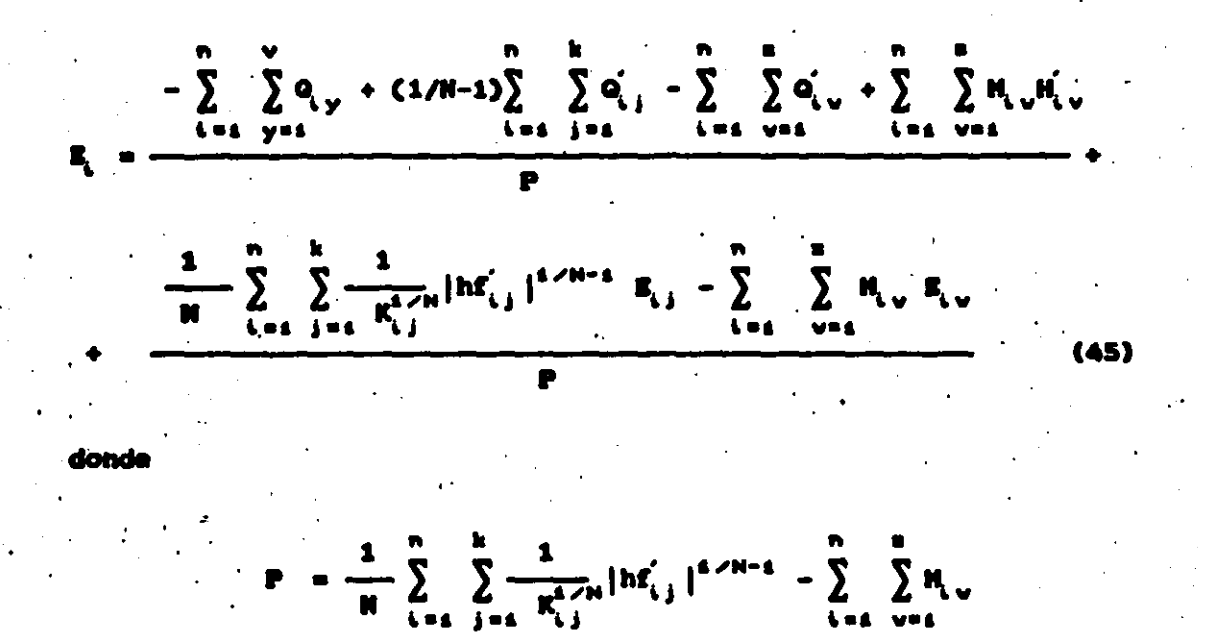

6.a.a Anditsts estático de una red de tubos de Sánches **Fuentes H.** 

Del sistema 44 es posible deducir el método estático de una red de tubos propuesto por Sánchez B. y Fuentes M. (ref 2).

El término del mintema 44

$$
\frac{1}{M} \sum_{i=1}^{N} \sum_{j=1}^{k} \frac{1}{K_{i,j}^{i-j} N} \left| h f_{i,j}^{'} \right|^{k/M-1} = \sum_{i=1}^{N} \sum_{j=1}^{k} \frac{1}{M K_{i,j} |Q_{i,j}^{'}|^{N-1}}
$$

puede hacerse

$$
\sum_{i=1}^{n} \sum_{j=1}^{k} \frac{1}{N K_{i,j} |\phi_{i,j}|^{N-1}} = \sum_{i=1}^{n} \sum_{j=1}^{k} A_{i,j}
$$

stituyendo 46 en 44, cuando no intervienen bo

 $(46)$ 

obtiene

$$
\sum_{i=1}^{n} \sum_{j=1}^{k} A_{i,j} E_{i} - \sum_{i=1}^{n} \sum_{j=1}^{k} A_{i,j} E_{i,j} = - \sum_{i=1}^{n} \sum_{y=1}^{y} Q_{i,y} + (1/N - 1) \sum_{i=1}^{n} \sum_{j=1}^{k} Q_{i,j}
$$

que multiplicado por menos uno queda

$$
-\sum_{i=1}^{n} \sum_{j=1}^{k} A_{i,j} E_i + \sum_{i=1}^{n} \sum_{j=1}^{k} A_{i,j} E_{i,j} - \sum_{i=1}^{n} \sum_{j=1}^{n} Q_{i,j} - (1/N - 1) \sum_{i=1}^{n} \sum_{j=1}^{k} Q_{i,j} \qquad (47)
$$

La co 47 presentada aqui en forma de susatorias corresponde al aétodo que propone Sánchez B. y Fuentes M. para » = 2 (ref 9) que posteriormente (ref 2) para cualquier valor de M.

7.-EJENPLOS

Con el propósito de ilustrar la forma de aplicar los métodos de revisión deducidos anteriormente se presentan los. ejemplos siguientes.

EJEMPLO 1.- Calcule el gasto y el sentido en que circula en el sistema mostrado en la fig 9, use la ec 12 y la de Manning para evaluar las pérdidas por conducción.

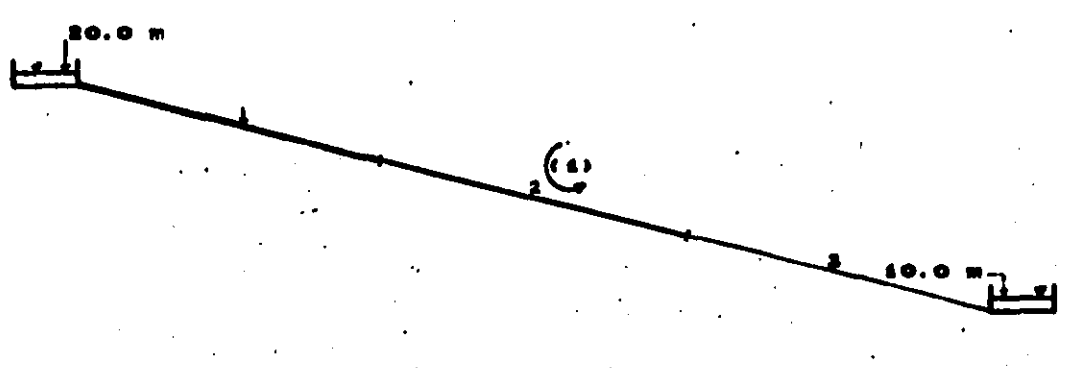

De la tabla i para la ecuación de Manning » -20

$$
x = \frac{10.3 \text{ m}^2 \text{ L}}{\text{D}^{4.6/3}}
$$

**Datom** 

ł

| $L_i = 50$ | $D_i = 4$ | $n_i = 0.009$ |
|------------|-----------|---------------|
| $L_p = 50$ | $D_q = 3$ | $n_a = 0.009$ |
| $L_p = 50$ | $D_q = 2$ | $n_p = 0.009$ |

De la ec 48 se obtienen las constantes K

 $0,257.70$  $K_a = 38,300.03$ ,  $K_a = 332,929.63$  $\bullet$ 

Usando la ec 12 con el sentido de flujo propuesto en la fig 9 queda

$$
|9| = \left(\frac{20 - 10}{8,257.70 + 38,300.03 + 332,929.63}\right)^{1/2}
$$

 $|Q| = 0.00513$   $a^2/s = 5.13$   $1/s$ 

Comparando la suma de pérdidas de energia recorrido se tiene

$$
hf_a = K_a G^2 = 8,257.70 (0.00513)^2 = 0.217
$$

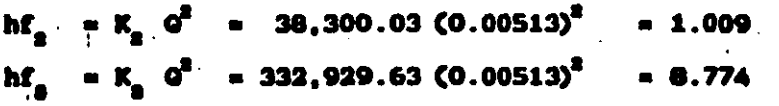

10.000

que corresponde a la diferencia de energias existente  $106$  $<sup>en</sup>$ </sup> extremos del recorrido.

EJEMPLO 2.- Determinar el funcionamiento hidráulico del sistema mostrado en la fig 10, use la ecuación de Manning para calcular las pérdidas por conducción.

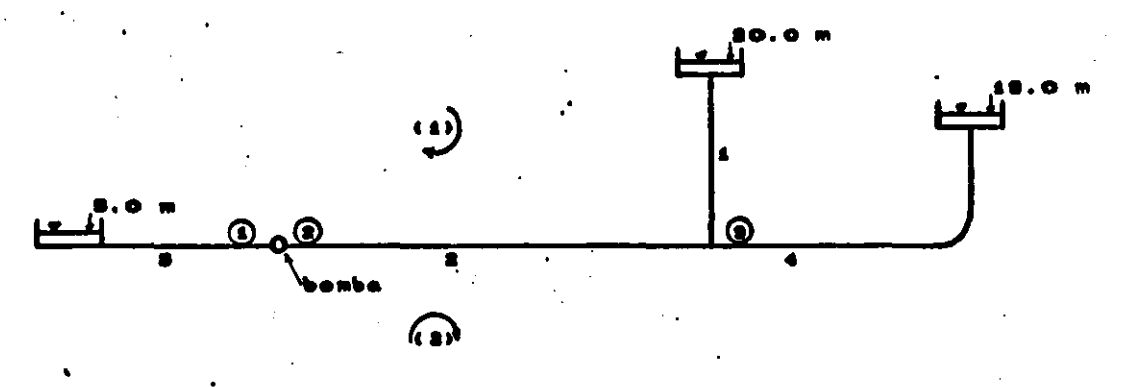

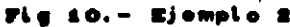

Se tiene un sistema ramificado de tres nodos, por lo que el número de ecuaciones de nodo es igual a tres. Son cinco flujos los que intervienen por lo tanto cinco menos tres igual a dos es el número de ecuaciones de recorrido que se presentan..

Datos de los conductos :

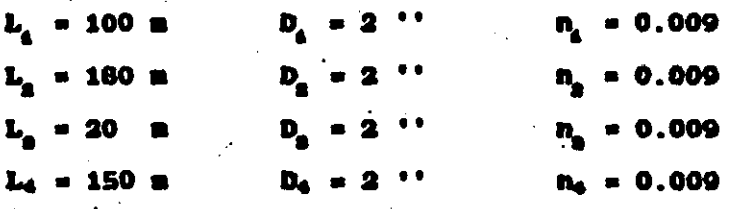

De la tabla i para la ecuación de Manning se tiene 2 y K corresponde a la ec 48. Se sustituyen valores **ouación y se obtiene** 

$$
K_a = 665,858
$$
;  $K_a = 1^1198,546.2$ ;  $K_a = 133,171.8$ ;  $K_a = 998,788.5$ 

Datos de la curva de la boaba :

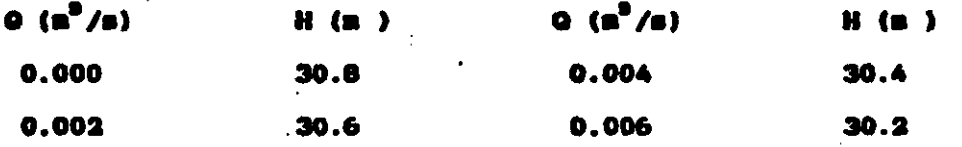

Se usa la ec 25 para encontrar las constantes A, B y C .. Para  $0 = 0$  se hace  $0 / |0| = 1$  y se encuentra que A = 30.8 y con los desás datos se forma el sistesa siguiente

> $0.002 B + 0.004 C + 0.008 D = -0.20$  $0.004 B + 0.016 C + 0.064 D = -0.40$  $0.006 B + 0.036 C + 0.216 D = -0.60$

de donde se obtiene que C = 0, D = 0 y B = - 100. Entonces

$$
H_{\text{at}} = 30.8 \frac{Q_{\text{at}}}{|Q_{\text{at}}|} = 100 Q_{\text{at}}
$$

de la ec 26 la derivada queda M\_, = - 100

De la ec 49 se puede obtener directamente la ecuación de la bomba en función de la carga.

$$
Q_{i,v} = 0.308 \frac{H_{i,v}}{|Q_{i,v}|} = 0.01 H_{i,v}
$$
 (50)

y de la sc 38 la derivada queda  $\frac{14}{100}$  = - 0.01

Solución usando el sistema de ecs a4.- Se proponen los flujos - 97 mentido de recorrido que aparecen en la fig 11.

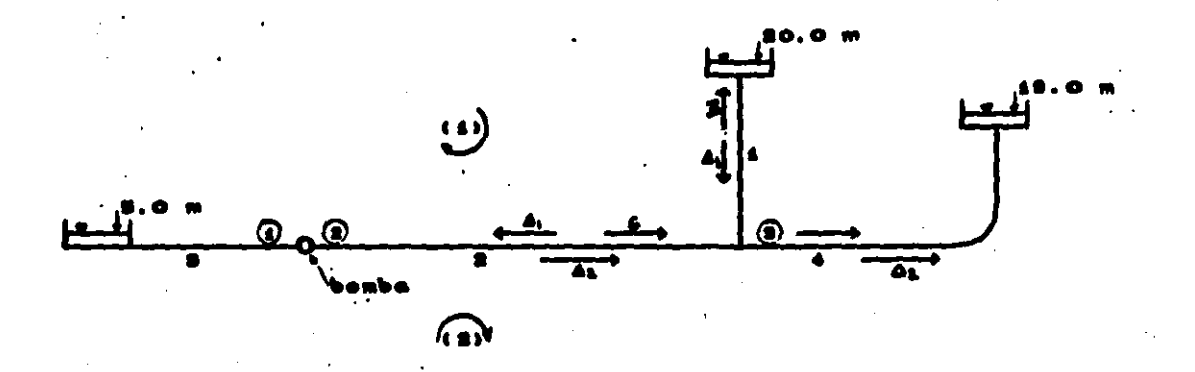

Como el sistema 24 se dedujo del sistema de gastos, se pueden omitir los nodos 1 y 2 y trabajar con un solo valor de K suzados de los tranos 2 y 3 ya que  $Q_n = Q_n$ .

Considerando los valores iniciales indicados en la fig 11, en el sistema 24 se tiene

Para el primer recorrido

 $\left[2\left(7,990.31 + 1,997.58\right) + 100\right]\Delta_4 + 2\left[7,990.31\left(-\Delta_2\right)\right] + 100\left(-\Delta_2\right) =$  $= 20 - 5 - (-5.99 - 47.94) - 30.20$ 

 $\cdot$  20,075.78  $\Delta$  - 16,080.62  $\Delta$  = 38.73

(51)

#### Para el segundo recorrido

 $\left[2\ (7,990.31 + 2,996.37) + 100\right]\Delta_{\underline{a}} + 2\left[7,990.31\zeta-\Delta_{\underline{a}}\right) + 100\zeta-\Delta_{\underline{a}}$ ) =  $= 5 - 18 - (47.94 + 8.99) + 30.20$ 

 $-16,080.62 \Delta$  + 22,073.36  $\Delta$  = - 39.73 (52)

De La solución de las ecs 51 y 52 obtiene

 $A_2 = 0.0011704 \text{ m}^2/\text{s}$  y  $A_2 = -0.0009473 \text{ m}^2/\text{s}$ entonces los nuevos gastos son

 $Q_{\rm c} = -1.83$  1/s visto del recorrido 1,  $Q_{\rm c} = -3.88$  1/s visto del recorrido 1 y  $Q_1 = 2.05$  1/s visto del recorrido 2.

Considerando ahora los nuevos gastos se obtiene el sistema de ecuaciones

> 12,871.18  $\Delta$  - 10,434.14  $\Delta$  = 6.868  $-10,434,14 \Delta$  + 14,529.18  $\Delta$  = -6.838

cuva solución da

 $\frac{1}{2}$  = 0.0003638 m<sup>2</sup>/s y  $A_n = -0.0002094$  m<sup>2</sup>/s y los nuevos gastos de  $Q_1 = -1.47$  l/s para el recorrido 1,  $Q_2 = -$ . 3.31 1/s para el recorrido 1 y  $Q_a = 1.84$  1/s para el recorido 2

Con los gastos anteriores se forma el tercer sistema

$$
10,873.60 \Delta_{\underline{1}} - 8,915.98 \Delta_{\underline{2}} = 0.561
$$
  
8,915.98 \Delta\_{\underline{1}} + 12,591.52 \Delta\_{\underline{2}} = -0.501

que da la solución de  $\Delta$  = 0.0000451 m<sup>0</sup>/s y  $\Delta$ <sub>a</sub> = - 0.0000079 m<sup>0</sup>/s y al sumerlos con los gastos correspondientes producen  $Q_1 = -1.43$  $\frac{1}{s}$  para el recorrido 1,  $Q_s = -3.26$  l/s para el recorrido 1 y  $Q_s =$ 1.83 1/s para el recorrido 2.

Aceptando las correcciones obtenidas en **18 Oltima** iteración dentro de la tolerancia los gastos corresponden a la solución.

Solución usando el sistema de ecs 31. Se proponen los flujos y sentido de recorrido que se muestran en la fig 12.

 $2[7,990.31 \text{ (A}_2) + 2,996.37 \text{ (A}_4)] + 100 \text{ (A}_2) = 5 - 18$  $-$  (47.94 + 8.99) + 30.20

> 16,080.00  $\Delta$  + 5,992.74  $\Delta$  = - 39.73  $\overline{55}$

La solución de las ecs 53, 54 y 55 es  $\Delta$  = - 0.001168537  $a^2/s$ ,  $\Delta_a = -0.0021178$   $a^2/s$ ,  $\Delta_a = -0.000949$   $a^2/s$  que producen los gastos de  $Q_a = -1.83$  1/s,  $Q_a = -3.88$  1/s,  $Q_a = 2.05$  1/s. Il signo de los dos primeros gastos son con respecto al recorrido i y el último con respecto al recorrido.2.

Obsérvese que los gastos obtenidos corresponden a los mismos obtenidos en la primer iteración usando el sistema 24.

En la segunda iteración se encuentra el sistema

 $-2,437.04 \Delta_1 - 10,434.14 \Delta_2$ 6.8659 10,434.14  $\Delta$  + 4,095.04  $\Delta$  = - 6.8334

que arroja una solución de  $\Delta_{\pm} = -0.0003638$  m<sup>a</sup>/s,  $\Delta_{\pm} = -0.0005732$  $\mathbf{n}^2/\mathbf{s}, \Delta$  = - 0.0002094  $\mathbf{n}^2/\mathbf{s}$ 

En la tercer iteración se obtiene el sistema

$$
A_1 = A_2 + A_4 = 0
$$
  
- 1,952.56 A<sub>1</sub> - 8,907.46 A<sub>2</sub> = 0.5243  
8,907.46 A<sub>2</sub> + 3,676.74 A<sub>4</sub> = - 0.4766

que arroja una solución de  $A_1 = -0.0000451$  m<sup>9</sup>/s.  $A_2 = -0.000053$  $\mathbf{n}^0/\mathbf{s}$ ,  $\Delta_x = -0.0000079$   $\mathbf{n}^0/\mathbf{s}$ , que corresponde a los gastos de  $\mathbf{Q}_x =$ - 1.43 l/s ,  $Q_2 = -3.26$  l/s ,  $Q_2 = 1.83$  l/s , el signo de los dos primeros gastos son con respecto al recorrido i y el último con respecto al recorrido 2.

Aceptando las correcciones obtenidas en la última iteración dentro de la tolerancia los gastos corresponden a la solución.

Solución usando el sistema de ecs sa.- Sa proponan los flujos y sentido de recorrido que se muestran en la fig 13.

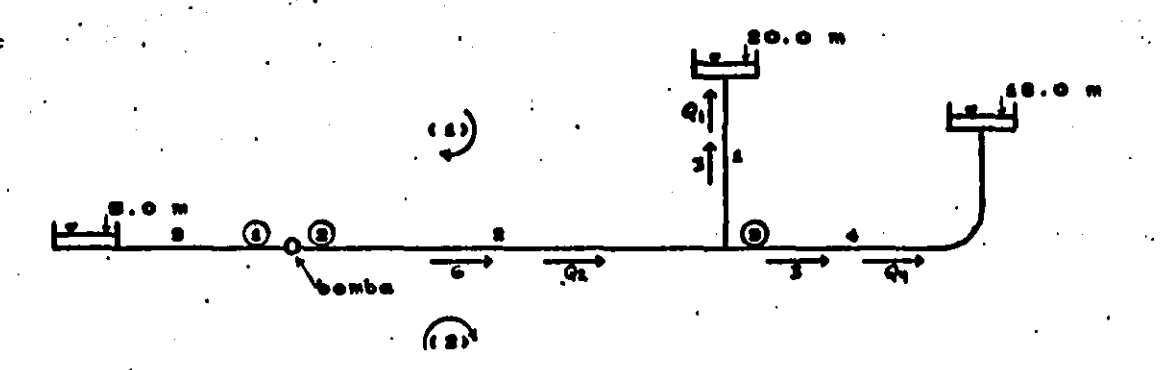

13.- Ejemplo 2 usando el

Sustituyendo los flujos en el sistema 32 se obtiene

Para el nodo 3

 $(Q_1 - Q_2 + Q_3) + 0 = -0$ 

$$
\mathbf{Q}_\mathbf{a} = \mathbf{Q}_\mathbf{a} + \mathbf{Q}_\mathbf{a} = \mathbf{0}
$$

Para el recorrido 1

 $2[1,997.58 (-0) + 7,990.31 (-0) + 100 (-0) = 20 - 5 +$  $(2 - 1)(- 5.99 - 47.94) - 30.20 + 100 (- 0.006)$ 

 $-$  3,995.16 0 - 16,080.00 0 = - 69.73

**Para el recorrido 2** 

 $2[7,990.31 \ (0_{2}) + 2,996.37 \ (0_{2})] + 100 \ (0_{2}) = 5 - 18 +$  $+(2-1)(47.94 + 8.99) + 30.20 + 100 (0.006)$ 

16,080.00 Q + 5,992.74 Q = 74.73

La solución de las ecs 56, 57 y 58 es  $Q_i = 0.0018285$  $\mathbf{a}^2/\mathbf{a}$ ,  $\mathbf{Q}_a = 0.0038819 \mathbf{a}^2/\mathbf{a}$  y  $\mathbf{Q}_a = 0020534 \mathbf{a}^3/\mathbf{a}$  que tomados en 1/s y con respecto a los recorridos  $Q_1 = -1.83$  l/s.,  $Q_2 = -3.88$  l/s.,  $Q_{\text{A}} = 2.05$  1/s. Los dos primeros gastos el signo son con respecto al recorrido i y el último con respecto al recorrido 2.

Obsérvese que los gastos obtenidos corresponden a los mismos obtenidos en la primer iterción con los sistemas 24 y 31.

En la segunda iteración se encuentra el sistema

(S6)

(57)

(58)

 $2,437.04$   $Q_1 - 10,434.14$   $Q_2$ 38.0779 10,434.14  $Q_a$  + 4,095.04  $Q_a$  = 42.0454

que arroja una solución de  $Q_1 = 0.0014662$  m<sup>2</sup>/s.  $Q_2 = 0.0033068$  $\mu^2/a$  y Q<sub>2</sub> = 0.0018406  $\mu^2/s$ 

En la tercer iteración se obtiene el sistema:

 $\bullet$  Q 1,952.56  $Q = 8,907.46 Q$ 31.64696 8,907.46  $Q_a$  + 3,676.74  $Q_a$  = 35.59926

que corresponde a los gastos de  $Q_a = -1.43$  l/s,  $Q_a = -3.26$  l/s  $Q_1 = 1.83$   $1/\epsilon$ , el signo de los dos primeros gastos son con respecto al recorrido i y el último con respecto al recorrido 2.

Aceptando las correcciones obtenidas en la última iteración dentro de la tolerancia los gastos corresponden a la solución.

Solución usando el sistema de ecs 35.- Se proponen los flujos y sentido de recorrido que se muestran en la fig 14.

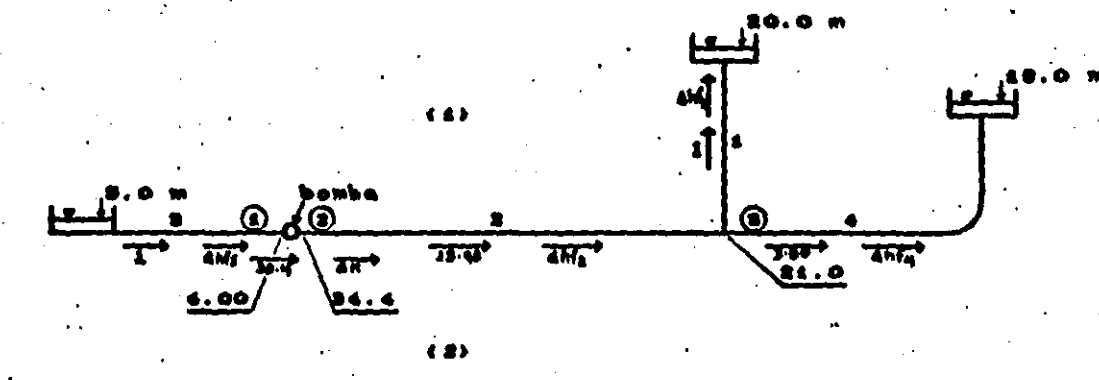

emalo i usando

Considerando los flujos propuestos queda

**Para el nodo i** 

 $\hat{m}_{\hat{m}}' = 4 - 5 = -1$  a. que corresponda a  $\hat{\sigma}_{\hat{m}}' = -0.002704$  m<sup>9</sup>/s.  $H = 34.4 - 4 = 30.4$  m, que corresponde a  $Q = 0.004$  m<sup>2</sup>/m,

valores que al sustituir en la ecuación de nodo del sistema 35 queda

 $1/2[0.002704 (-\Delta h \mathcal{E}_2)] + (-0.01)(\Delta H) = -0 - (-0.002704) -$  (0.004)

$$
- 0.001352 \Delta h f_{-} - 0.01 \Delta H = - 0.001296 \qquad (59)
$$

Para el nodo 2

 $M'_n = 34.4 - 21 = 13.40$  m. que corresponde a  $Q'_n = 0.0033316$  m<sup>9</sup>/s  $H = 4 - 34.4 = -30.4$  m, que corresponde a  $Q = -0.004$  m<sup>2</sup>/m, valores que al sustituir en la ecuación de nodo del sistema - 35 queda

 $1/2$ [2.486268 X 10<sup>-4</sup>(A hf<sub>a</sub>)] - 0.01 (-A H) = - 0  $-$  (0.0033316) - (-0.004)

1.2431343 X 10<sup>-4</sup>A hf<sub>a</sub> + 0.01 A H = 6.684 X 10<sup>-4</sup>

(60)

Para el nodo 3

hf<sub>1</sub> = 21 - 20 = 1 m, que corresponde a  $Q'$  = 0.0012254 m<sup>2</sup>/s  $hf'_a = 21 - 34.4 = -13.4$  m, que corresponde a  $Q'_a = -0.0033316a^8/a$  $\ln f'$  = 21 - 18 = 3 m, que corresponde a  $Q'$  = 0.0017331 m<sup>2</sup>/s, valores que al sustituir en la ecuación de nodo de sistema 35 queda

1/2 [0.0012254 (A hf<sub>1</sub>) + 0.0002486 (- A hf<sub>2</sub>) + 0.000577 (A hf<sub>4</sub>)] +  $+ 0 = - 0 - (- 0.0033316 + 0.0012254 + 0.0017331) - 0$ 

6.127 X 10<sup>-4</sup>  $\Delta$  hf<sub>c</sub> - 1.2431343 X 10<sup>-4</sup>  $\Delta$  hf<sub>c</sub> + + 2.6865 X 10<sup>-4</sup> A hf<sub>4</sub> = 3.731 X 10<sup>-4</sup> (61)

Para el recorrido i  $(- \Delta h f_{1} - \Delta h f_{2} - \Delta h f_{9}) - (- \Delta H) = 20 - 5 - (-1 - 13.4 - 1) +$  $+$  ( - 30.4)

 $-\Delta h f_{\rm a}$  -  $\Delta h f_{\rm a}$  -  $\Delta h f_{\rm a}$  +  $\Delta H$  = 0 (62)

Para el recorrido 2  $(\Delta \text{ hf}_{n} + \Delta \text{ hf}_{n} + \Delta \text{ hf}_{n}) - (\Delta \text{ H}) = 5 - 18 - (1 + 13.4 + 3) +$  $+$  (30.4)

 $\Delta h f_n + \Delta h f_n + \Delta h f_n - \Delta H = 0$ 

La solución de las ecs 59, 60, 61, 62 y 63 es  $A$  hf 0.323801 m ,  $\triangle$  hf<sub>a</sub> = - 0.653003 m ,  $\triangle$  hf<sub>a</sub> = 0.404159 m ,  $\triangle$  hf<sub>a</sub> =  $0.323380$  m y  $\triangle$  H = 0.074957 m que sumados a los valores iniciales producen hf<sub>1</sub> = -1.32 m, hf<sub>2</sub> = -12.75 m, hf<sub>3</sub> = -1.40 m, hf<sub>4</sub> = 3.32  $\mathbf{a} \times \mathbf{H} = -30.47$  m, donde el signo de hf, es con respecto al recorrido 2 y el resto con respecto al recorrido 1.

En la segunda iteración se encuentra

 $-$  0.001156244  $\Delta$  hf<sub>a</sub> - 0.01  $\Delta$  H = - 0.000003805 0.00012792  $\triangle$  hf<sub>a</sub> + 0.01  $\triangle$  H = - 0.000010194 5.3256 X 10<sup>-4</sup>  $\Delta$  hf<sub>s</sub> - 1.2792 X 10<sup>-4</sup>  $\Delta$  hf<sub>s</sub> + + 2.7442 X 10<sup>-4</sup>  $\triangle$  hf<sub>4</sub> = 2.696 X 10<sup>-9</sup>  $\triangle$  hf<sub>a</sub>  $\triangle$  hf<sub>a</sub>  $\triangle$  hf<sub>a</sub>  $+$   $\triangle$  H = 0  $\Delta h f_a + \Delta h f_a + \Delta h f_a - \Delta H = 0$ 

que arroja la solución de  $\triangle$  hf<sub>1</sub> = 0.02765 m ,  $\triangle$  hf<sub>2</sub> = - 0.0363 m ,  $\Delta$  hf<sub>a</sub> = 0.008091 m,  $\Delta$  hf<sub>a</sub> = 0.02765 m y  $\Delta$  H = - 5.55044 X 10<sup>-4</sup> m que corresponde a los valores:  $hf_a = -1.351$  m,  $hf_a = -12.707$  m,  $hf_a = -1.412$  m,  $hf_a = 3.351$  m y H = - 30.47 m, donde el signo  $hf_a$ es con respecto al recorrido 2 y el resto con respecto al recorrido 1.

Aceptando las correcciones obtenidas en ıa última iteración dentro de la tolerancia, las pérdidas Y. **CATEAS** corresponden a la solución.

Solución usando el sistema de ecs g8. - Se proponen los flujos y sentido de recorrido que se suestran en la fig 15.

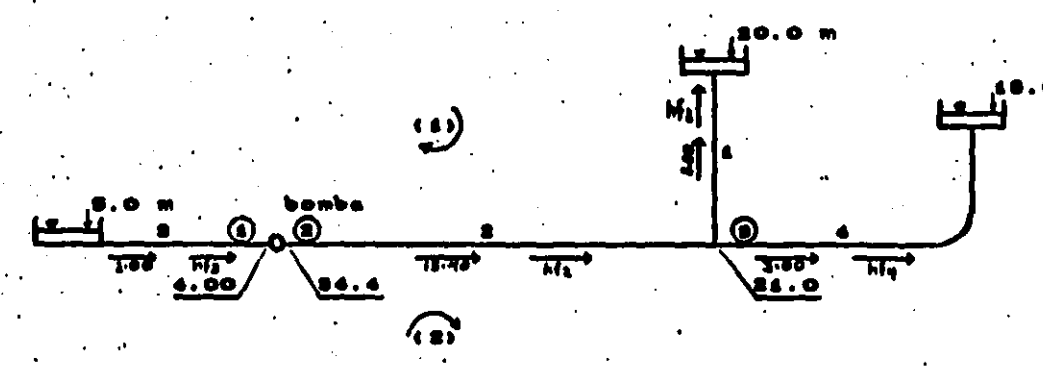

Ejemplo 2 usando el sistema 5

Considerando los flujos propuestos quada

Para el nodo i

 $hf_n' = 4 - 5 = -1$  m. que corresponde a  $\phi_n' = -0.002704$  m<sup>3</sup>/s  $H = 34.4 - 4 = 30.4$  m, que corresponde a  $Q = 0.004$  m<sup>3</sup>/m,

valores que al sustituir en la ecuación de nodo del sistema 38 queda

 $1/2[0.002704 (- hf_a)] - 0.01 (H) = - 0 + (1/2-1) (- 0.002704) -$  (0.004) + (-0.01)(30.40)

 $-$  0.001352 hf<sub>s</sub> - 0.01 H = - 0.306648

Para el nodo 2  $\text{hf}_{a}^{'} = 34.4 - 21 = 13.40$  m. que corresponde a  $\text{Q}_{a}^{'} = 0.0033316$  m<sup>9</sup>/s

(64)

 $H = 4 - 34.4 = -30.4$  m, que corresponde a  $Q = -0.004$  m<sup>2</sup>/m, valores que al sustituir en la ecuación de nodo del sistema 38 quada

 $1/2[2.486268 \times 10^{-4}$ C hf<sub>a</sub>) + (- 0.01) (- H) = - 0 +  $\div$  (1/2 - 1) (0.0033316) - (- 0.004) - 0.01 (- 30.40)

1.2431343  $\overline{x}$  10<sup>-4</sup> hf<sub>2</sub> + 0.01 H = 0.3063342 (65)

Para el nodo 3

 $hf'_4 = 21 - 20 = 1$  m, que corresponde a  $0'_4 = 0.0012254$  m<sup>2</sup>/s  $hf'_n = 21 - 34.4 = -13.4$  n, que corresponde a  $Q'_n = -0.0033316$  n<sup>0</sup>/s  $\hbar f_4 = 21 - 18 = 3$  s, que corresponde a  $\dot{Q}_4 = 0.0017331$  m<sup>3</sup>/s, valores que al sustituir en la ecuación de nodo de sistema 36 queda

1/2 0.0012254 ( hf<sub>a</sub>) + 0.0002486 (- hf<sub>a</sub>) + 0.000577 ( hf<sub>a</sub>) +  $0 = -0 + (1/2 - 1)(-0.0033316 + 0.0012254 + 0.0017331) - 0 + 0$ 

6.127 X 10<sup>-4</sup> hf<sub>c</sub> - 1.2431343 X 10<sup>-4</sup> hf<sub>s</sub> + 2.8885 X 10<sup>-4</sup> hf<sub>4</sub> = 1.8655 X 10<sup>-4</sup> (66)

 $(67)$ 

Para el recorrido i

$$
(- h f_1 - h f_2 - h f_3) - (- h) = 20 - 5
$$

 $- h f_4 - h f_2 - h f_3 + H = 15$ 

Para el recorrido 2

 $(\text{hf}_{2} + \text{hf}_{3} + \text{hf}_{4}) - (\text{h}) = 5 - 18$ 

$$
h f_a + h f_a + h f_a - H = -13
$$

(68)

La solución de las ecs 64, 65, 66, 67  $y$  68 es hf, 1.3238 n, hf<sub>n</sub> = 12.747 n, hf<sub>n</sub> = 1.4042 n, hf<sub>n</sub> = 3.3238 n y H 30.4749 m.

En la segunda iteración se encuentra

 $- 0.001156244$  hf<sub>a</sub> - 0.01 H = -0.306376402 0.00012792  $hf_a + 0.01$  H = 0.306369403 .5.3256 X 10<sup>-4</sup> hf<sub>a</sub> - 1.2792 X 10<sup>-4</sup> hf<sub>a</sub>  $+ 2.7442 \times 10^{-4}$  hf<sub>1</sub> = 1.348 X 10<sup>-9</sup> -  $h f_a - h f_a - h f_a + H = 15$  $hf_a + hf_a + hf_a - H = -13$ 

que corresponde a los valores: hf<sub>a</sub> = - 1.351 m, hf<sub>a</sub> = - 12.707 m,  $hf_a = -1.412$  m,  $hf_a = 3.351$  m y H = -30.47 m, donde el signo  $hf_a$ es con respecto al recorrido 2 y el resto con respecto al recorrido 1

Aceptando las correcciones obtenidas en 1a ditima iteración dentro de la tolerancia, las pérdidas y cargas corresponden a la solución.

Solución usando el sistema de ecs 4r .- Se proponen los flujos que se muestran en la fig 16.

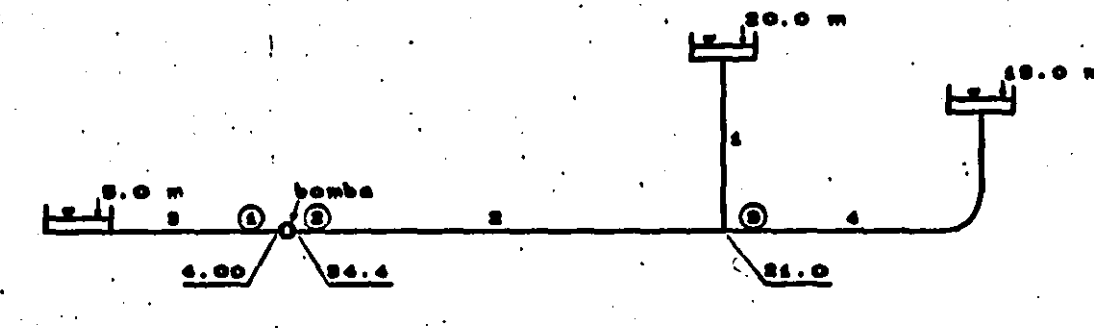

Considerando los flujos propuestos queda

Para el nodo 1

 $hf'_a = 4 - 5 = -1$  m. que corresponde a  $\phi'_a = -0.002704$  m<sup>9</sup>/s  $\mathbf{H} = 34.4 - 4 = 30.4$  m, que corresponde a  $\mathbf{Q} = 0.004$  m<sup>9</sup>/m, valores que al sustituir en el sistema 41 queda  $\left[1/2\right]$  (0.002704 - (- 0.01) $\Delta$   $I_4$  - 1/2 (0.002704) (0) +  $\sqrt{(-0.01)}$   $\Delta$   $\mathbf{E}_a = -0 - (-0.002704) - 0.004$ 

$$
0.011352 \triangle E - 0.01 \triangle E = -0.001296
$$
 (69)

Para el nodo 2  $\hbar f_a = 34.4 - 21 = 13.40$  m. que corresponde a  $Q_a = 0.0033316$  m<sup>9</sup>/s  $H = 4 - 34.4 = -30.4$  m, que corresponde a  $Q = -0.004$  m<sup>2</sup>/s, valores que al sustituir en el sistema 41 queda  $[1/2 (2.486268 \times 10^{-4}) - (- 0.01)] \triangle E_{2}$ -- 1/2 (2.486268 X 10<sup>-4</sup>)  $\triangle$  E<sub>2</sub> + (- 0.01) $\triangle$  E<sub>2</sub> = - 0 - 0.0033316  $-(-0.004)$ 

- 0.01  $\Delta$  E<sub>2</sub> + 0.0101243  $\Delta$  E<sub>2</sub> - 0.001243  $\Delta$  E<sub>3</sub> = 0.0006684 (70)

Para el nodo 3 hf<sub>1</sub> = 21 - 20 = 1 m, que corresponde a  $0$ <sub>1</sub> = 0.0012254 m<sup>8</sup>/s  $hf'_a = 21 - 34.4 = -13.4$  m, que corresponde a  $\phi'_a = -0.0033316a^3$ /s  $hf'_{A} = 21 - 18 = 3$  m, que corresponde a  $0'_{A} = 0.0017331$  m<sup>2</sup>/s, valores que al'sustituir en el sistema 41 queda  $\left[1/2 \left(0.0002486 + 0.0012254 + 0.000577\right) - 0\right]$   $\Delta E_a$  - $-1/2$  0.0002486 A E<sub>2</sub> + 0.0012254 (0) + 0.000577 (0) +  $-$  0 -  $\zeta$ - 0.0033316 + 0.0012254 + 0.0017331) - 0

 $= 1.2431343 \times 10^{-4}$   $\Delta R_a$  + 0.0010258  $\Delta R_a$  = 0.0003731  $(71)$ 

La solución de las ecs 69, 70 y 71 es  $\Delta E_i = -0.404159$ **B**,  $\Delta$  **E**<sub>n</sub> = - 0.329162 **m** y  $\Delta$  **E**<sub>n</sub> = 0.323833 **m**.

Las nuevas energias son E<sub>4</sub> = 3.5954977 m, E<sub>2</sub> = 34.070412.  $\bullet$  y  $\Delta$  Z<sub>a</sub> = 21.323538 m.

En la segunda iteración se encuentra el sistema

0.01115779  $\triangle$  **E**  $-$ 0.01  $\triangle$  E<sub>2</sub>  $= 0.0000081$ 0.010  $\triangle$  E<sub>1</sub> + 0.0101279  $\triangle$  E<sub>n</sub> - 0.0001279  $\triangle$  E<sub>n</sub> = - 0.0000111  $-0.0001279 \triangle \mathbb{E}_{2} + 0.0009357 \triangle \mathbb{E}_{2} = 0.0000305$ 

del cual la solución es  $\triangle$  E<sub>4</sub> = - 0.0117549 m,  $\triangle$  E<sub>2</sub> = - 0.0123061 m  $y \triangle E_{\underline{a}} = 0.0309211$ . Las nueas energías son  $E_{\underline{a}} = 3.588$  m  $\underline{a}$  ,  $E_{\underline{a}}$  m 34.058 m y  $\mathbf{X}_n = 21.351$  m que dan la solución del problema ya que .

**acciones ancont** radas son muy pequeñas

Solución usando el sistema de ecs 44. - Se proponen los flujos que e muestran en la fig 17.

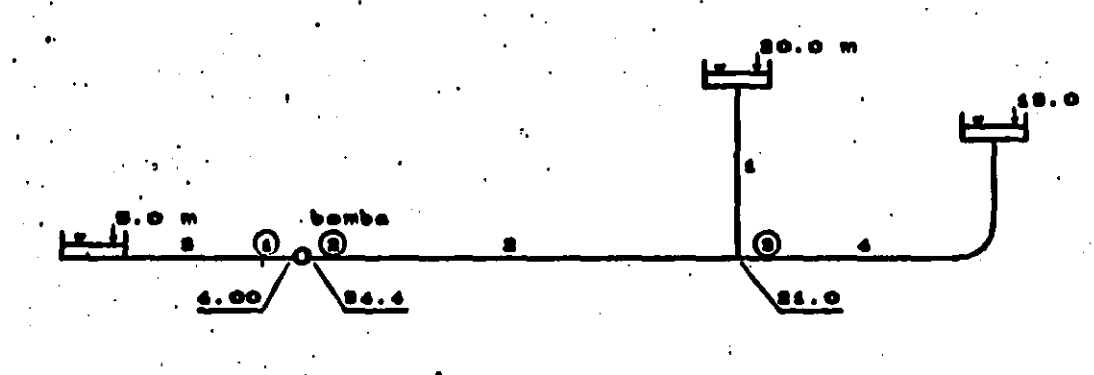

Ejemple 2 usande

Considerando los flujos propuestos queda

Para el nodo 1

 $h f_a = 4 - 5 = -1$  m. que corresponde a  $Q_a = -0.002704$  m<sup>2</sup>/s  $\hat{H} = 34.4 - 4 = 30.4$  m, que corresponde a  $\hat{Q} = 0.004$  m<sup>2</sup>/s, valores que al sustituir en el sistema 44 queda  $[1/2 (0.002704) - (- 0.01)]E_1 - 1/2 (0.002704)$  (5) + +  $(-0.01)E_2 = -0 + (1/2 - 1) (-0.002704) - 0.004 +$  $+$  (- 0.01 (34.4 - 4))

 $-0.011352 E_1 - 0.01 E_2 = -0.299888$ 

(72)

Para el nodo 2

 $hf'_{n} = 34.4 - 21 = 13.40$  m. que corresponde a  $Q'_{n} = 0.0033316$  m<sup>3</sup>/s  $H = 4 - 34.4 = -30.4$  m, que corresponde a  $Q = -0.004$  m<sup>2</sup>/s. valores que al sustituir en el sistema 44 queda  $[1/2 (2.486268 \times 10^{-4}) - (-0.01)]$ E<sub>2</sub>-1/2 (2.486268 X 10<sup>-4</sup>)E<sub>2</sub> +  $+$  (- 0.01) $\mathbf{R}_{1}$  = - 0 + (1/2 - 1)( 0.0033316) - $-(-0.004) + (-0.01(4 - 34.4))$ 

 $-0.01 E_1 + 0.0101243 E_2 - 0.0001243 E_3 = 0.3063342$ 

(73)

Para el nodo 3

 $hf'$  = 21 - 20 = 1 m, que corresponde a  $Q'$  = 0.0012254 m<sup>3</sup>/s  $hf'_a = 21 - 34.4 = -13.4$  m, que corresponde a  $\phi'_a = -0.0033316a^3/s$  $hf'_{A} = 21 - 18 = 3$  m, que corresponde a  $\phi'_{A} = 0.0017331$  m<sup>2</sup>/s, valores que al sustituir en la ecuación 44 queda  $\left[1/2 \left(0.0002486 + 0.0012254 + 0.000577\right) - 0\right]$ E<sub>n</sub> - $-1/2$  0.0002486 E<sub>4</sub> + 0.0012254 (20) + 0.000577 (18) +  $-0 + (1/2 - 1)$  (- 0.0033316 + 0.0012254 + 0.0017331) - $0 + 0$ 

 $-1.2431343 \times 10^{-4}$  E<sub>2</sub> + 0.0010258 E<sub>2</sub> = 0.0176398  $(74)$ 

La solución de las ecs 72, 73 y 74 es  $E_x = 3.5954977$  m.  $E_a = 34.070412$  m,  $E_a = 21.323538$  m.

En la segunda iteración se encuentra el sistema
$0.01115779$  E<sub>1</sub> - 0.010 E<sub>2</sub>  $-0.300595631$  $0.010$  K<sub>2</sub> + 0.0101279 K<sub>2</sub> - 0.0001279 K<sub>2</sub> = 0.3063694088 - 0.0001279  $\mathbf{E}_a$  + 0.0009357  $\mathbf{E}_a$  = 0.015605573

del cual la solución es E<sub>2</sub> = 3.588 m , E<sub>2</sub> = 34.058 m y E<sub>2</sub> = 21.351 a que dan la solución del problesa ya que no existe mucha diferencia con los anteriores.

En las tablas 2, 3 y 4 me presenta un resumen de  $100$ resultados del ejemplo 2, aplicando cada uno de los sistemas de revisión que aqui se proponen. Obsérvese que los sistemas que procaden de un mismo mistema de 'origen y que inician con  $10<sub>8</sub>$ mismos flujos dan el mismo resultado en cada iteración, así,  $1<sub>0</sub>$ sistemas 24. 31 y 32 proceden del sistema 8. los sistemas 35 y 38 del sistema 9, y los sistemas 41 y 44 del sistema 10.

> Tabla 2.- Molución de los sistemas 24, 21 92. El signo del gasto en el conducto d id con respecto al recorrido. El y el . .: reale den respecto al recorrido d

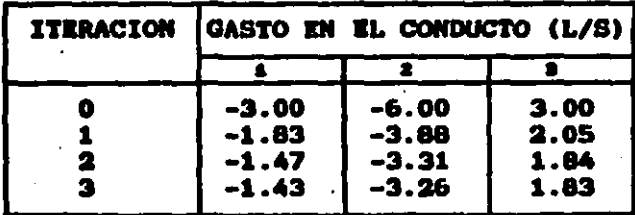

uaidn da log.gi 95 y  $......$ la en el conducto 4 esta con respecto al corrido 2 y resto con respecto al recorrido i.

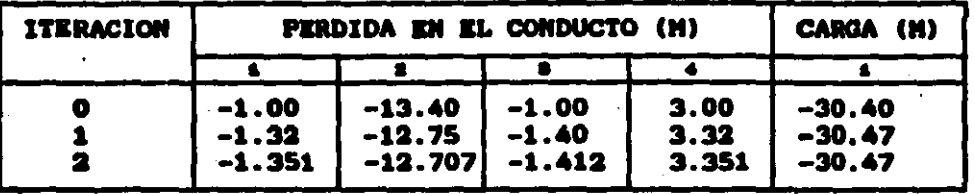

molución de los sistemas 41 y

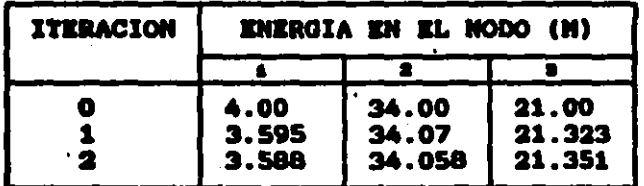

#### **8.-SOLUCION NUMERICA**

**Las propiedades** que presentan  $1a<sub>0</sub>$ **matrices** de conficientes de los sistemas 24, 41 y 44 son simetria, positiva definida, variable y porosa. La segunda propiedadad garantiza que no se presentarán ceros en los pivotes al tratar de factorizar la .. matriz o al efectuar la eliminación gaussiana, esto es, nunca se presentarà la necesidad de intercambiar renglones que destruyan la simetria.

Considérese la siguiente matriz de coeficientes simétrica

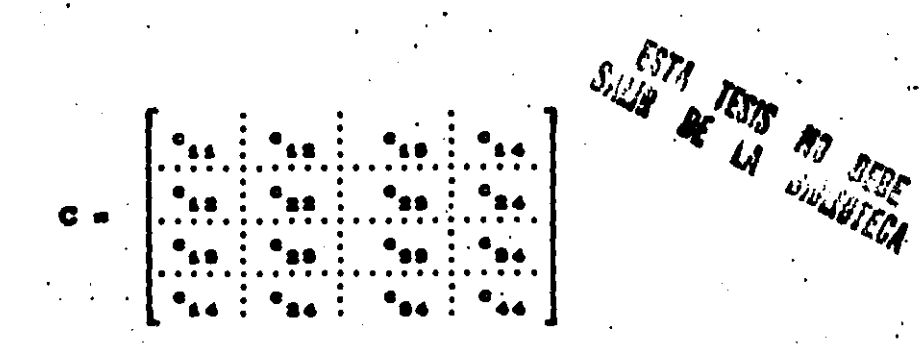

icar la eliminación gaussiana a la primer columna queda

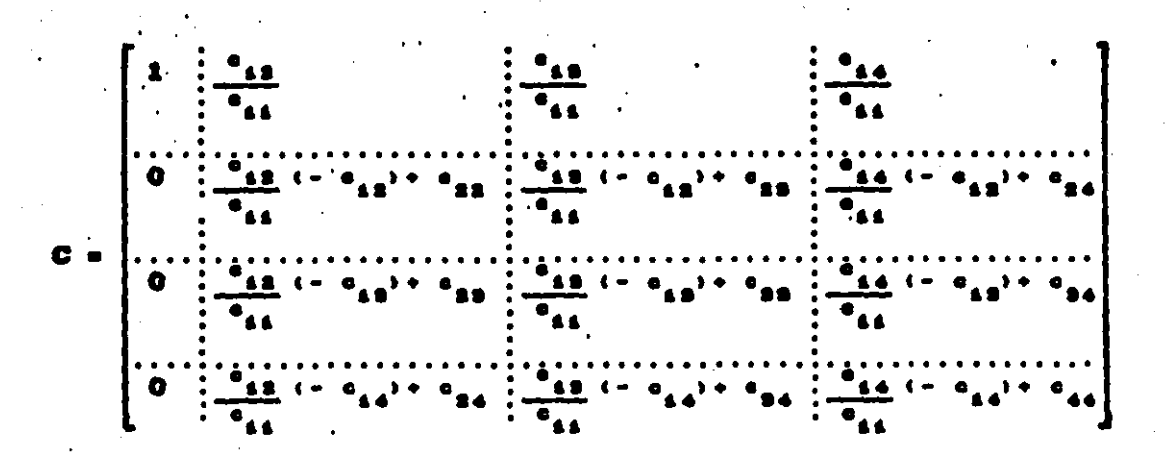

Puede observarse que se conserva la simetria de la submatriz que resulta de quitar el primer renglón y primera columna, lo que puede aprovecharse para trabajar únicamente con la parte suparior y obviarse la inferior, logrando con ello un considerable ahorro en la capacidad de memoria de la computadora más el número de pasos en la eliminación, que significa una mayor rapidez de solución y la posibilidad de resolver sistemas más grandes.

Aprovechando la simetria se logra un considerable ahorro

de memoria de computadora, sin embargo esto puede aumentarse si se aprovecha además la porosidad para formar un perfil de la matriz.

El perfil de una matriz simétrica (ref. 5) se forma con el primer elemento superior no nulo de cada columna, como se muestra por ejemplo en la matriz simétrica siguiente

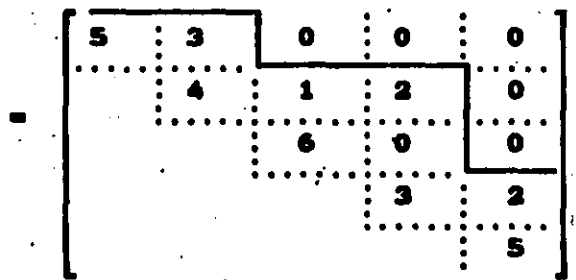

El perfil de la matriz C se puede transforma vector a, como se auestra enseguida

 $a_i = \{5, 4, 3, 6, 1, 3, 0, 2, 5, 2\}$ 

Sin embargo no deben perderse los lugares que ocupan los elementos de a, en la matriz C, para lo cual se puede construir otro vector d, que localiza el subindice k que le corresponde a los elementos de a, en la diagonal principal de la matriz C

 $d_1 = \{ 1, 2, 4, 6, 9, 11 \}$ 

donde el núsero de elementos de d, es igual al número de columnas

AΛ

de C más uno. El último elemento de d, es igual a el número de elementos de a, más uno

Puede relacionarse así los subindices ( y ) de la matrix C con el subindice k del vector a sediante la ecuación

$$
\mathbf{d}_i \cdot \mathbf{d}_j = \mathbf{d}
$$
 (75)

i indica renglones de  $C_1$  i = 1, 2, . . . , n i indica columna de C,  $i = 1, 2, \ldots$ , n

- Los subindices :; de los elementos de la matriz C - deben cumplir con la relación

$$
d \geq 1 \geq 1 - (d_{i-1} - d_i) + 1 \qquad (76)
$$

La solución numérica de sistemas de ecuaciobas lineales que aqui se propone, consiste en que la eliminación se efectúe únicamente en los elementos de la parte superior simétrica que están debajo del perfil, de la matriz de coeficientes.

Con este método se tendrá un considerable ahorro en la capacidad de memoria de la computadora más el número de pasos, en la eliminación, que significa una mayor rapidez de solución y la posibilidad de remolver mistemas de ecuaciones grandem.

Se recomienda cuando la matriz de conficientes del sistema de ecuaciones lineales em simétrica, positiva definida,. porosa y variable, como es el caso de los sistemas 24, 41 y 44.

#### 9. - OPTIMIZACION DEL PERFIL DE LA MATRIZ

" El número de renglones de la matriz de coeficientes del " sistema 24 es igual al número de recorridos del sistema, el número de renglón corresponde al número de recorrido que se le haya asignado.

El número de renglones de la matriz de coeficientes del sistema 41 o 44 em igual al número de nodos del sistema, el número de renglón corresponde al número de nodo que se le haya asignado.

El número de elementos diferentes de cero en un renglón de la matriz de conficientes del sistema 24 es igual al número de recorridos a que está conectado el recorrido correspondiente al renglón en cuestión.

El número de elementos diferentes de cero en un renglón de la matriz de conficientes de los sistemas 41 o 44 em igual al . número de nodos a que está conectado el nodo correspondiente al renglón en cuestión.

Como se anotó en el inciso 2.4, los nodos tienen la propiedad de ser únicos para una determinada geometria y flujos del sistema, en cambio los recorridos no son únicos ya que pueden. definirse de diversas maneras.

Dabido a que los nodos son únicos, pueda decirse que el propio sistema define directamente el número de elementos en cada renglón de la matriz de coeficientes de los sistemas 41 y 44.

Para el caso del sistema 24, el número de elementos en a un renglón dependerá de la forma de como me haya definido el recorrido correspondiente.

El sistema de la fig 18 tiene 15 fluios y 9 nodos. como el sistema es combinado son 9 las ecuaciones de nodo. El número de ecuaciones de recorrido son 15 - 9 = 6, que pueden definirse de diferentes maneras como, por ejemplo. las mostradas en la fig 18a  $y$  18b.

Para el sistema de la fig 18 enseguida se presenta la matris de coeficientes de los sistemas 41 o 44, representando con una X los elementos diferentes de cero en cada renglón.

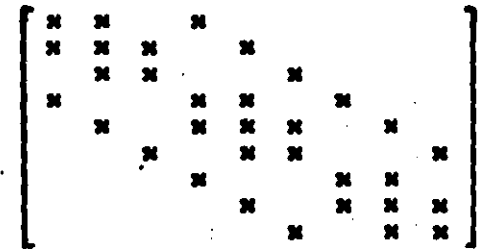

Para el sistema de la fig 18a en la parrte inferior izquierda se presenta la matriz de coeficientes del sistema 24. representando con una X los elementos diferentes de cero. In la parte inferior derecha se presenta para el de la fig 18b.

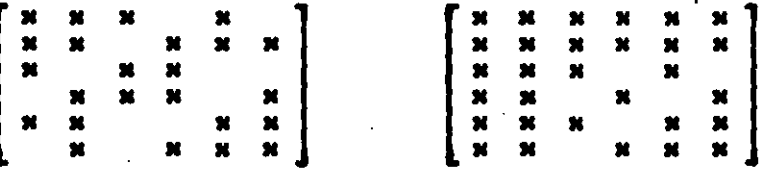

Puede apreciarse que los recorridos definidos en la fiz 18b forman un número mayor de elementos diferentes de cero que los que forman lom de la fim 18a y la causa es debido a que los recorridos de la fig 18b están más interconectados.

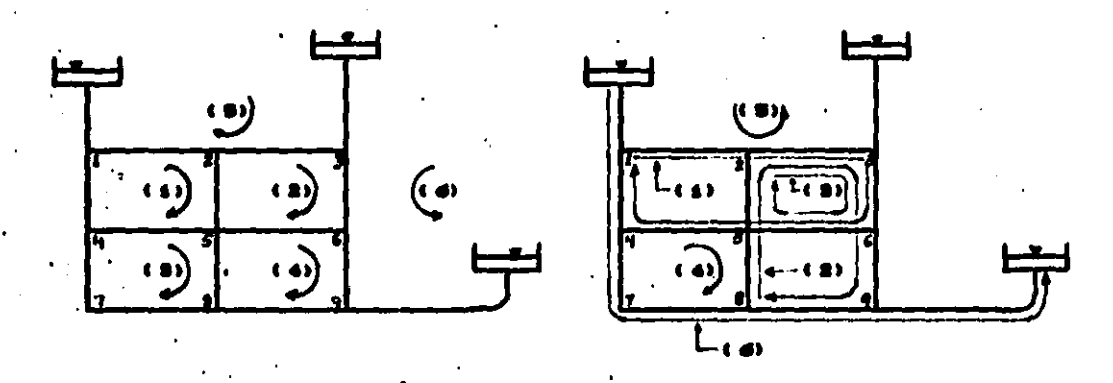

b) Segunda forma Primer forme 18.-piferentes formas de definir les recerrides

Una definición adecuada de los recorridos en el sistema permite obtener un minimo de elementos diferentes de cero en cada renglón. La recomendación es de conectarios a la menor cantidad posible de recorridos.

Por otro lado una numeración adecuada de los nodos o recorridos permite poner los renglones de la manera que aás convenga para el ahorro de capacidad de memoria de computadora.

Es conveniente que el número de elementos bajo el perfil de la matriz sea el menor posible.

Obsérveze que el primer elemento no nulo del perfil de una columna ; de la matriz de coeficientes del sistesa · 24 estará

en el renglón correspondiente al menor número de recorrido a que está conectado el recorrido :, siendo : = ;. El primer elemento no nulo del perfil de una columna ; de la matriz de coeficientes de los sistemas 41 y 44 estará en el renglón correspondiente al manor número de nodo a que está conectado el nodo : , siendo : - ;. De acuerdo a lo anterior conviene que la numeración de los nodos o recorridos se haga buscando que exista la menor diferencia entre .<br>lom númerom.

Se analizarán los perfiles que se forman en sistemas cerrados rectangulares usando dos formas de numerar. En la fig 19 me presenta la primer forma.

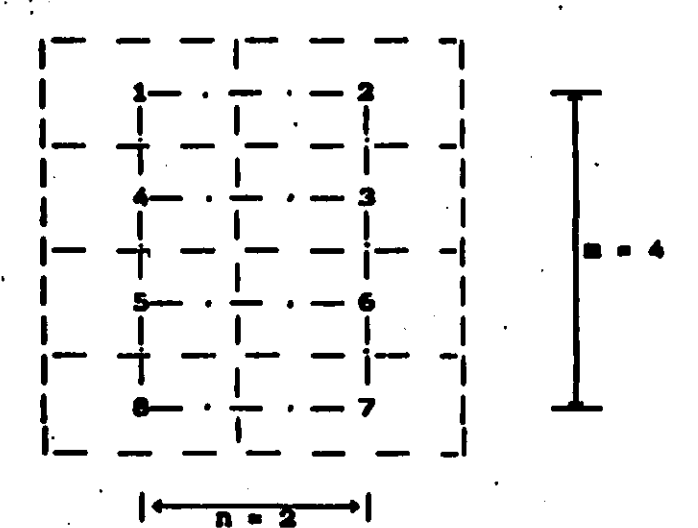

19.- Primer forma de numerar

Los números pueden mer de recorrido o de nodo,

sistema será el de lineas discontinuas si son recorridos carrados y el sistema merá el de linuam punteadam mi mon nodos, quitando el último número ya que el número de ecuaciones de nodo en un mistema cerrado es isual al número de nodos menos uno.

El perfil que se obtiene en los dos casos es

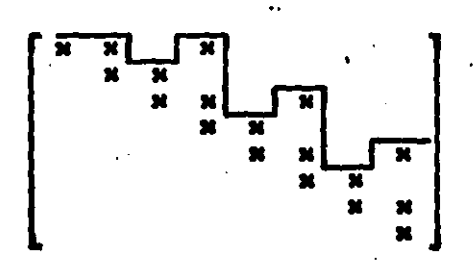

**Si los números son de nodo no interviene la última** columna y rengión de la matrix.

En este caso el número de elementos en el perfil de la matriz sigue la lev siguiente: en las primeras n columnas es igual a 2n - 1. De la columna n + 1 a 1a 2n el número de elementos es igual a  $\sum_{n=1}^{\infty} 2i = n^2 + n$ , y este mismo valor es de la columna  $2n + 1$ a la 3n. lo mismo que de de la 3n +1 a la mn. Como mon (m-1) veces. los valores de  $n^2 + n$ , el número de elementos a partir de la columna  $n + 1$  a la sn es igual a (m -1)(n<sup>2</sup> + n).

Entonces el número total de elementos K es

 $R = (m - 1)(n^2 + n) + 2n - 1$  $(77)$ 

La ecuación anterior es válida para el caso de que los

números sean de recorrido. Para el caso de que sean de nodo se. le restan 2n elementos que no intervienen y que corresponden a la última columna de la matriz, quedando la ecuación

$$
K = (n - 1)(n^2 + n) - 1 \tag{78}
$$

Se analizará ahora el perfil que se forma en sistemas cerrados rectangulares con la segunda forma de numerar que aparece en la fig 20.

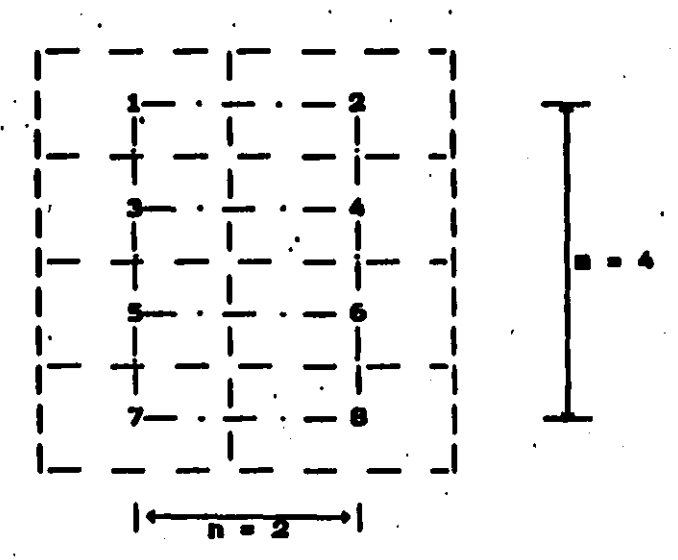

20. - Secunda forma de numerar

De igual manera que en el caso de la primer forma de numeración, los números pueden ser de recorrido o de nodo, el sistema será el de lineas discontinuas si son recorridos cerrados

 $y$  el sistema será el de lineas punteadas mi son nodos, quitando el ditimo número ya que el número de ecuaciones de nodo en un sistema cerrado es igual al número de nodos menos uno.

El perfil que se obtiene en los dos casos e

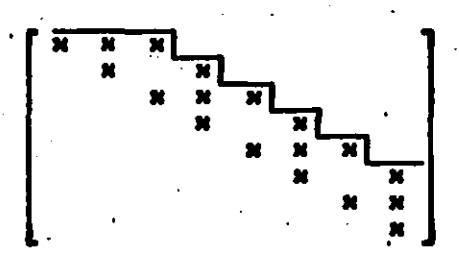

Si los números son de nodo, no interviene la última columna y renglón de la matrix.

En este caso el número de elementos en el perfil de la matriz siguen la ley siguiente: en las primeras n columnas el número de elementos es igual a 2n - 1. Son n + 1 elementos en cada columna desde la n + i hasta la mn. o sea son (mn - n)(n+1) elementos en el perfil desde la columna n +1 a la mn.

Entonces el número total de elementos K en el perfil son

 $K = (m - 1)(n<sup>2</sup> + n) + 2n - 1$  $(79)$ 

La ecuación anterior es válida cuando los números son de recorrido, obsérvese que es la misma de la ec 77.

Para el caso de que los números sean de nodo, a la ec 79 se le restan n + 1 elementos que no intervienen y que corresponden a la última columna de la matriz, quedando la ecuación

 $k = (n - 1)(n^2 + n) + n - 2$ (80)

Obsérvese que para el caso que los números sean de nodo n siempre será mayor de 1, esto quiere decir que la ec 80 siempre arrojará mayor número de elementos que la 78.

En resumen para el caso de que las numeraciones sean de recorrido no hay preferencia entre las dos formas de numeración presentadas agui, ya que tanto la ec 77 como la 79 arrojan el aismo número de elementos.

En el caso de que las numeraciones sean de nodo conviene usar la primera numeración y se usa la ec 78 para calcular el número de elementos en el perfil.

La recomendación general que se deduce de las ecs 77 80 es de que se numere de tal manera que n sea menor que m, ya que es cuando el número de elementos es menor.

.Se puede ver que entre sás grande sea la numeración de nodos o recorridos en sayor sedida se aprovecha la propiedad de simetria y el uso del perfil de la matriz, por ejemplo un sistema cerrado rectangular con ancho  $n = 10$  y largo  $n = 15$ , el número de ecuaciones de recorrido son 150 con un total de 22500 elementos de la matriz de coeficientes, en cambio, si se usa la simetria y el perfil de la matriz con la primera o megunda numeración se trabajarán únicamente con 1559 elementos que representan en este caso el 6.9 por ciento del total de elementos de la matriz.

#### 10.-DIAGRAMA DE FLUJO DEL PROGRAMA "VARIOMAT"

Se desarrolló un sistema de cóaputo en lenguaje BASIC para resolver el método del sistema 24 y su método alternativo, ec 27. El primer método ofrece las mayores ventajas para mistemas de tuberias grandes y complejas, por lo que la programación se estructuró para una captura adecuada a una extensa cantidad de datos derivados de tales problemas de tuberias.

El sistema consta de los programas que a continuación se describen.

VARIOMAT. - Programa en el cual se definen las variables más isportantes y es el encargado de coordinar las actividades de captura, impresión y cálculo.

CAPTURA - Subprograma encargado de capturar los datos del problema, para ser grabados en un disco flexible, con la opción de suspender y continuar el proceso en cualquier momento.

IMPRESON. - Subprograma que se encarga de leer de disco flexible ya sea los datos del problema o los resultados del cálculo, para mer impresos en papel con su formato especial correspondiente.

CALCULO.- Subprograma encargado de leer de disco flexible los datos del problema, y hacer los cálculos necesarios para formar la matriz de coeficientes y darle solución usando un algoritmo numérico que aprovecha la simetria y su perfil. Una vez encontrada la solución, manda grabar los resultados para ser iapresos cuando se desee.

A continuación se presentan el diagrama de flujo de cada: uno de los programas descritos.

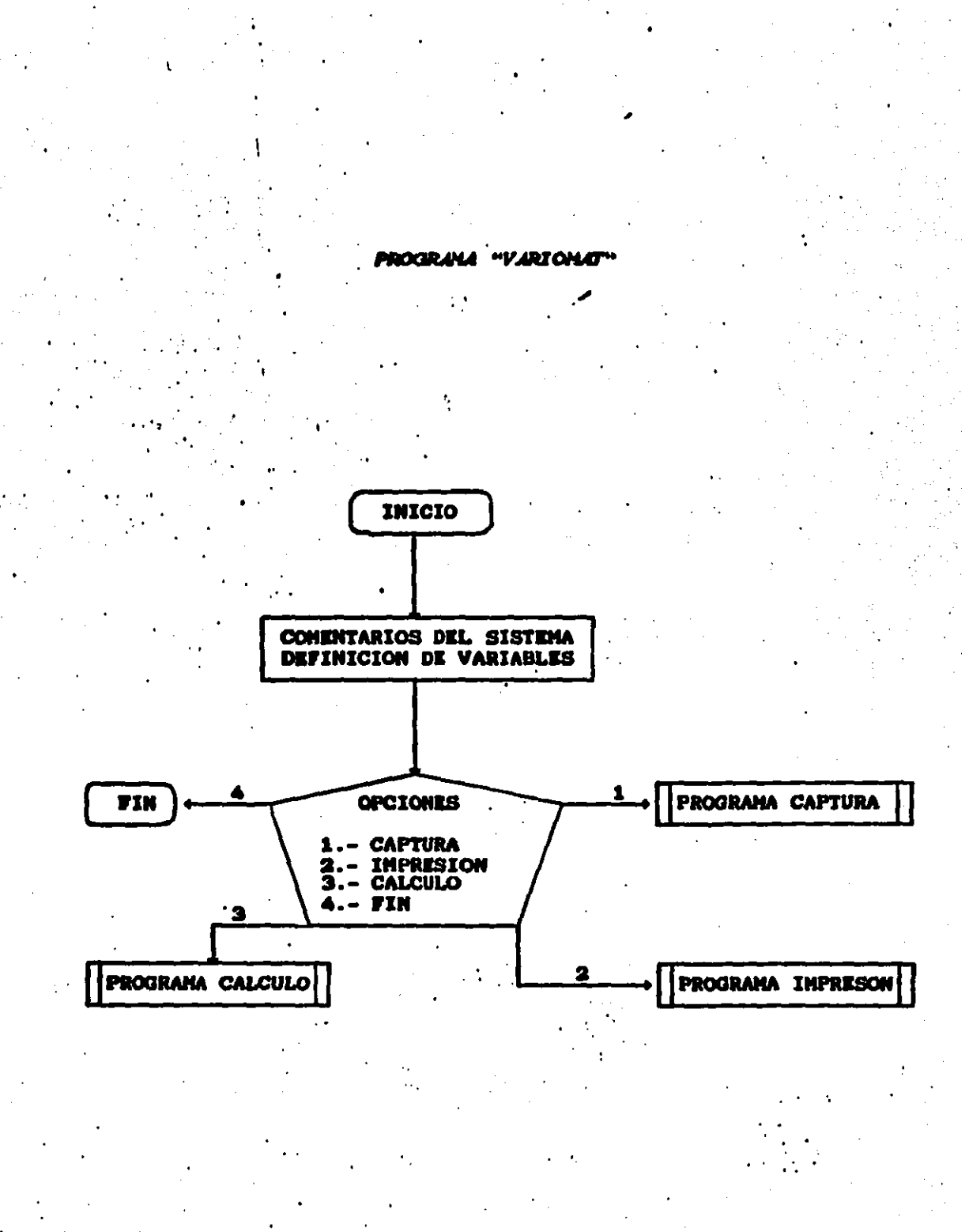

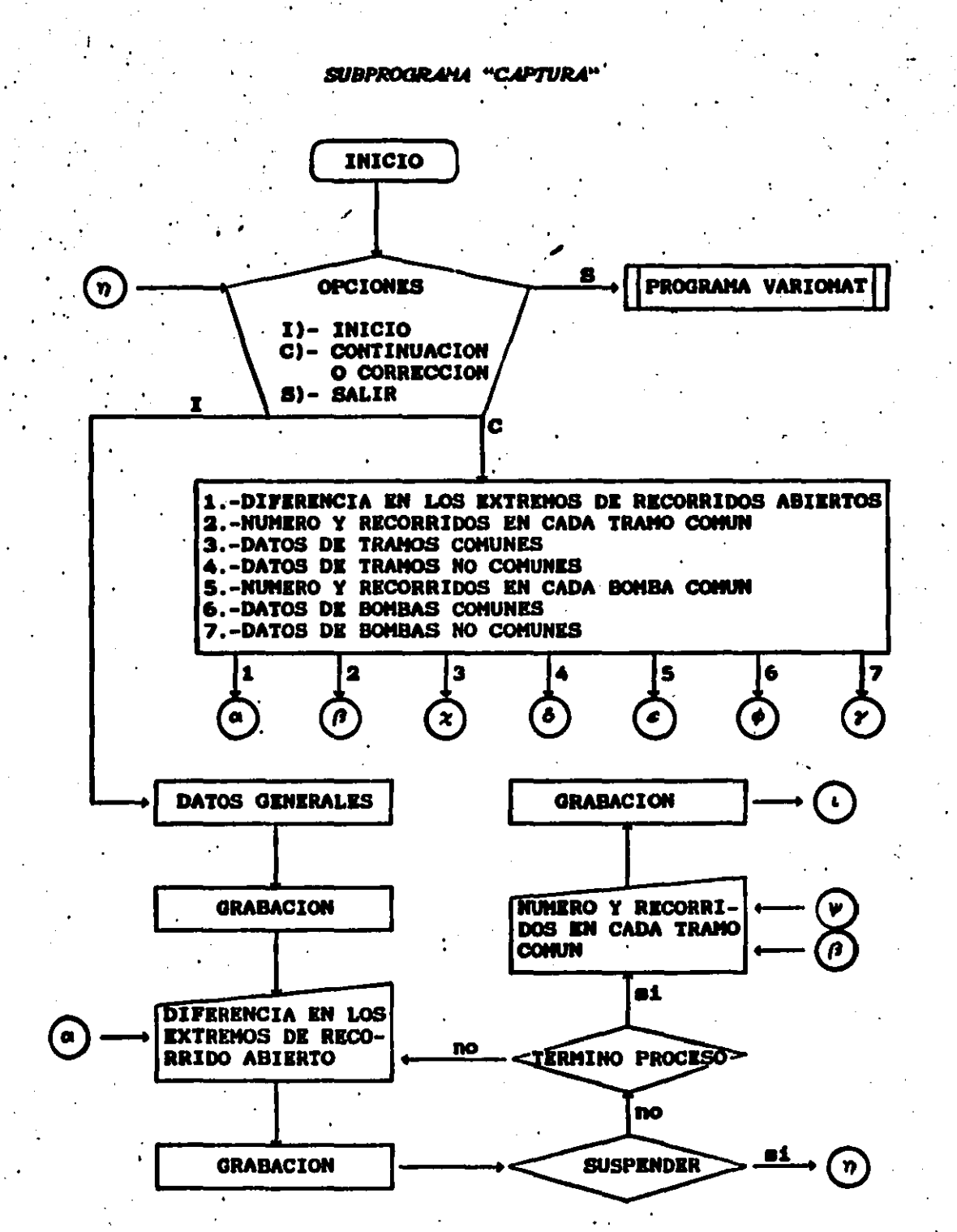

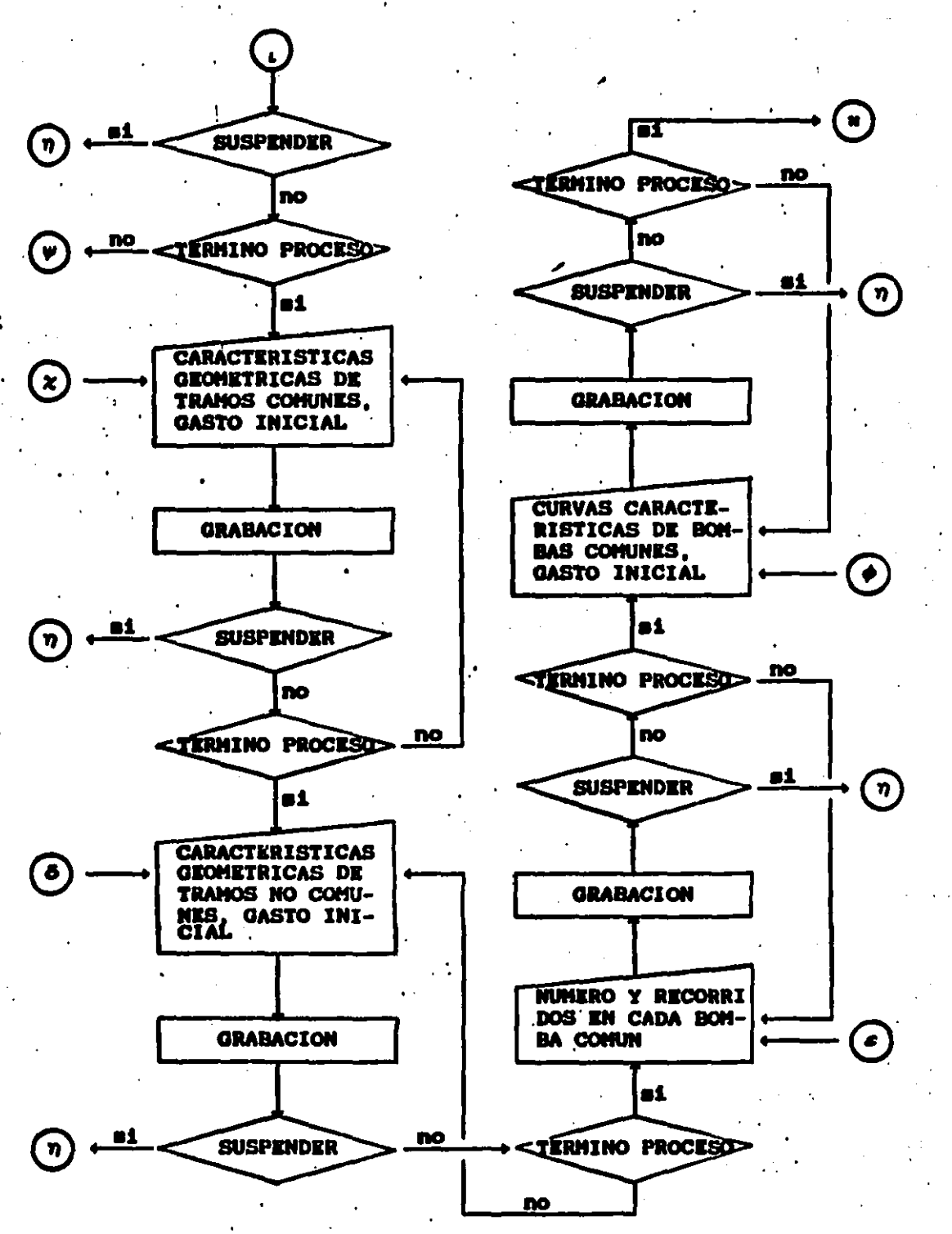

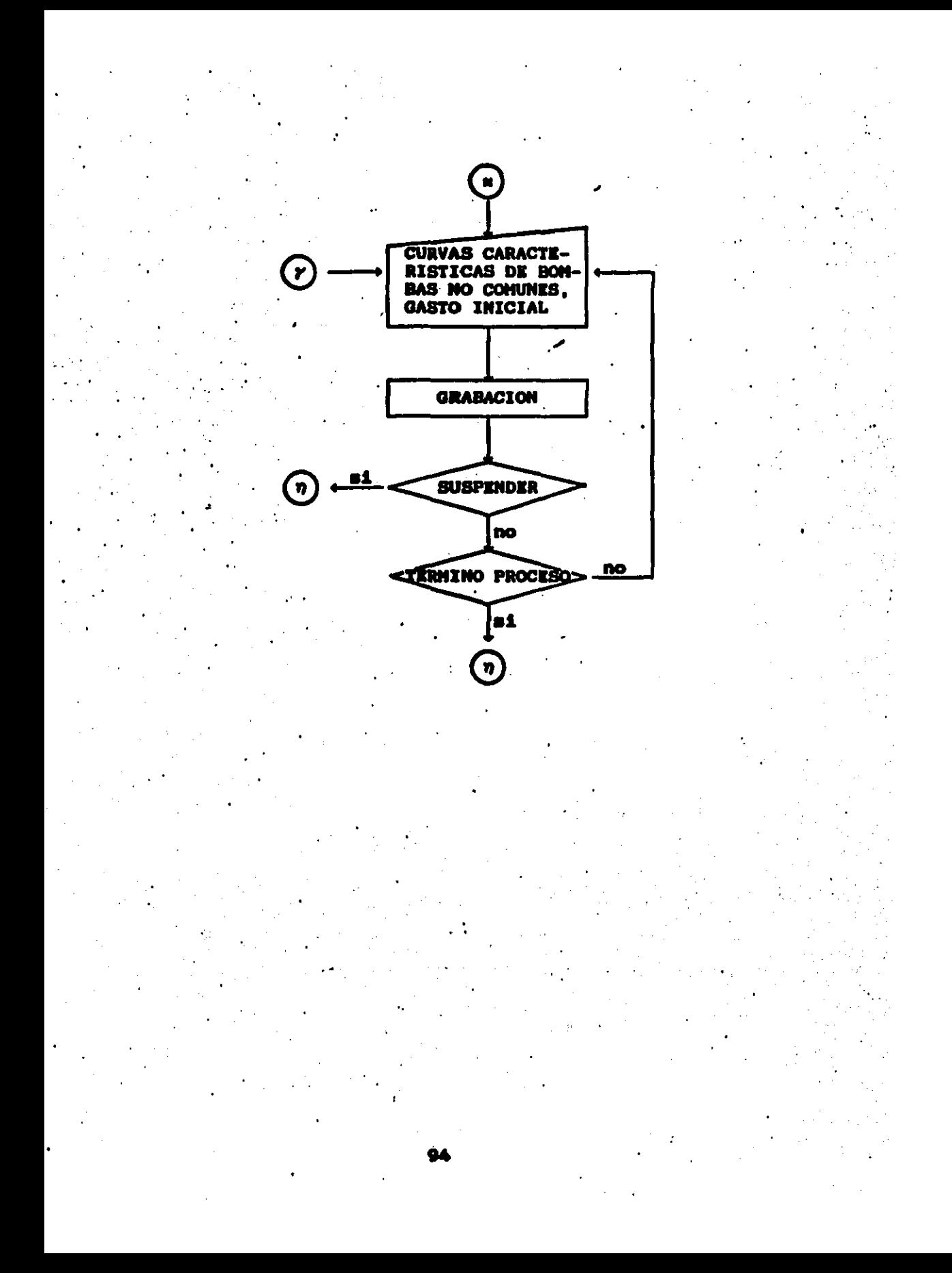

## SUBPROGRAMA "CALCULO"

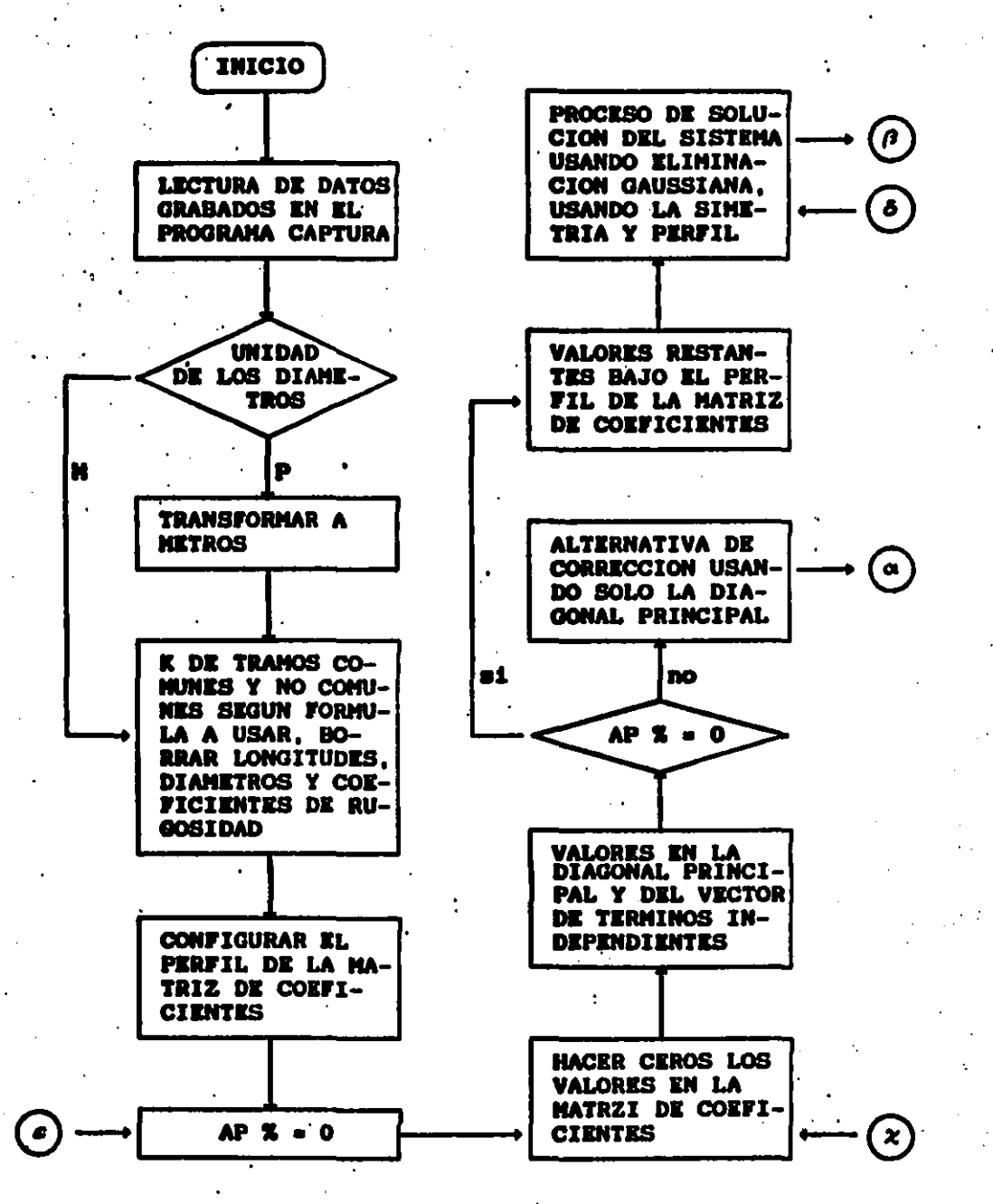

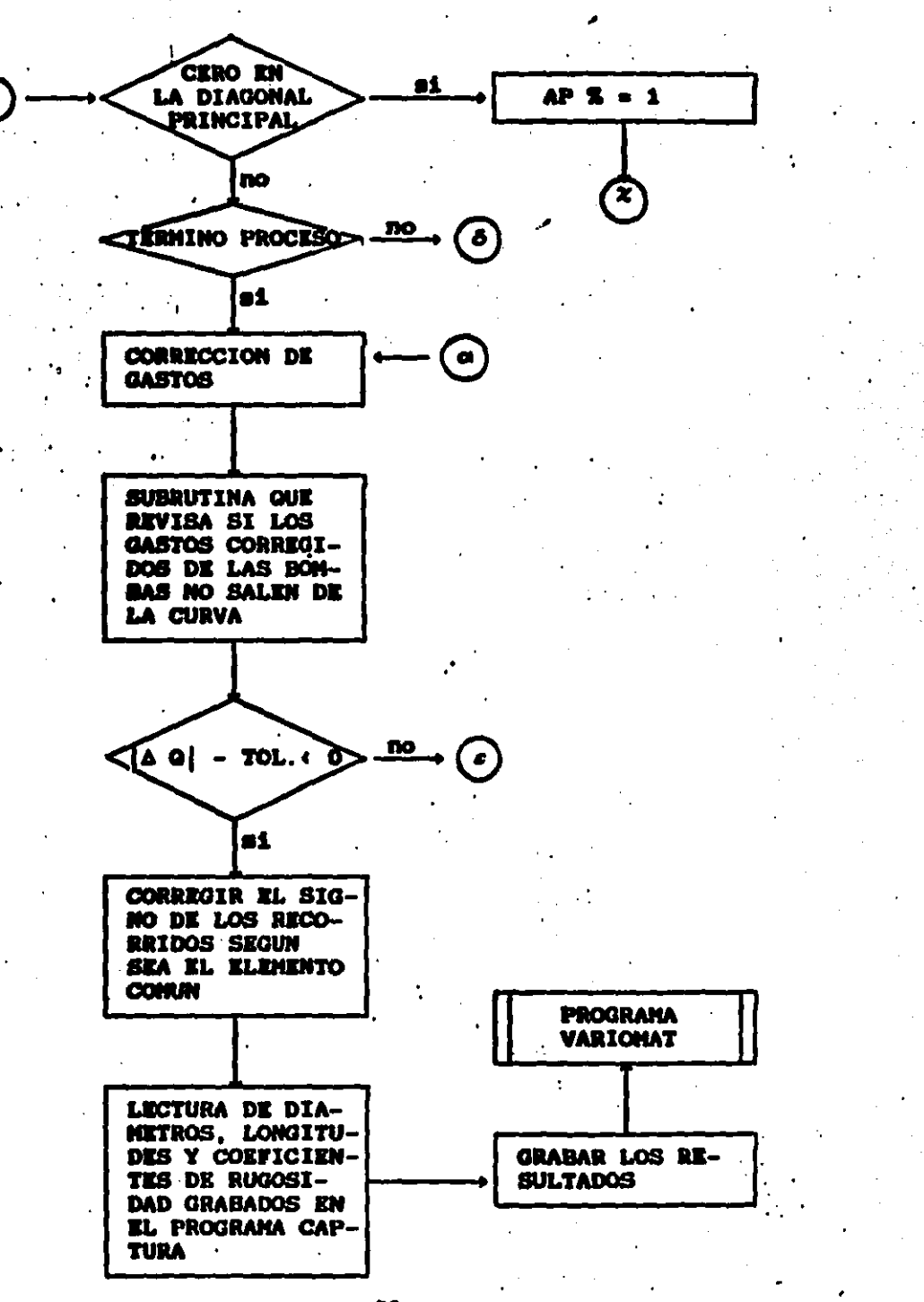

## SUBPROGRAHA "INPRESON"

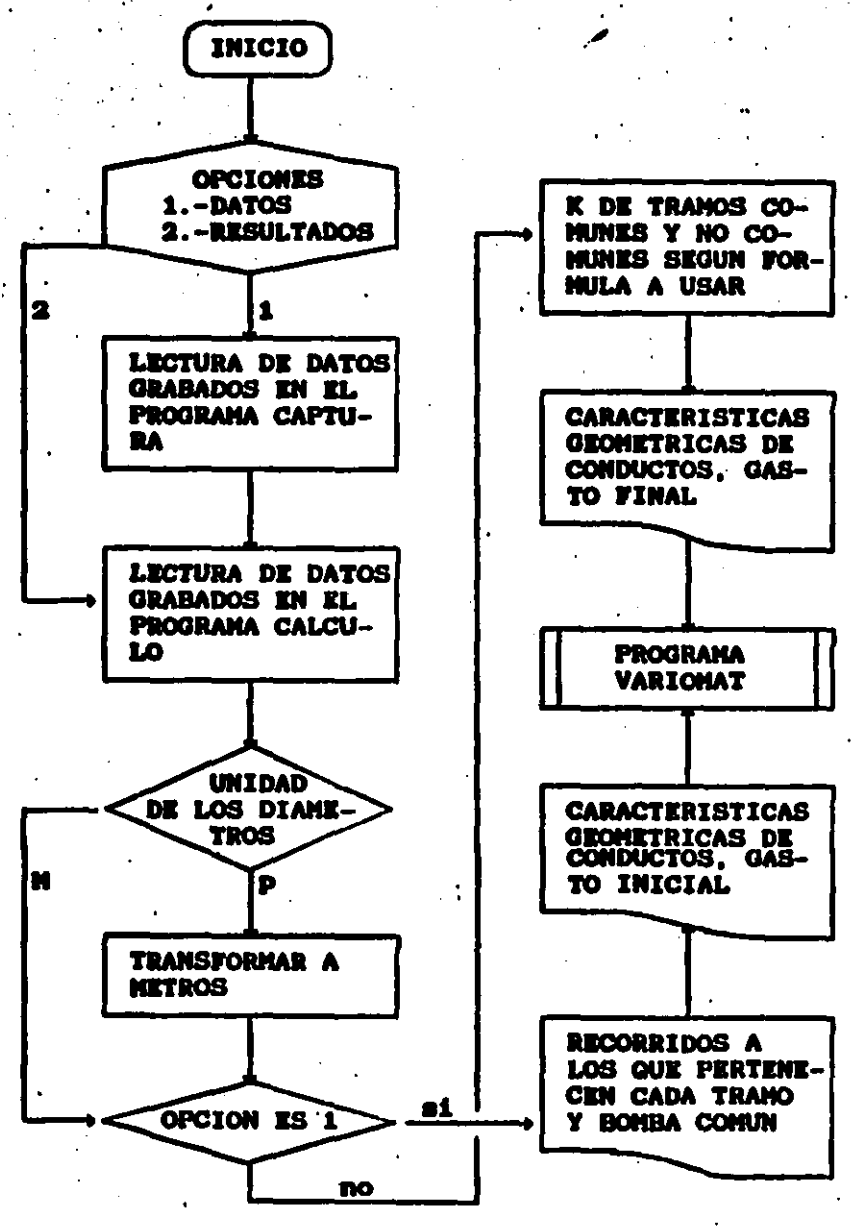

#### 11.-EJEMPLOS USANDO EL PROGRAMA "VARIOMAT" "

Enservida se resuelven una serie de ejemplos utilizando el programa VARIOMAT que utiliza el sistema 24. La intención de estos ejemplos es mostrar que el programa, es capaz de resolver cualquier tipo de sistema, desde los mán mencillos hasta los más complicados donde intervienen bosbas y más de dos recorridos en un tramo común.

La serie de ejemplos con los datos y resultados aparecen en las figs 21, 22, 23 y 24. La impresión de datos y remultados del prograsa aparecen enseguida.

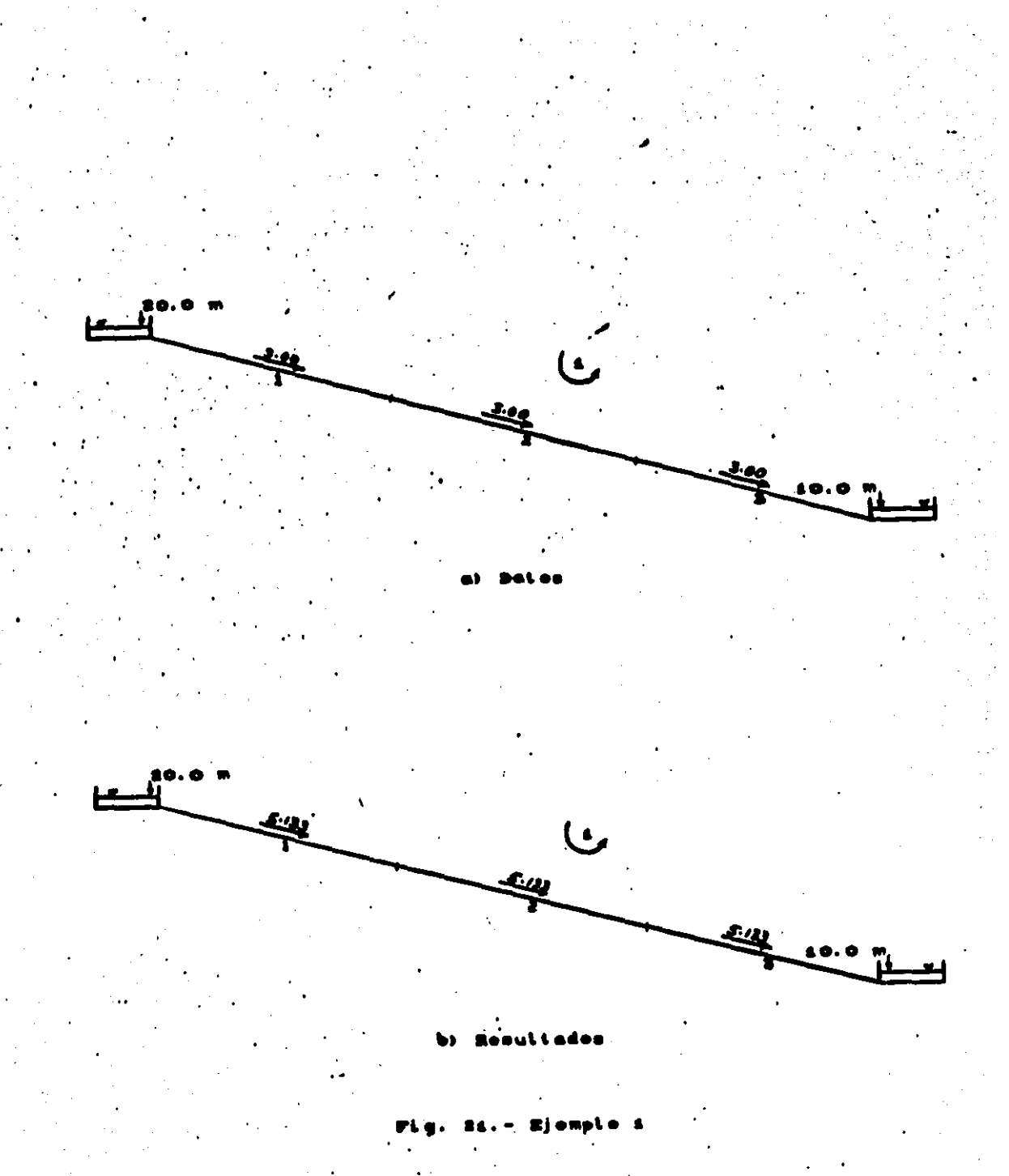

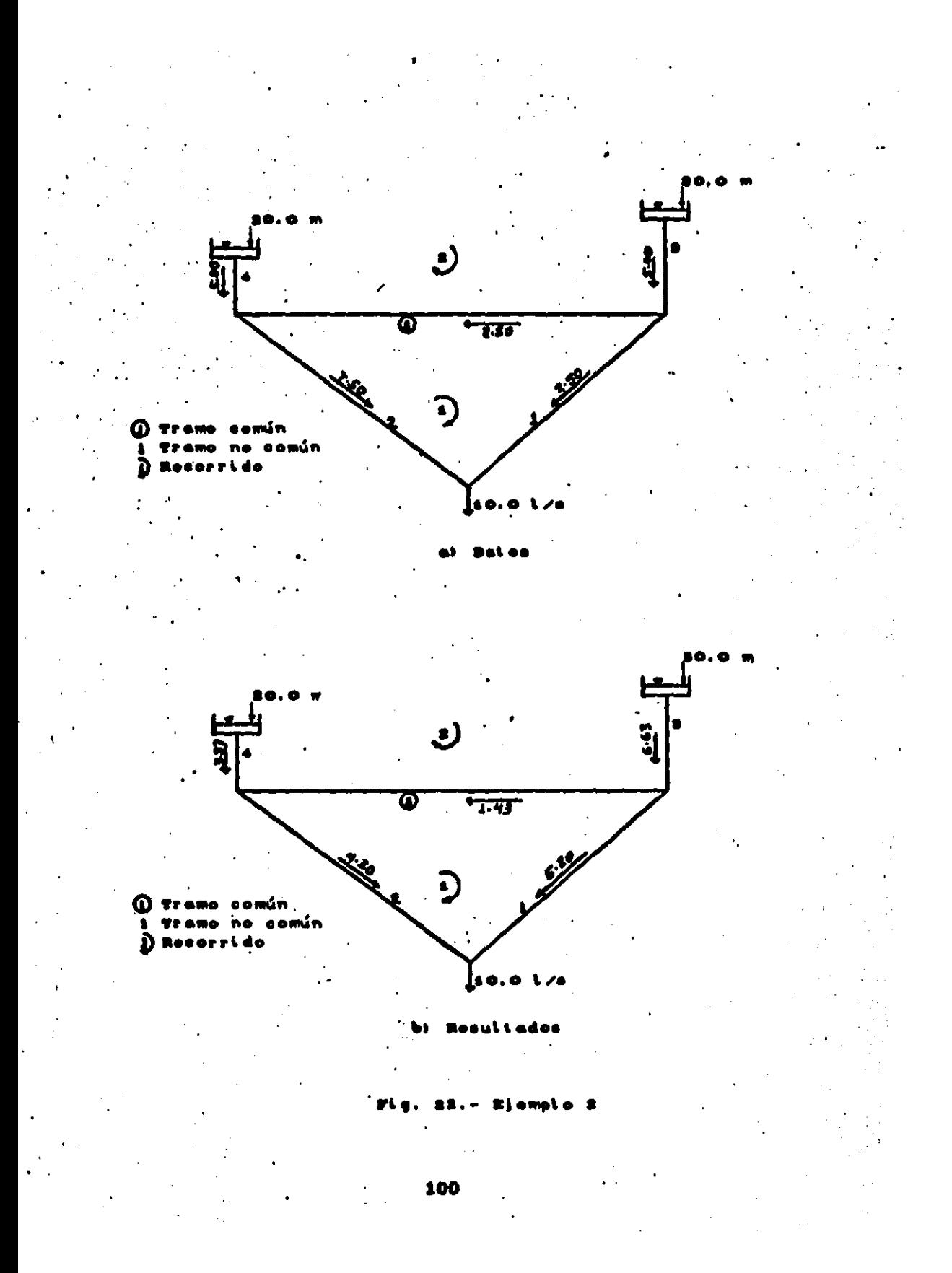

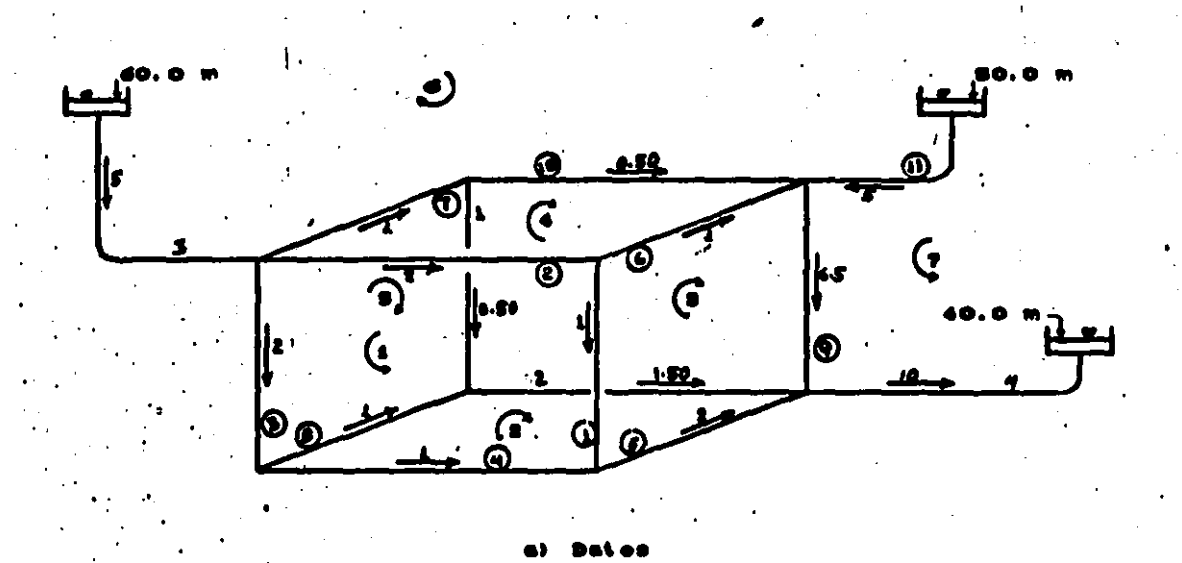

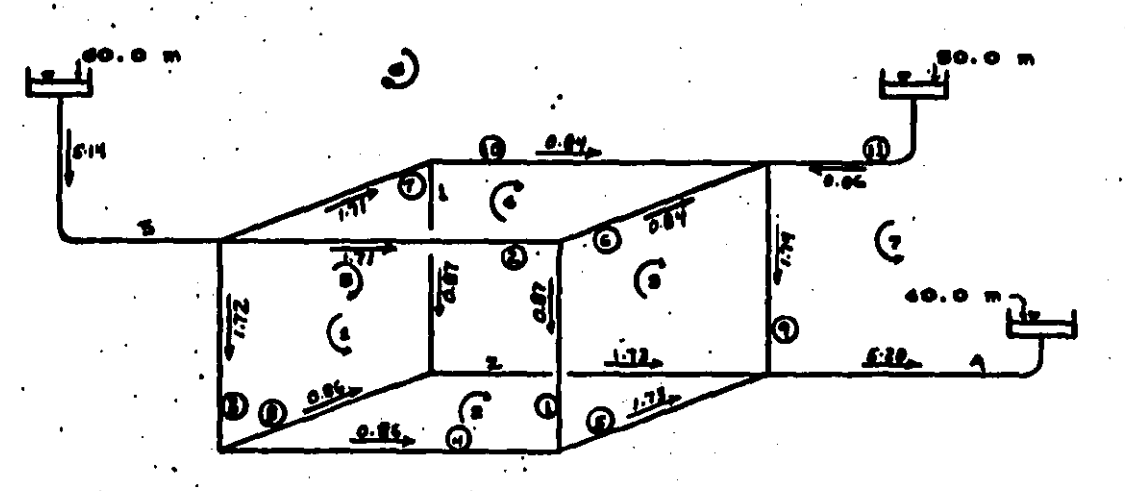

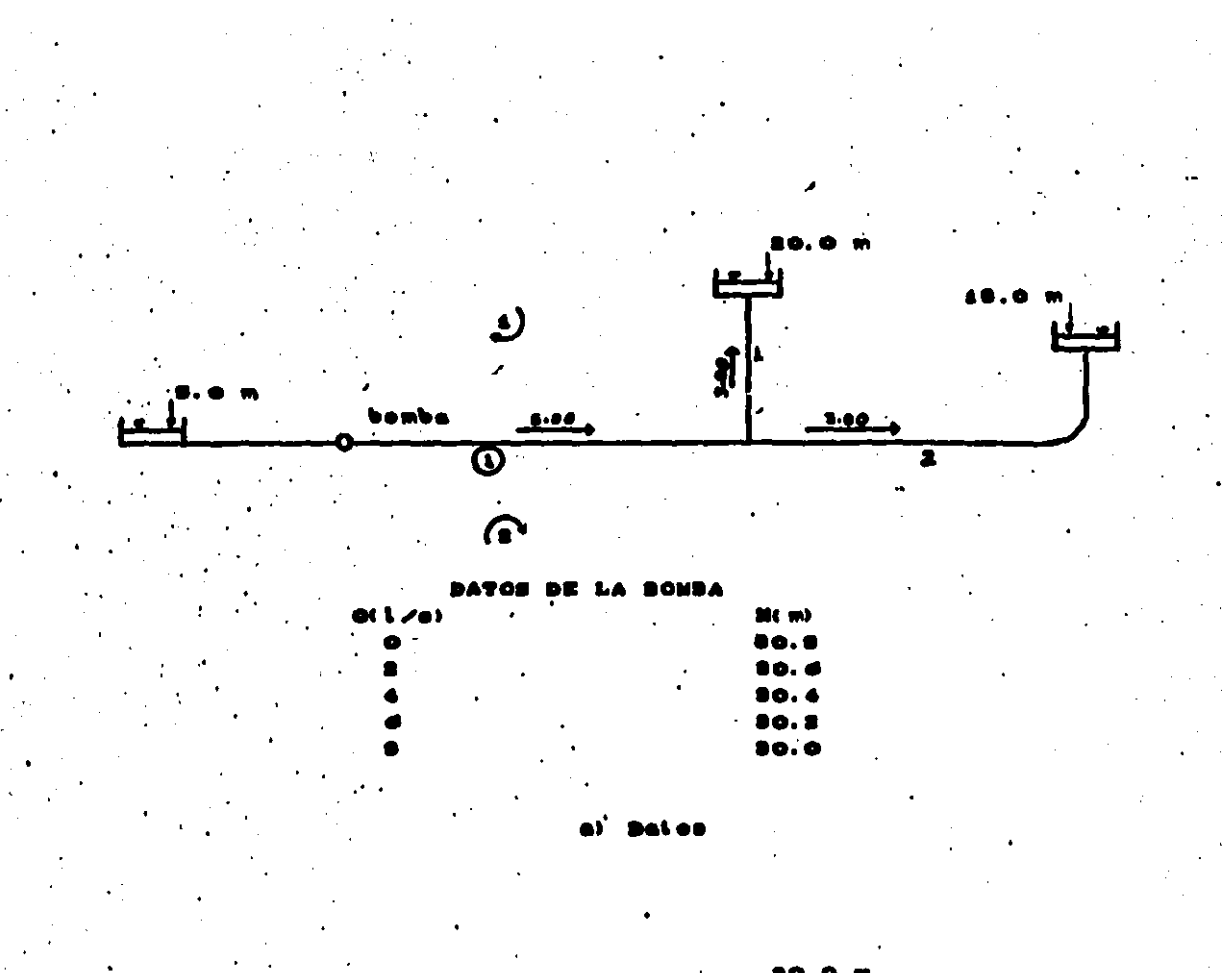

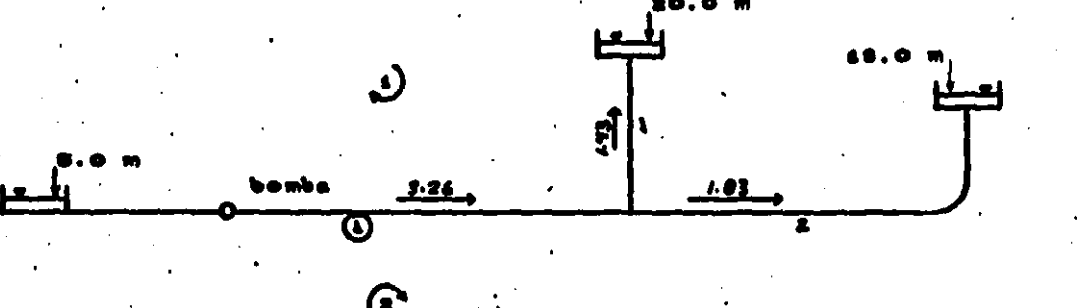

CALCULO DE RED DE AGUA EN EJEMPLO 1

 $\mathbf{a}$ s n Т

TC=TRAMD COMUN: T=TRAMO NO COMUN: BC=BOMBA COMUN: B=BOMBA NO COMUN RECO-TRAMO  $Q(L, \sqrt{S}, \sqrt{S})$  $LM.$  $D(M, )$ COEFICIENTE -BOMBA DIFERENCIA DE ENERGIAS EN EL RECORRIDO  $1 = 10$  MTS.  $\mathbf{a}$ 50 B.999999E-03  $.1016$ Т  $\mathbf{1}$  $\overline{\mathbf{z}}$  $\overline{\mathbf{3}}$ 50  $.0762$ 8.999997E-03  $\mathbf{1}$  $\mathbf T$  $\overline{\mathbf{3}}$  $3.$  $\mathbf{1}$  $\mathbf T$ 50  $.0508$ 8.999999E-03

ELEMENTOS EN EL PERFIL DE LA MATRIZ = 1 ITERACIONES = 4 TOLERANCIA EN LA CORRECCION = .000001 MTS.3/SEG. FORMULA USADA : MANNING CALCULO DE RED DE AGUA EN EJEMPLO 1

#### \* \* R E S U L T A D O S \*

TC=TRAMO COMUNIT=TRAMO NO COMUNIEC=BOMBA COMUNIE=BOMBA NO COMUN

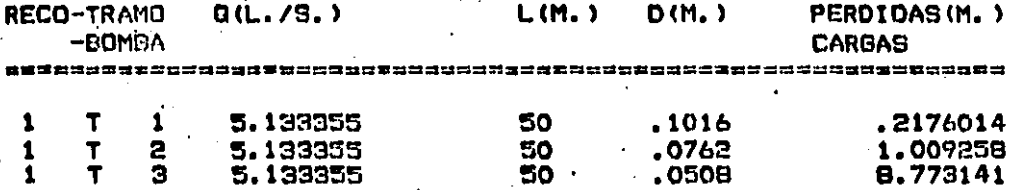

CALCULO DE RED DE AGUA EN EJEMPLO 2

DATOS D E M<sub>0</sub> OMUN TRA 80 M

ELEM. COMUN

> TRAMOS COMUNES  $\overline{\mathbf{c}}$

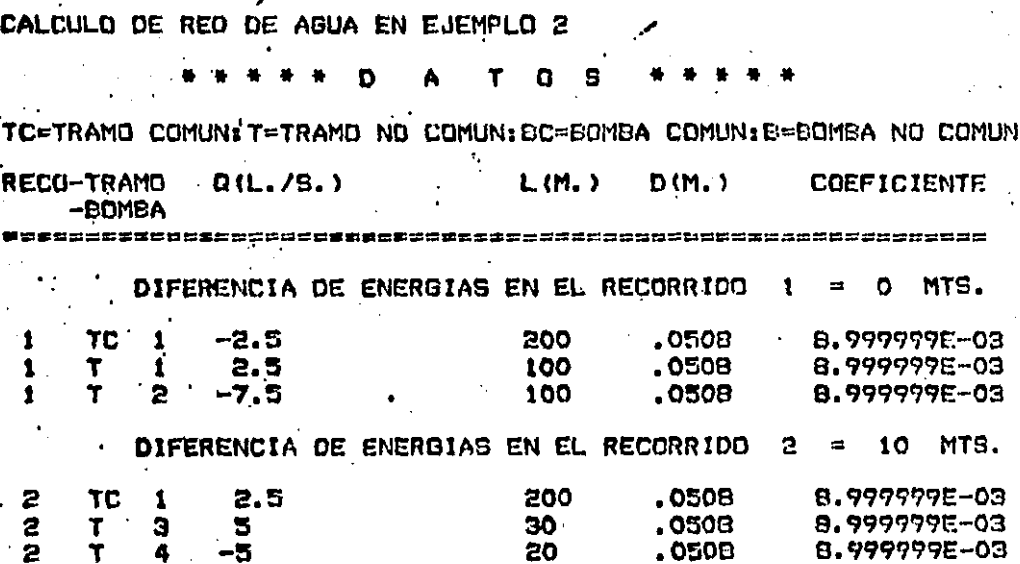

ELEMENTOS EN EL PERFIL DE LA MATRIZ<br>RECCION = .000001 MTS.3/SEG. ITERACIONES =  $4$ я TOLERANCIA EN LA CORRECCION = .000<br>FORMULA USADA : MANNING<br>CALCULO DE RED DE AGUA EN EJEMPLO 2

## **\*RESULTADOS**

TC=TRAMO COMUN: T=TRAMO NO COMUN: BC=BOMBA COMUN: B=BOMBA NO COMUN

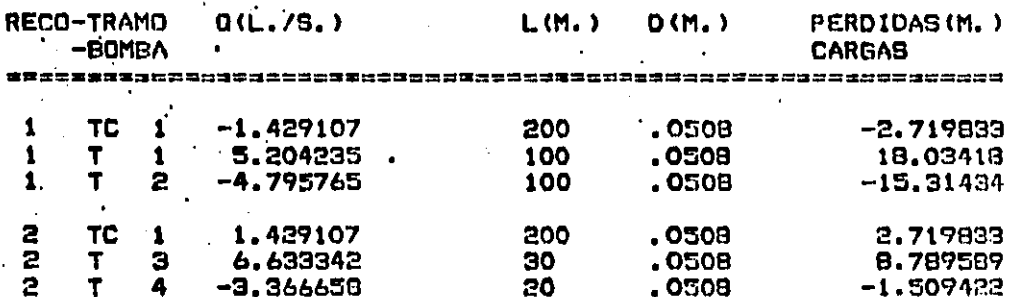

CALCULO DE REO DE AGUA EN EJEMPLO 3 -

DATOS.  $D E$ TRAMO Y BOMBA COMUN RECORRIDO "RECORRIDO RECORRIDO RECORR IÖD ELEM. COMUN (CON EL SIGNO DEL GASTO) TRAMOS COMUNES

-6

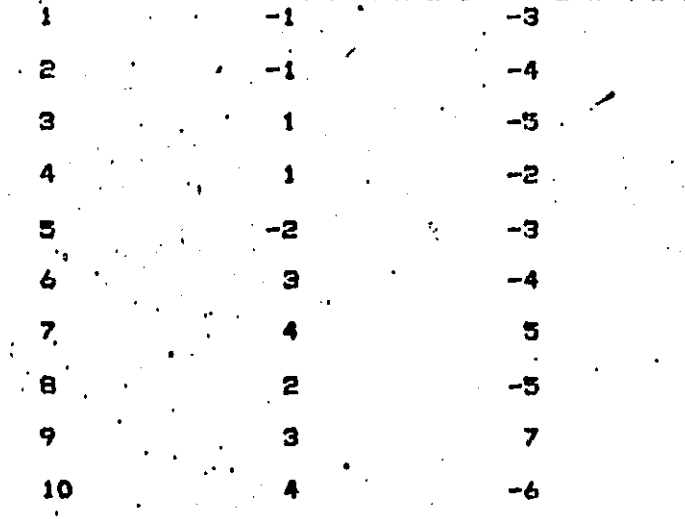

 $11$ 

CALCULO DE RED DE AGUA EN EJEMPLO 3

n т  $\Omega$  $\mathbf{a}$ 

TC=TRAND COMUN: T=TRAMO NO COMUN: BC=BOMBA COMUN: B=BOMBA NO COMUN. RECO-TRAMO  $Q(L, \sqrt{S}, \sqrt{S})$  $LM.$  $D(M, )$ **COEFICIENTE** -BOMBA DIFERENCIA DE ENERGIAS EN EL RECORRIDO  $1 =$  $\mathbf{\Omega}$ MTS.  $\mathbf{1}$ **TC** 50 .. 0508 8.999999E-03  $\mathbf{1}$  $-1$ 50  $\mathbf{1}$ **TC**  $\mathbf{z}$ -2 .0508 8.999999E-03  $\overline{a}$ 50 .0508  $\mathbf{1}$ **TC** 3 8.999999E-03 **TC**  $\overline{\mathbf{A}}$ 50 .0503 8.777999E-03  $\mathbf{1}$  $\mathbf{1}$ DIFERENCIA DE ENERGIAS EN EL RECORRIDO  $2 = 0$  MTS.  $\cdot$ ,  $\cdot$  4 2 ŢC -1 50 .0503  $8.999999E - 03$  $-2.$ 8.999999E-03 2 50 .0508 **TC** 5  $\overline{\mathbf{z}}$ TC 8  $\mathbf{1}$ . 50 .0509 8.999999E-03  $\mathbf T$ 2  $\overline{a}$ 50 .0509  $R$ , 099997F-03  $.1.5$ DIFERENCIA DE ENERGIAS EN EL RECORRIDO  $3 = 0$  MTS. Э **TC**  $\mathbf{1}$  $-1$ . 50 .0508 B.999999F-03 ā **TC** 5 -2 50 .0508 B. 999999E-03 Э TC 50  $\mathbf{A}$  $\mathbf{1}$ .0508 **B.999999E-03** ä **TC** 9 50 .0508 8.999999E-03 6.5 DIFERENCIA DE ENERGIAS EN'EL RECORRIDO  $\equiv$ O MTS. 4 -2 8.999999E-03 **TC**  $\mathbf{z}$ 50 .0508 4 TC 6 50 .0508  $-1$ B.999999E-03  $\Delta$ TC 50 .0508 8.999999E-03 7  $\mathbf{1}$  $\overline{a}$ TC 10 50 .0508 B.999999E-03 .5 DIFERENCIA DE ENERGIAS EN EL RECORRIDO  $= 0$  MTS. 5 5 TC 3 -2 50 .0508 **B.999999E-03** u TC 7  $\mathbf{1}$ 50 .0508 8.999999E-03 **TC** 50 .0508 **B. 777777E-03** 8 -1 5. ۳  $\mathbf{1}$ .5. 50 .0508 8.999999E-03 DIFERENCIA DE ENERGIAS EN EL RECORRIDO  $= -10$  MTS. A. B.999999E-03 6 **TC** 7  $-1$ 50 .0508 ,0508 -.5 . 6 TC 10 50 8.999999E-03 8.999999E-03 6 **TC**  $11$  $5.$ 50 .0508 Ь -5 50 .0508 8.999999E-03 T з DIFERENCIA DE ENERGIAS EN EL RECORRIDO  $= 10$  MTS. 7 7 **TC**  $\cdot$  9 6.5 50 .0508 8.999999E-03 5 .0508 8.999999E-03 7 TC  $11$ 50 7 T  $\boldsymbol{a}$  $10$ 50 .0508 8.999999E-03

 $ITERACIDNES = 5$  ELEMENTOS EN EL PERFIL  $DE$  LA MATRIZ = 23 TOL.ERAMCII\ EN LI\ CORRECCION = ,000001 MTS,3/SEG, FORMULA USADA : 1 MANNING CALCULO DE RED DE AGUA EN EJEMPLO 3

#### \* R E S U L T A D O S

TC=TRAMO COMUN:T=TRAMO NO COMUN:BC=BOMBA COMUN:B=BOMBA NO COMUN

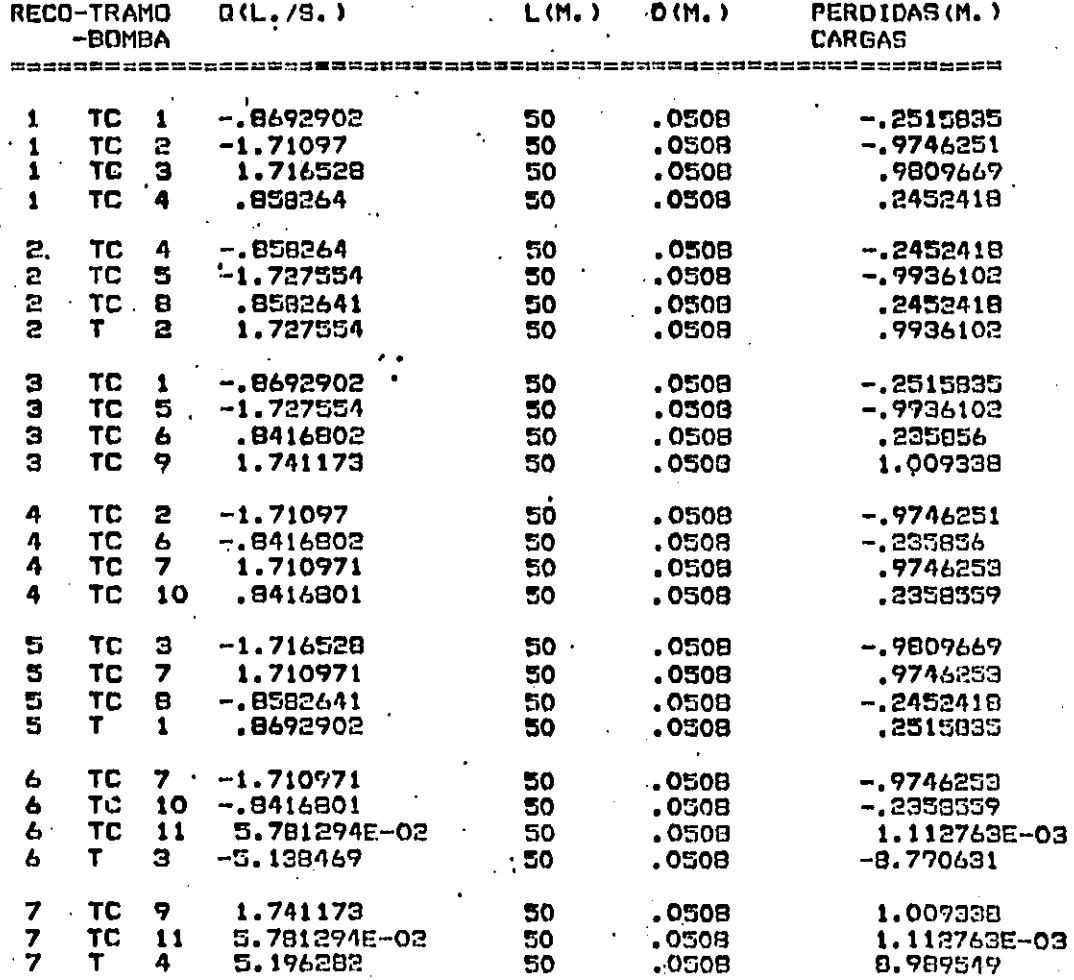

# CALCULO DE RED DE AGUA EN EJEMPLO 4

# DATOS DE TRAMO **BOMBA** COMUN Y. ELEM.COMUN RECORRIDO RECORR 100 RECORRIDO RECORRIDO (C O N E L SIGNO DEL **GASTO** æmmæ CONUNES TRAMOS  $-1$  $\mathbf{I}$ 2 S<br>SCOWNWER  $B$  O M B A S

CALCULO DE RED DE AGUA EN EJEMPLO 0

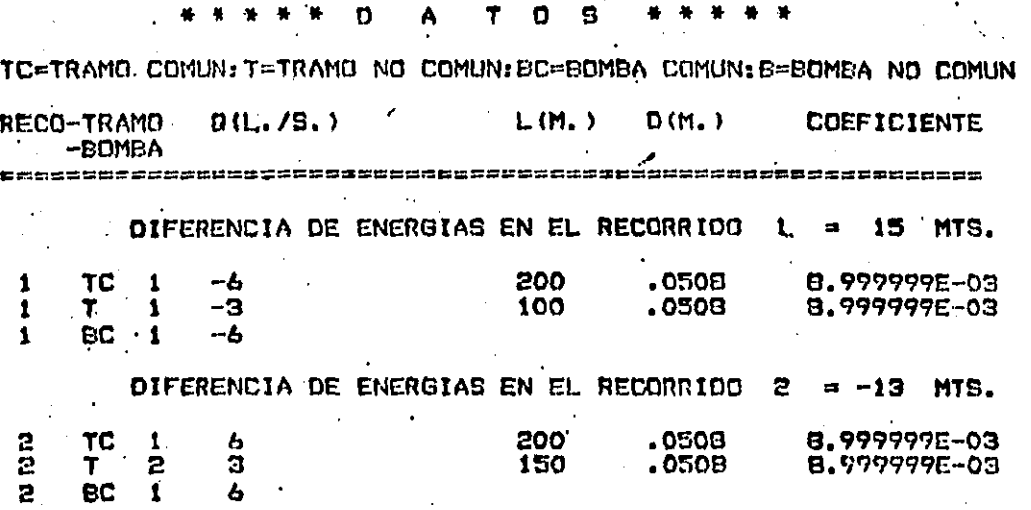
ITERACIONES =  $\theta$  ELEMENTOS EN EL PERFIL DE LA MATRIZ<br>TOLERANCIA EN LA CORRECCION = .000001 MTS.3/SEG. -3 ÷. FORMULA USADA **EMANNING** CALCULO DE RED DE AGUA EN EJEMPLO 4

## RESULTADOS\*

TC=TRAMO COMUNIT=TRAMO NO COMUNIEC=BOMBA, COMUNIE=BOMBA NO COMUN.

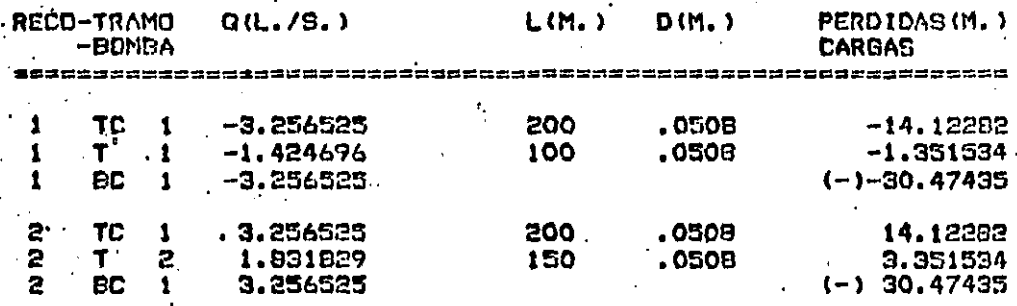

#### III.-DISENO

En el inciso 2.3 se planteó una presentación general de las ecuaciones que rigen el problema tanto de revisión coso de diseño de sistemas de tuberias trabajando a presión, y se propuso un nuevo concepto que se llamó recorrido, el cual hace posible dicho tratamiento.

El problema de diseño consiste en encontrar el número total o parcial de las propiedades mecánicas de bosbas así como de las propiedades geométricas que normalmente son los diámetros de los conductos. Puede plantearse de diferentes maneras, dependiendo del sistema que en particular se use y que fueron deducidos en el inciso 2.3 (sistemas 6, 9 y 10).

#### 12.-PRIMER METODO: CALCULO TOTAL DE DIAMETROS

En un mistema se pueden proponer los gastos que hagan cumplir con la ecuación de continuidad y además proponerse las pérdidas por conducción y las cargas en las bombas que cumplan con la de energia: o también para hacer cumplir ésta última se pueden proponer las energias en los nodos del mistema. De esta manera el problema está resuelto de una forma auy mencilla y solo resta definir las propiedades geométricas de los conductos, usando la ecuación que relaciona pérdidas y cargas, ec 3.

De la ec 3 se calcula el valor de K\_ teórico, en el cual se encuentran la longitud, diámetro y rugosidad de cada conducto. Una vez obtenido éste se puede calcular, por ejemplo, el diámetro ya que la longitud y rugosidad generalmente son datos en el

sistema, el primero queda definido por la topografia del terreno y " el semundo por el tipo de saterial que préviamente se decidió usar, o por ser éste el disponible en bodeza.

Para definir las propiedades de la bomba se escose del catálogo de fabricante la curva que mejor se ajuste al gasto y carga solicitada, y que más convenga en su comportamiento. Una vez seleccionada, de la curva se pueden obtener los valorem de A. B. C. y D que se usan en la ec 5.

En todos los casos de diseño la solución de los sistemas de equaciones será más sencilla que el caso de revisión, ya que las propiedades geométricas quedan implicitas en los términos lineales de los tres sistemas generales planteados en el inciso 2.3, sin embargo se presenta el inconveniente de que los diámetros. calculados meguramente no sean iguales a los comerciales.

Para salvar este inconveniente se pueden usar dos longitudes parciales de diámetro comercial por cada tramo. el inmediatamente menor y superior al diámetro teórico calculado. Entonces las incógnitas son las longitudes parciales de los diametros propuestos.

Cada tramo formado por dos conductos se transforma en un sistema en merie y se puede aplicar el sistema 8 para calcular las dos longitudes parciales correspondientes.

De la ecuación de nodo queda

115

 $0.000000$ 

En las dos longitudes parciales existe un gasto que . conocido y al sustituirse en la ecuación de recorrido pasando el signo de Q al valor de K queda.

$$
K_{\underline{a}} |0|^N + K_{\underline{a}} |0|^N = K_{\underline{a}} - K_{\underline{a}}.
$$
 (01)

En el valor de K de la ec 3 se encuentra la longitud, diametro y rugomidad. El diámetro y rugomidad se pueden considerar en un valor A para separarlo de la longitud, de la siguiente manera

$$
\mathbf{K} = \mathbf{A} \mathbf{L} \tag{62}
$$

donde L es la longitud y A depende de la ecuación que en particular se use; así, por ejesplo, según Hanning

$$
A = 10.3 n^2/D^{14/3}
$$

Sustituyendo la ec 82 en la 81

$$
A_{\underline{a}} L_{\underline{a}} |0|^{N} + A_{\underline{a}} L_{\underline{a}} |0|^{N} = E_{\underline{a}} - E_{\underline{a}}
$$
 (83)

donde  $L_1$  y  $L_2$  corresponden a  $A_1$  y  $A_2$ , respectivamente.

Como además se tiene que la suma de las dos longitudes parciales es igual a la longitud del tramo

$$
\mathbf{L}_\mathbf{a} + \mathbf{L}_\mathbf{a} = \mathbf{L}_\mathbf{a}
$$

(84)

se puede despejar L, y sustituir en la ec 83

$$
A_{k}L_{k} |Q|^{N} + A_{k} (L_{k} - L_{k}) |Q|^{N} = I_{k} - I_{k}
$$

$$
L_{\underline{a}} \left( |a|^{N} (A_{\underline{a}} - A_{\underline{a}}) \right) \leftarrow A_{\underline{a}} L_{\underline{a}} |a|^{N} = E_{\underline{a}} - E_{\underline{a}}
$$

**Despejando L<sub>a</sub>** 

$$
L_{\alpha} = \frac{B_{\alpha} - B_{\alpha}}{|\alpha|^{N}} - A_{\alpha}L_{\alpha}
$$

El término de la ec 85

$$
\frac{\mathbf{g}_s - \mathbf{g}_s}{|\mathbf{Q}|^N} = \frac{\mathbf{h}^s}{|\mathbf{Q}|^N}
$$

y de la ec 3 corresponde al valor de K\_ teórico, por tanto la ec 85 queda

$$
L_{\alpha} = \frac{K_{\gamma} - A_{\alpha}L_{\alpha}}{A_{\alpha} - A_{\alpha}}
$$
 (86)

(AS)

El procedimiento de diseño de los diámetros consistirá primero en calcular el diámetro teórico correspondiente a la longitud total de conducto y despues proponer dos que mean comerciales, el inmediatamente menor y mayor al teórico para . calcular con las ecs 84 y 86 sus dos longitudes parciales que les corresponde.

#### 13.-CALCULO PARCIAL DE DIAMETROS

13.1.-SEGUNDO METODO: USANDO EL SISTEMA DE GASTOS

Si en el sistema 8 se proponen los gastos que cumplan con la ecuación de nodo, entonces quedará por resolver únicamente la ecuaciónde recorrido, sin esbargo de ésta no es posible calcular todos los diámetros y características de bosbas ya que su núsero es mayor que el de ecuaciones. El número de diámetros y bombas que intervienen en un sistema es igual a la suma del número de ecuaciones de nodo y de recorrido: ésto obliga a proponer un determinado número de diámetros y bombas igual al de ecuaciones de nodo, para hacer posible el cálculo de las restantes con la ecuación de recorrido.

Una vez obtenidos los diámetros teóricos para cada K. teórico y propuesto los dos diámetros comerciales se calcularán sus dos longitudes parciales correspondientes con las ecs 84 y 86.

13.2.-TERCER METODO: USANDO EL SITEMA DE ENERGIAS

Si en el sistema 9 se conocen las pérdidas **por** conducción y las cargas de las bombas que cumplan con la ecuación de recorrido, entonces sólo restará cumplir con la ecuación de nodo, o directamente si en el sistema 10 se conocen las energías en los nodos, es posible calcular un determinado número de diámetros igual al de ecuaciones de nodo.

Es importante obmervar que en los dos casos de diseño de el inciso 13 es necesario que en cada ecuación de recorrido para

el primero, y en cada ecuación de nodo para el segundo, debe existir al menos un diámetro o característica de bomba incógnita. ya que de no ser así no se estará garantizando el cumplimiento de la ecuación correspondiente. Además en los dos camos em aventurado proponer directamente los diametros, ya que es posible encontrar valores de K\_ negativos, lo cual no da una solución real.

Se recomienda entonces encontrar primero la solución **seneral del vector de los K y con él calcular el vector de los** diámetros D. enseguida proponer dos diámetros comerciales para cada tramo y calcular mus dos longitudes parciales con las ecs 84 y 66.

#### 14.-EJENPLOS

Con la intención de mostrar la aplicación de los métodos de diseño se resolverán algunos ejemplos.

*Ejemplo s. Se tiene el sistema de distribución de agua* que se muestra en la fig 25, y las demandas se presentan concentradas en los nodos. Se pide diseñar los diâmetros usando el primer método de diseño, para lo cual se propusieron los gastos que cumplen la ecuación de continuidad, y además las energias en los nodos que producen valores de las presiones dentro del rango recomendado por las normas.

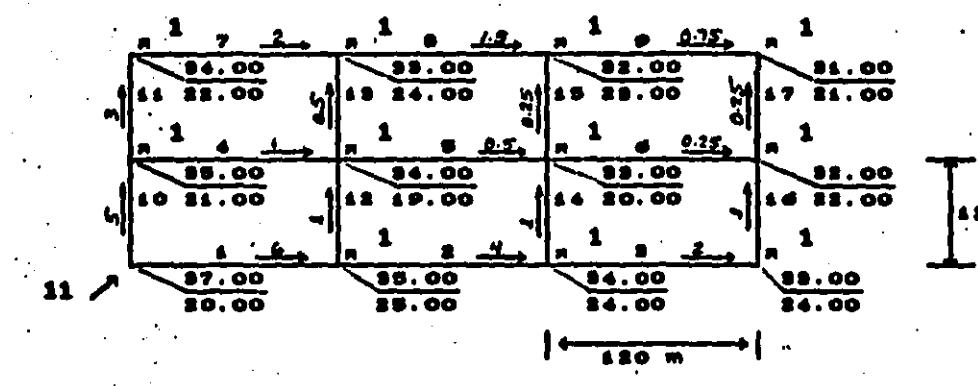

Fig. 25 .-Ejempto número i de

la ec 3 se tiene

$$
hf = K_{\rm e} |Q|^2
$$

De la tabla 1, para la ecuación de Manning N despejar K\_ de la ecuación anterior queda

$$
K_{\rm T} = -\frac{hf}{a^2}
$$

Para cada uno de los tramos, los correspondietes K\_ son

 $K_{11}$  = 2/0.006<sup>2</sup> = 55,555.6  $K_{-}$  = 1/0.004<sup>2</sup> = 62,500  $K_{\text{eq}} = 1/0.002^2 = 250,000$  $K_{\nu A} = 1/0.001^2 = 1'000,000$  $K_{-2}$  = 1/0.005<sup>2</sup> = 4'000,000  $K_{-4}$  = 1/0.00025<sup>2</sup> = 16'000,000  $K_{-}$  = 1/0.002<sup>2</sup> = 250,000  $R_{ua} = 1/0.0015^2 = 444,444.4$  $K_{-2}$  = 1/0.00075<sup>2</sup> = 1'777,777.8  $K_{\text{max}} = 2/0.005^2 = 80,000$  $K_{\text{max}} = 1/0.001^2 = 1'000,000$  $K_{max} = 1/0.003^2 = 111, 111.1$ 

 $K_{\text{max}} = 1/0.0005^2 = 4'000,000$  $K_{\text{water}} = 1/0.00025^2 = 16^{\circ}000,000$  $R_{q+q} = 1/0.00025^2 = 16'000,000$ 

 $R_{-1} = 1/0.001^2 = 1'000,000$  $\hat{K}_{\text{max}} = 1/0.001^2 - 1'000,000$ .

 $(87)$ 

(88)

De la tabla 1. el valor de K para la ecuación de Manning

$$
K = \frac{10.3 \text{ m}^2}{b^4} L
$$

y el valor de A correspondiente de la ec 82

$$
A = \frac{10.3 \text{ n}^2}{n^4} = 100
$$

Despejando D de la ec 67 queda

$$
D = \left(\frac{10.3 \text{ n}^2}{K} L_i\right)^{3/4.6} \tag{89}
$$

entonces de la ec 89 los diametros teóricos respectivos son

| $D_{T_4} = 0.083$    | $D_{T_2} = 0.082$    | $D_{T_3} = 0.063$    |
|----------------------|----------------------|----------------------|
| $D_{T_4} = 0.049$    | $D_{T_5} = 0.038$    | $D_{T_6} = 0.029$    |
| $D_{T_10} = 0.078$   | $D_{T_{14} = 0.074}$ | $D_{T_{12} = 0.049}$ |
| $D_{T_{15} = 0.038}$ | $D_{T_{14} = 0.049}$ | $D_{T_{15} = 0.049}$ |
| $D_{T_{16} = 0.049}$ | $D_{T_{16} = 0.029}$ |                      |

Enseguida se presenta una tabla donde se proponen  $\log$ dos diámetros comerciales para cada tramo, se calcula  $A_{\alpha}$  y  $A_{\alpha}$ con la eo 88, y me calcula  $L_1$  y  $L_2$  con las eos 84 y 86.

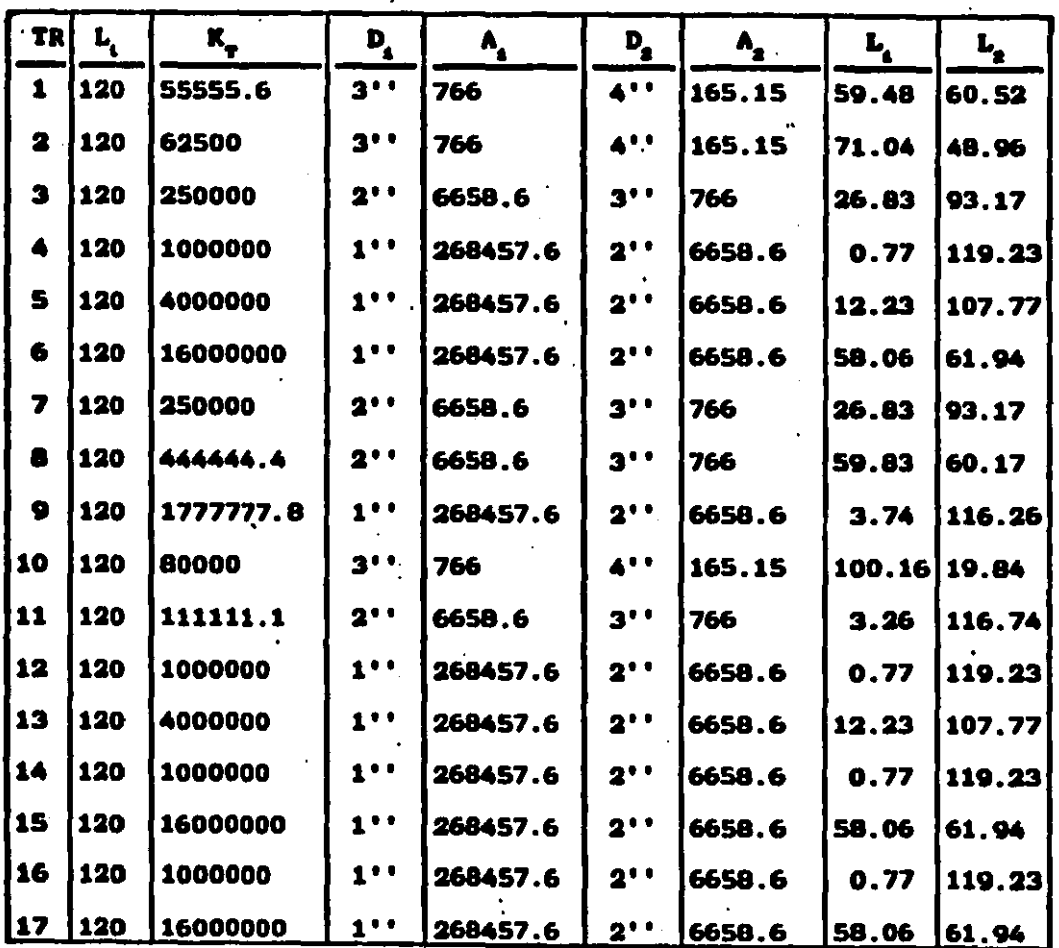

Cuando una longitud parcial es muy pequeña como, por ejemplo, en los tramos 4, 12, 14 y 16, indica que en el diámetro comercial de mayor longitud es muy próximo al teórico, por lo

tanto puede considerarse como igual al teórico y no es necesario considerar el otro diámetro parcial.

Ejemplo a. Se tiene el mistesa de distribución de aqua que se auestra en la fig 26 y se pide diseñar los diámetros usando el segundo método de diseño, para lo cual se propone la distribución de gastos que aparecen en esa figura.

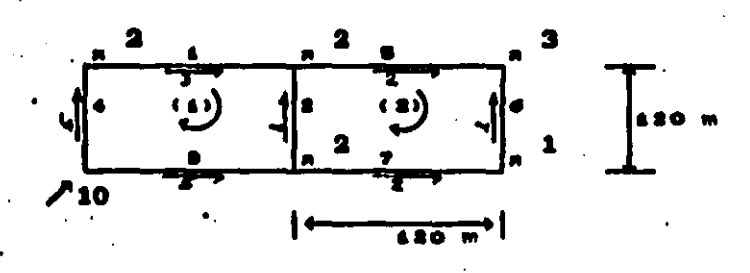

Fig 16.-Ejemplo núwero z de diseño

Al proponerse el sentido de flujo de los gastos, se espera una solución de K positivos, y como no se garantiza tal solución al proponerse directamente el número de diámetros igual al de ecuaciones de nodo se recomienda encontrar primero la solución general del vector de los  $\overline{K}$  y encontrar posteriormente el vactor de los diámetros D.

De la ecuación de recorrido del sistema de gastos, (ec 8), para el recorrido i queda

$$
9 \times 10^{-6} \text{K} - 10^{-6} \text{K} - 2.5 \times 10^{-6} \text{K} + 2.5 \times 10^{-6} \text{K} = 0 \tag{90}
$$

el recorrido 2

$$
10^{-6}K_a + 4 \times 10^{-6}K_a - 10^{-6}K_a - 4 \times 10^{-6}K_a = 0
$$
 (91)

de donde se observa que las variables libres son  $K_{\mathbf{g}}$ ,  $K_{\mathbf{g}}$ ,  $K_{\mathbf{g}}$ ,  $K_{\mathbf{g}}$ ,  $\mathbf{g}$ K., que son las que generan la solución general. En otras palabras corresponden a los tranos donde se proponen los diámetros para encontrar el resto. Y las soluciones positivas son las que interesan.

Despejando K, de la ec 91 queda

 $\sum_{i=1}^{n} K_{i} = -14 K_{i} + K_{i} + 4 K_{i}$ 

y se sustituye en la ec 90 para encontrar K

 $K_a$  = 25/9 K<sub>a</sub> - 25/9K<sub>a</sub> - 4/9 K<sub>a</sub> + 1/9 K<sub>a</sub> + 4/9 K<sub>n</sub>

entonces la solución general del vector K es

$$
\vec{K} = \begin{bmatrix} 25/9 & K_{g} - 25/9 & K_{g} - 4/9 & K_{g} + 1/9 & K_{g} + 4/9 & K_{g} \\ -4 & K_{g} + K_{g} + 4 & K_{g} \\ K_{g} \\ K_{g} \\ K_{g} \\ K_{g} \\ K_{g} \\ K_{g} \\ K_{g} \end{bmatrix}
$$

igual (

 $\begin{bmatrix} 0 \\ 1 \\ 0 \\ 0 \\ 0 \\ 0 \end{bmatrix} + K_4 \begin{bmatrix} 0 \\ 0 \\ 1 \\ 0 \\ 0 \\ 0 \end{bmatrix} + K_8 \begin{bmatrix} -4 \\ 0 \\ 0 \\ 0 \\ 1 \\ 0 \end{bmatrix} + K_8 \begin{bmatrix} 1 \\ 0 \\ 0 \\ 0 \\ 1 \\ 1 \end{bmatrix} + K_9 \begin{bmatrix} 4 \\ 0 \\ 0 \\ 0 \\ 0 \\ 0 \end{bmatrix} + K_7 \begin{bmatrix} 4 \\ 0 \\ 0 \\ 0 \\ 0 \\ 0 \end{bmatrix}$ we propone  $D_2 = 4^{++}$ ,  $D_3 = 4^{++}$ ,  $D_4 =$  $D_4 =$  $\mathbf{y}$ 

de la ec 87 se tiene que

 $K_ - = 19,818$  $= 19,818$ 799,031.11  $= 243,058$  $= 243,058$ 

ntoncem el vector <del>K</del> em

-220,092.72  $-1.980, 834.44$ 19,818 19,818 799,031.11 243.058 243,058

Como resulta que los elementos i y 2 son negativos, no representan una solución real, entonces se deben proponer otros diámetros hasta que se obtengan valores positivos.

**Si** ae propone  $D_n = 4''$ ,  $D_n = 4''$ ,  $D_n = 3''$ ,  $D_n = 2.5''$ , 2.5'', entonces de la ec 87 resulta

> $K_a = 19,818$  $K_{4} = 19,818$  $X_n = 91,920$  $K_2 = 243,058$  $K_2 = 243,058$

entonces el vector  $\overline{K}$  y el vector  $\overline{D}$  (de la ec 89) son

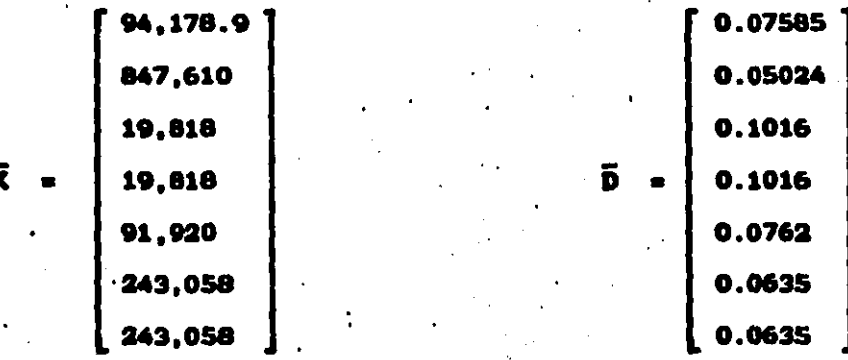

los tramos 3 al 7 se propusieron diámetros En i comerciales, entonces los D, y D, son los teóricos y requieren de dos diámetros comerciales por tramo.

Para el cálculo de los dos diámetros comerciales correspondientes a D, y D, teóricos se procede de igual manera que en el ejesplo 1; se calcula A, y A, con la ec 88, L, y L, con las ecs 84 y 86 y se presentan los cálculos en la tabla siguiente.

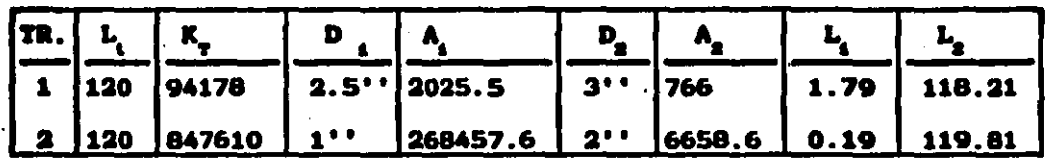

Ejemplo g. Se tiene el sistema de distribución de agua que se muestra en la fig 27 y se pide diseñar los diámetros usando el tercer método de diseño, para lo cual se proponen las energias en los nodos.

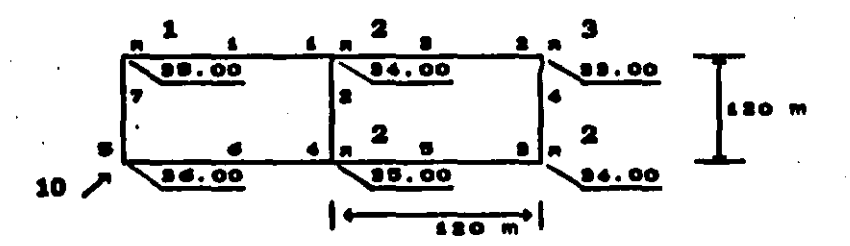

27.-Ejemplo número 2 de diseño

Aplicando la ec 10, para el nodo i resulta

$$
= 1/R_i^{1/2} - 1/R_i^{1/2} + 1/R_i^{1/2} = -0.002
$$

Para el nodo 2

$$
1/K_a^{1/2} - 1/K_a^{1/2} = -0.003
$$

Para el nodo 3

$$
1/\kappa_4^{5/2} - 1/\kappa_8^{1/2} = -0.002
$$

Para el nodo 4

$$
1/K_a^{1/2} + 1/K_a^{1/2} - 1/K_a^{1/2} = -0.002
$$

Para el nodo 5

$$
1/R_{-}^{1/2} + 1/R_{-}^{1/2} = 0.01
$$

Haciendo

$$
\mathbf{R} = \frac{1}{\mathbf{R}^{4/2}}
$$

(92)

quada el sistema

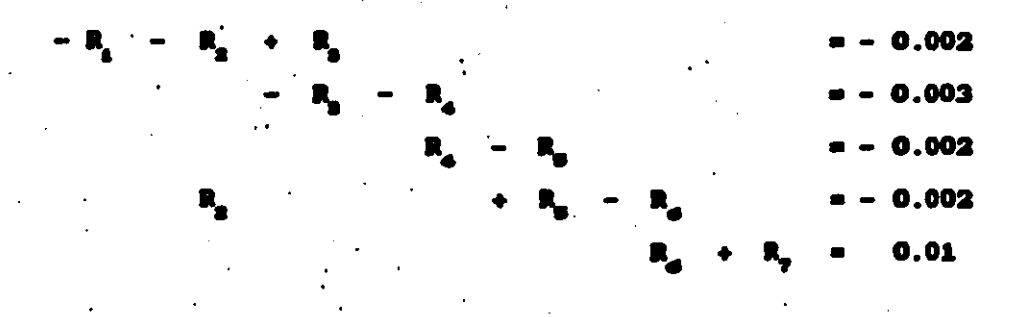

es equivalente al sistema escalonado siguiente

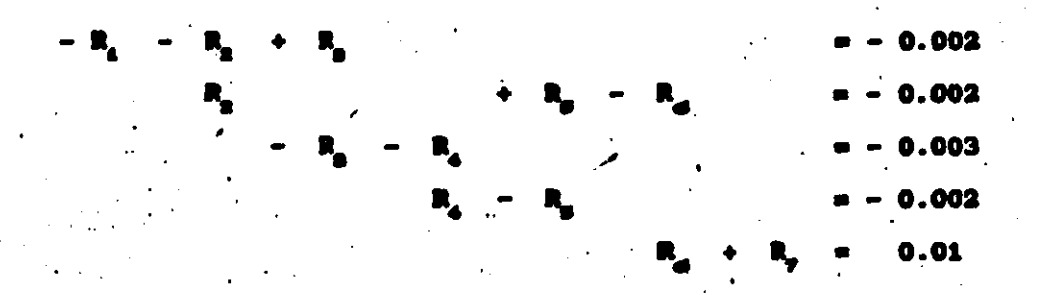

de donde se observa que las variables libres son R y R,, que son las que generan la solución general.

Despejando las variables básicas R<sub>4</sub>, R<sub>4</sub>, R<sub>3</sub>, R<sub>2</sub> y R<sub>4</sub> en sustitución hacia arriba queda

> $R_4 = 0.01 - R_5$  $R_4 = -0.002 + R_6$  $R_n = 0.005 - R_n$  $= 0.008 - R_a - R_p$  $-0.001 + R$

El vector solución R es entonces

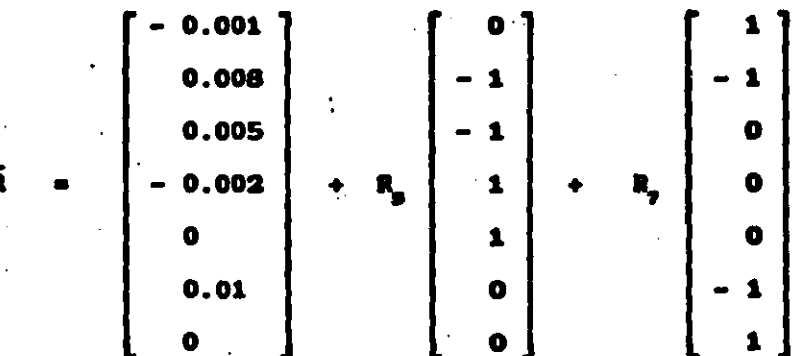

**Si** se propone . de las ecs 87 y 92 se **y D** 

tiem

- 0.0032983367
- .00710346

**1 vector R resulta** 

0.00610346 0.002401796 0.0017016633 0.0012983367 0.0032983376 0.00289654 0.00710346

lo que no es una solución real ya que un elemento es negativo Proponiendo ahora  $D_{\rm g}$  = 3'' y  $D_{\rm g}$  = 3'', R<sub>n</sub> y R<sub>n</sub> son

> $R_$  = 0.0032983367 R = 0.0032983367

y el vector R resulta positivo

0.0022983367 0.0014033266 0.0017016633 0.0012983367 0.0032983367 0.0067016633 0.0032983367 130

De la ec 92 se encuentra el vector  $\bar{K}$  y de la 89 el wmetor D

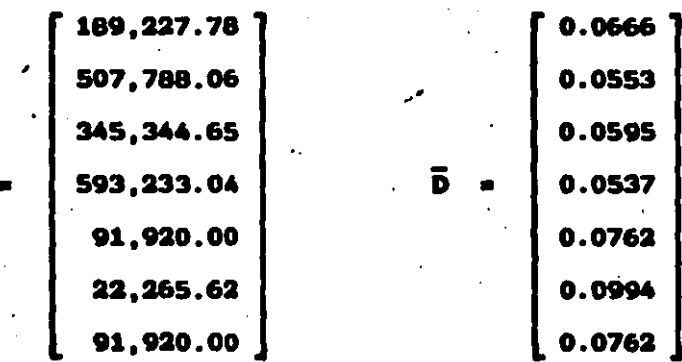

En los tramos 5 y propusieron  $7 - 80$ diametrom comerciales, entonces los diámetros de los tramos 1, 2, 3, 4 y 6 son los teóricos y se requiere calcular sus dos longitudes parciales correspondientes a los diámetros comerciales.

Para el cálculo de las dos longitudes parciales correspondientes a los teóricos se procede de igual manera que en los ejemplos anteriores, y se presentan los cálculos en la tabla siguiente.

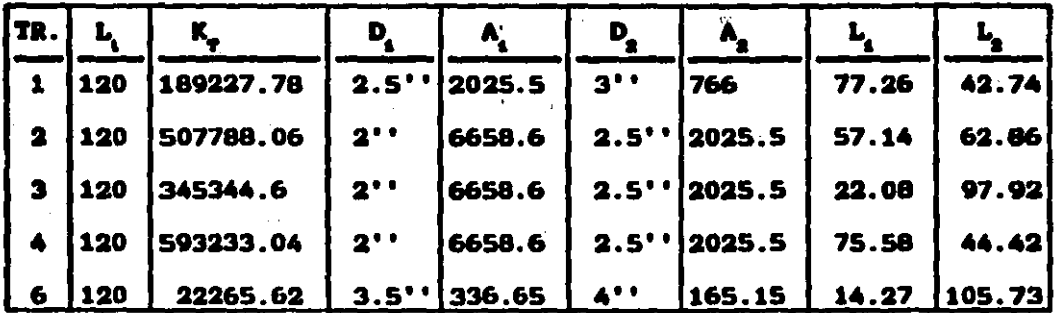

#### **1V \_DISENO-PEVISION**

En los puntos anteriores se han analizado tanto métodom de revisión como de diseño. Haciendo ahora una combinación de 'los' métodom de diseño y revisión me propone una tercer forma de ataque que se ha llamado *diseño-revis*ión, que permite mejorar la rapidez de solución de los métodos de revisión y obtener flujos dentro de los recomendados por las normas de diseño de diferentes dependencias como SEDUE y otras.

Enseguida se presenta el procedimiento para aplicar un sétodo de diseño-revisión.

a) se calculan los diámetros teóricos y características de bombas para un cierto funcionamiento del mistema.

b) se proponen diámetros comerciales que mean los inmediatamente inferior o superior a los teóricos calculados.

c) se aplica un método de revisión para calcular 1a corrección de los escurrimientos, tomando como flujos iniciales los especificados en el paso a).

Cuando se analizaron los métodos de diseño me observó que uno de los inconvenientes es que los diámetros calculados seguramente no son comerciales. Para salvar tal situación se propusieron dos tramos parciales de diámetro comercial. Esta tercer forma de análisis representa además otra solución al problema de diámetros no comerciales. Se puede tomar el diámetro comercial más próximos al teórico encontrado en el dimeño y hacer el cálculo de la revisión, presentándose con esto la ventaja de que los flujos a obtener deben estar cercanos a los propuestos en .

el diseño, lo cual significa temar un número menor de iteraciones para encontrar los flujos corregidos.

Si se usa el primer método de diseño. los fluios iniciales propuestos en el diseño pueden corregirse con cualquiera de las ecs 24, 31, 32, 35, 38, 41 o 44. Si se usa el segundo método de diseño, las correcciones pueden hacerse cualquiera de las ecs 24, 31, 32, 35 o 38. Si me usa el tercer método me pueden corregir con las ecs 31, 32, 35, 38, 41 o 44.

Enseguida se presenta la revisión de los ejemplos i y 2 del inciso 14 que aparece en las figs 28 y 29, usando la eo 24. Los diámetros teóricos se cambiaron por diámetros comerciales más próximos y los gastos que aparecen son los propuestos en el diseño.

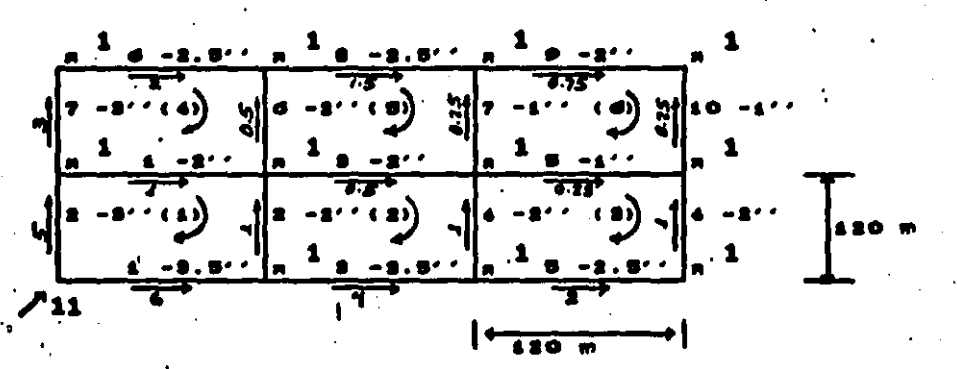

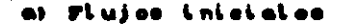

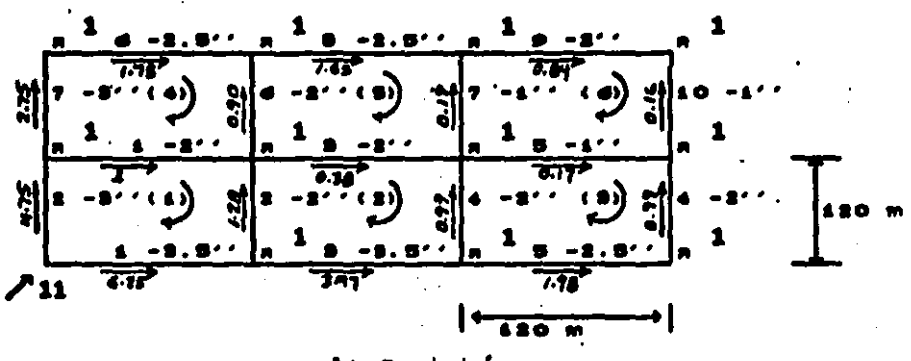

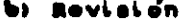

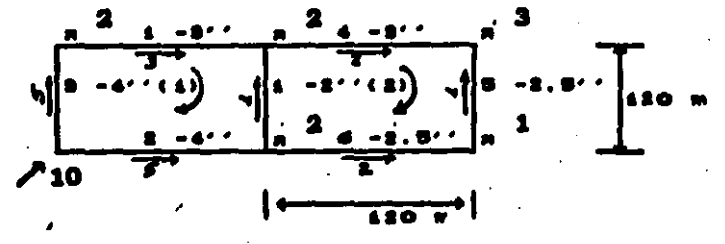

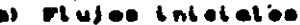

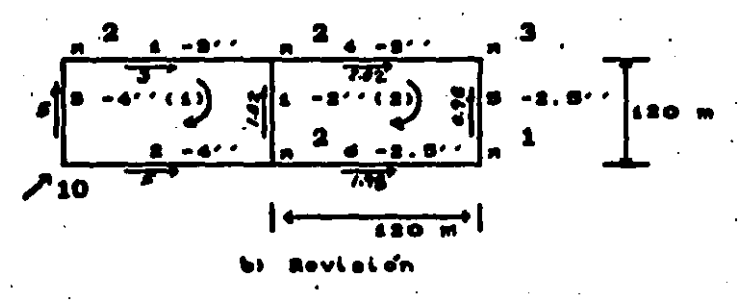

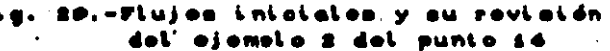

Para el cálculo de los gastos de revisión usó -1 programa VARIONAT. La impresión de datos y resultados aparecen enseguida y obsérvese que los resultados no difieren demasiado de los iniciales como se esperaba.

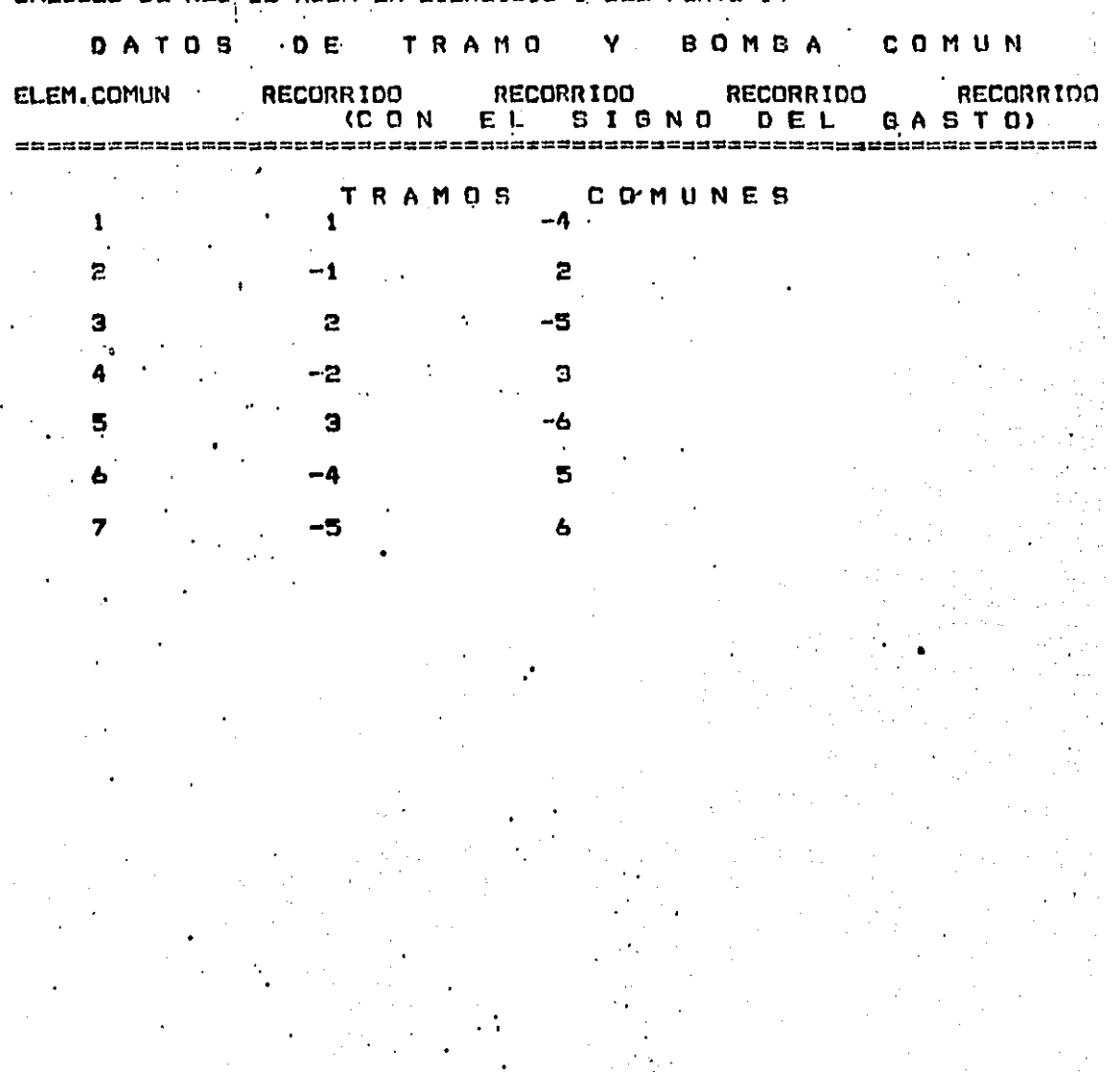

CALCULO DE RED DE AGUA EN EJERCICIO 1 DEL PÚNTO 14

CALCULO DE RED DE AGUA EN EJERCICIO I DEL PUNTO 14

#### A  $\mathbf T$ S n

TC=TRAMO COMUN: T=TRAMO NO COMUN: BC=BOMBA COMUN: B=BOMBA NO COMUN

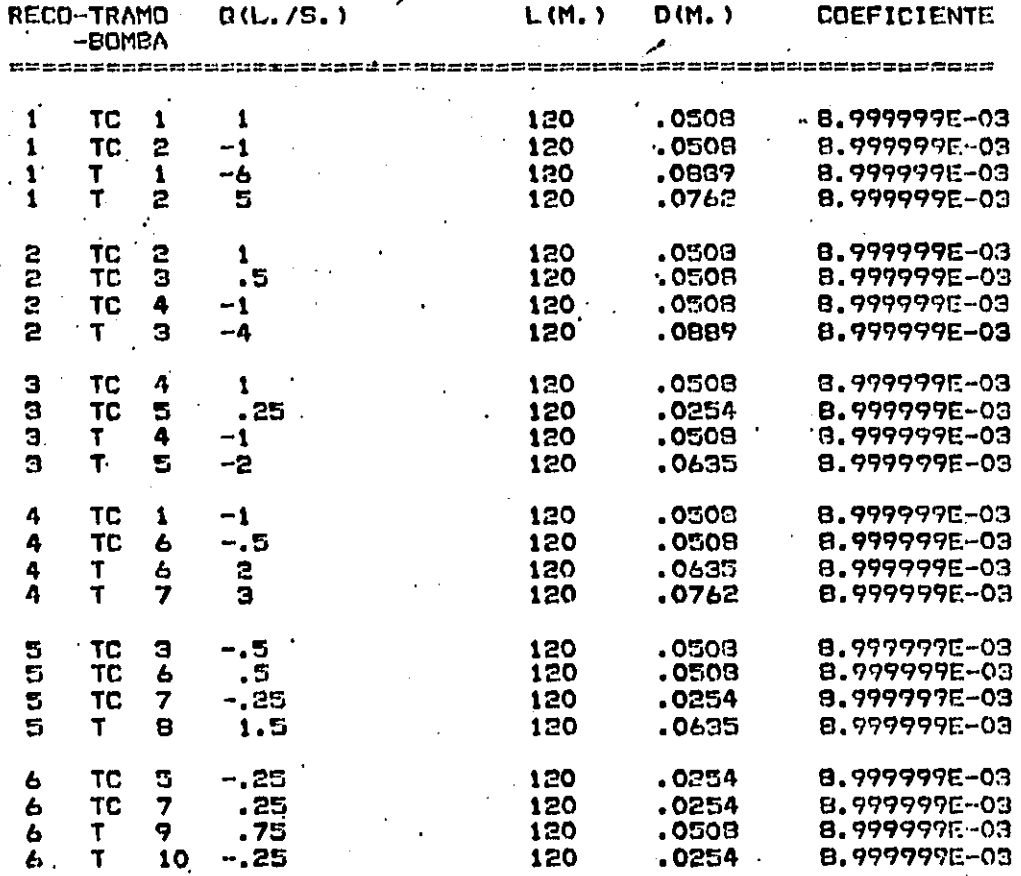

ITERACIONES = 3 ELEMENTOS EN EL PERFIL DE LA MATRIZ<br>TOLERANCIA EN LA CORRECCION = .000001 MTS.3/SEG.  $= 17.$ **FORMULA USADA** : MANNING CALCULO DE RED DE AGUA EN EJERCICIO 1 DEL PUNTO 14

### RESULTADOS \* \*

TC=TRAMO COMUNIT=TRAMO NO COMUNISC=SOMBA COMUNIS=BOMBA NO COMUN

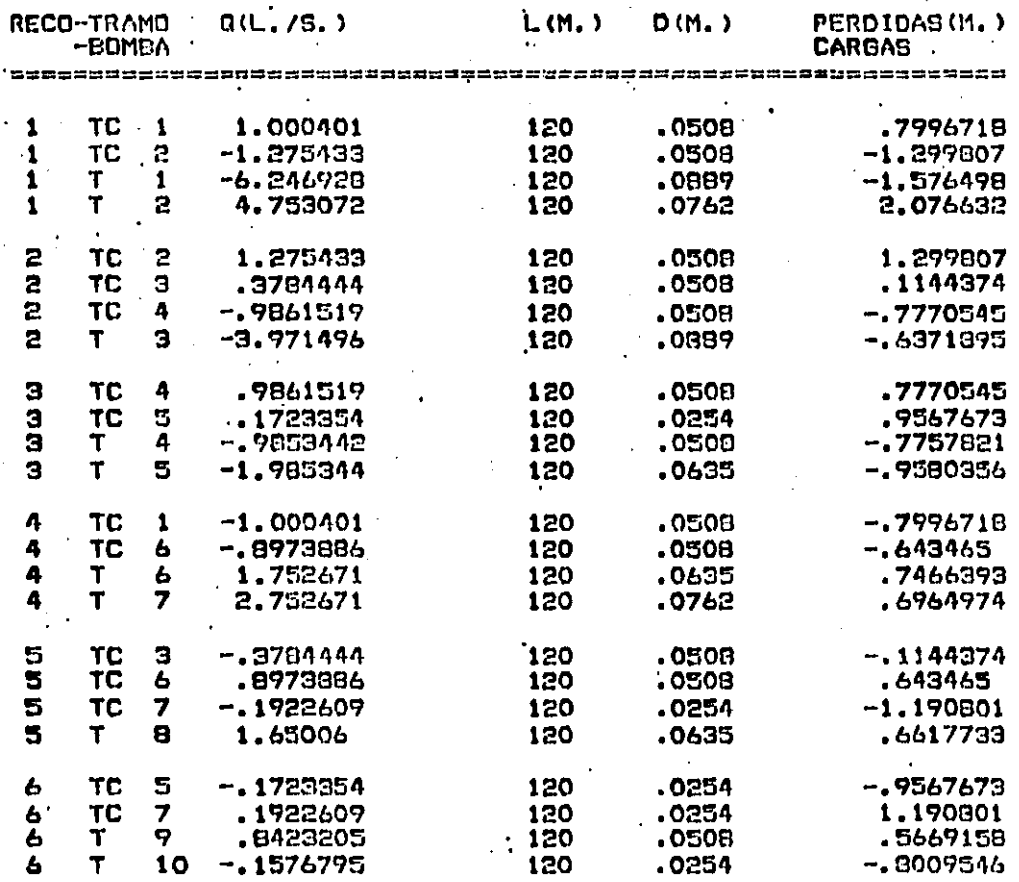

### CALCULO DE RED DE AGUA EN EJERCICIO 2 DEL PUNTO 14

#### DATOS DE TRAMO Y BOMBA COMUN

RECORRIDO RECORRIDO **RECORRIDO** ELEM.COMUN **RECORRIDO CON EL SIGNO DEL GASTO)** 

> COMUNES TRAMOS

 $\sim$ 

# CALCULO DE RED<sup>1</sup>DE AGUA EN EJERCICIO 2 DEL PUNTO 14

#### τ

TC=TRAND COMUN:T=TRAMD NO COMUN:EC=EOMBA COMUN:E=BOMBA ND. COMUN

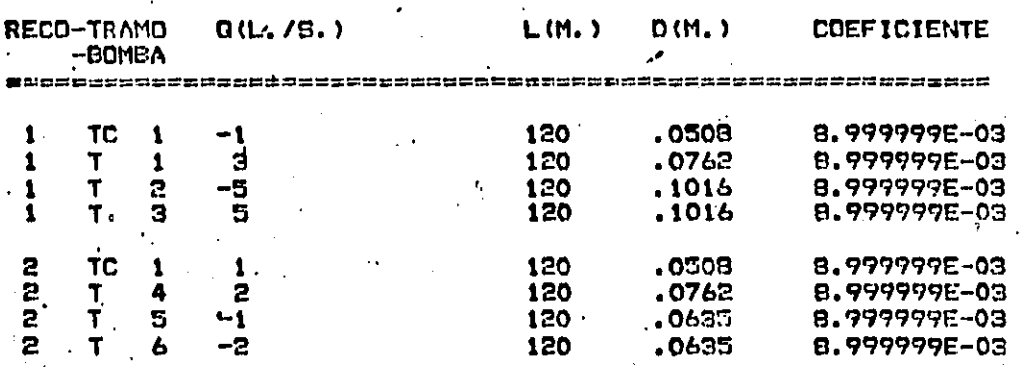

ITERACIONES = 2 ELEMENTOS EN EL PERFIL DE LA MATRIZ<br>TOLERANCIA EN LA CORRECCION = .000001 MTS.3/SEG. FORNULA USADA **: MANNING** CALCULO DE RED DE AGUA EN EJERCICIO 2 DEL PUNTO 14

### \*\*RESULTADOS\*\*\*\*\*

TC=TRAMO COMUN: T=TRAMO NO COMUN: BC=BOMBA COMUN: B=BOMBA NO COMUN

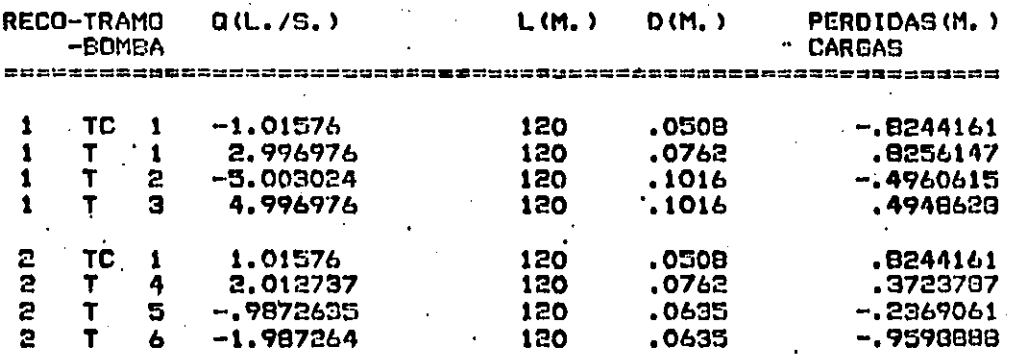

#### **V.-MODELO DE LA TOMA DE ACUA**

Una de las aplicaciones sás isportantes -de **1os** diferentes métodos de revisión y diseño descritos anteriormente es 'en los mistemas de abastecimiento de agua.

Al aplicarse los métodos de revisión en estos sistesas intervienen factores que llevan a requerir de suposiciones que reduzcan el número de ecuaciones a resolver.

Las suposiciones más importantes son aceptar únicamente una red principal, concentrar las demandas de varias tomas en un solo punto y evaluar los gastos de las tomas usando la curvo de demandas.

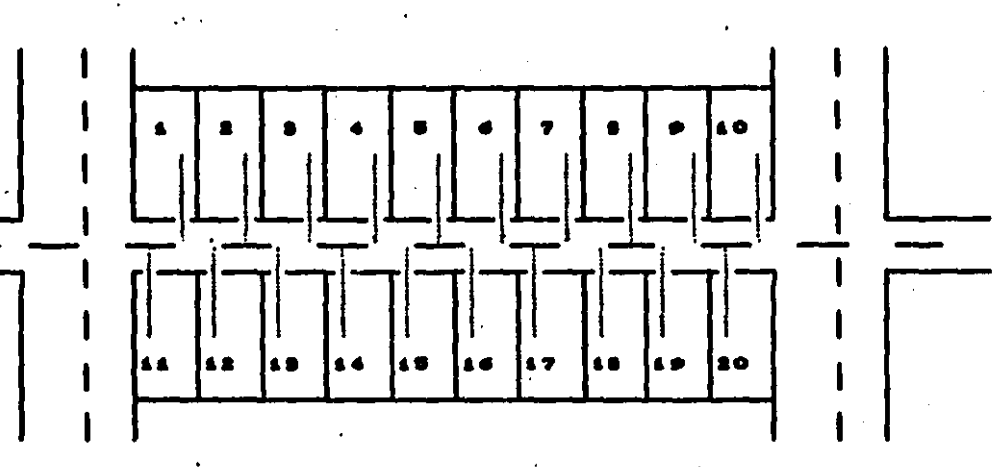

Fig. 80.-Parte de un aistema de distribución

Para dar una idea de la cantidad de ecuaciones que se ahorran en cada suposición, la fig 30 representa una pequeña parte de un sistema de distribución con 20 tomas domiciliarias conectadas en diferente punto del tubo de distribución. Si el gasto por cada toma se evalúa usando la curvo de demondos, detos serán conocidos y si se tiene solo una salida operando en cada toma son 20 ecuaciones de recorrido las que se ahorran. Si además la suma de gastos se suponen concentrados en uno de los cruces de los tubos de distribución merán otras 20 ecuaciones de nodo las que se ahorran.

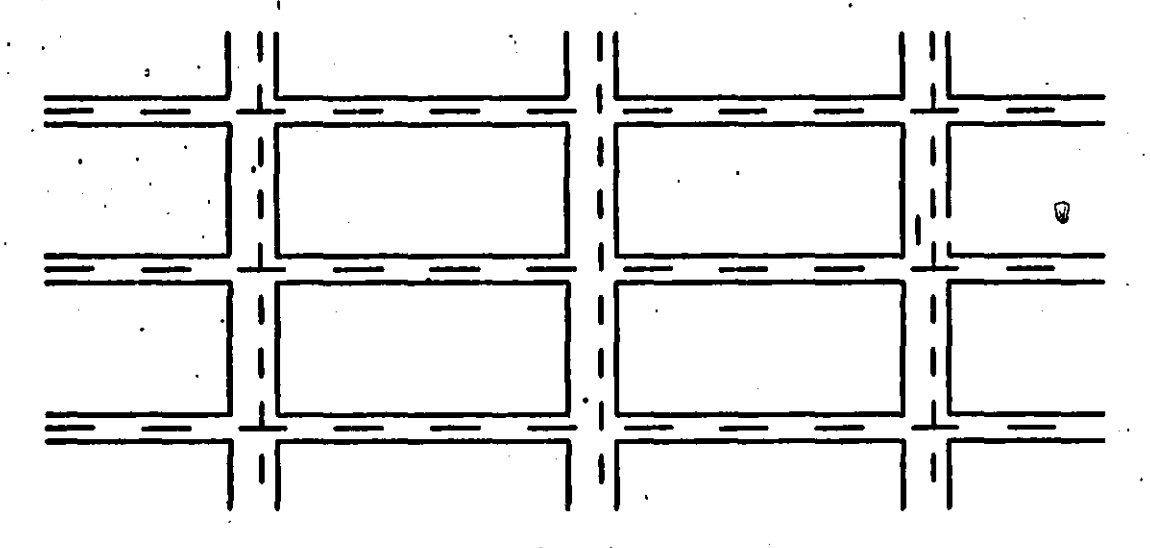

Fig. Si.-Red do diatr i buai ón

En la fig 31 se presenta una red de distribución donde se forsan cuatro recorridos cerrados, si se supone un cierto gasto en los tubos interiores, éstos no intervienen en el cálculo y se estará reduciendo a un solo recorrido cerrado.

El uso de la curvo de demondos es aceptado como válido para todo el sistema o una grán parte de éste con el objeto de conocer préviamente a la revisión las demandas de las tomas. La

curva de demandas en cualquier momento em función del umuntio. El gasto "real" en las tomas operadas por las diferentes necesidades de los usuarios, ai dependen de su política de uso, sin embargo el funcionamiento hidráulico dependerá directamente las. de caracteristicas geométricas de los tubos alimentadores y de  $\mathbf{a}$ · diferencia de energias de su salida y el nodo de conexión al sistema. lo cual es variable en todo el sistema.

. Puede apreciarse pues, que la curva de demandas no es función únicamente de los usuarios. Con el objeto de evaluar los consumos de las tomas, que afectan directamente al flujo en la red. se propone un criterio para sustituir al de la curvo de demondos, que es independiente de las diferentes presiones en el sistema. Puede presentarse el caso que las tomas más cercanas a tanques y bombas, dejen sin servicio a las más alejadas, debido a las presiones más altas en las primeras. El modelo que se propone se basa en considerar la politica de operación de las tomas para revisar su funcionamiento hidráulico, buscando minimizar el número de ecuaciones a resolver.

La fig 32 representa una toma

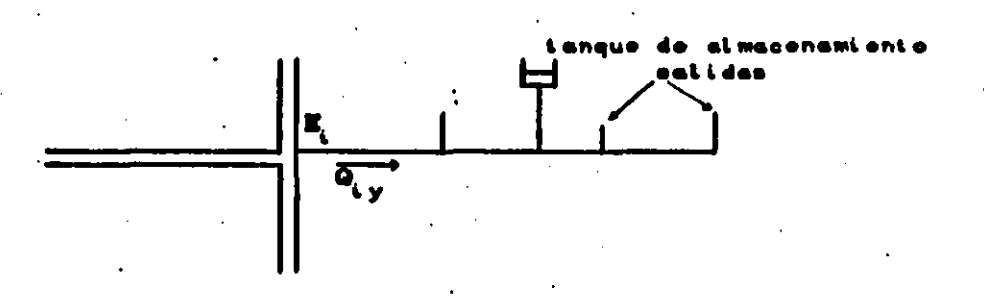

**SE- Toma** 

donde

número de nodo donde se conecta la toma  $\sim$  6. número de toma У  $o_{i, y}$ gasto de entrada a la toma energia en el nodo : 5,

las tomas pueden o no presentarse tanques n. de almacenamiento. En el primer caso pueden operar de dos maneras: gasto de entrada a la toma directo al tanque o gasto de entrada con excedencias al tanque, en todo caso conviene que las presiones en el sistema lo mantengan todo el tiempo lleno, primero porque garantizará el agua en el depósito en una posible suspensión del servicio, y segundo porque facilita la revisión hidráulica.

El caso de entrada directa al tanque facilita la ravisión ya que éste separa el sistema en dos, en donde el consumo de la toma es función directa del nivel del agua en el tanque, y el gasto de entrada a la toma de éste nivel y la energía en el nodo de conexión.

En el caso de entrada directa al tanque y se garantiza una presión en la conexión de tal manera que mantenga al tanque. todo el tiempo lleno, facilita aún más la revimión ya que no es necesario revimar el funcionamiento de la conexión al tanque para calcular el gasto de entrada a la toma debido a que éste es igual al consuso que se determina del tanque a las salidas de la toma.

La revisión hidráulica que más se complica es el caso de excedencias al tanque ya que es necesario revisar los niveles del

agua para diferentes operaciones, pero si la presión en el sistema es tal que mantiene al tanque todo el ticapo lleno, el gasto del tanque es cero y la toma funcionará como si no existiera tanque.

Para considerarar el funcionamiento hidráulico de las tomas y evitar el fuerte incremento en el número de ecuaciones que se forman, se aprovecha que una grán cantidad de tomas presentan caracteristicas similares de funcionamiento. La diferencia de enargias entre el nodo de conexión de la toma y las posiciones de las salidas de la toma modelo será lo que determine su funcionamiento hidráulico, donde el gasto de entrada a la toma Q. será solo función de E, para ciertas condiciones geométricas y de operación determinada. Se puede construir una curva característica de la curva modelo (fig 33) para usarse de tal manera que evite el fuerte incremento en el número de ecuaciones que se forman al considerar las tomas en forma independiente.

En la fig 33,  $Q_{i,j}$  es positivo cuando sale del nodo.

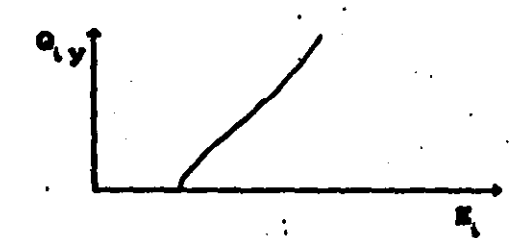

99.-Curva característica de una toma

Para usar los sistemas 41 y 44 interesa el gasto de toma en función de E,, donde

$$
\sum_{i=1}^{n} \sum_{y=1}^{n} \mathbf{e}_{i,y} = \sum_{i=1}^{n} \sum_{y=1}^{n} t_i \quad \left[ \begin{array}{c} \mathbf{E}_i \end{array} \right]
$$

Usando corrección explicito. los valores el punto de conexón de la toma es

$$
\mathbf{E}_{i} = \mathbf{E}_{i} + \Delta \mathbf{E}_{i}
$$
 (94)

'ea

(95)

Se sustituye la ec 94 en la 93 y al aplicar la serie de Taylor hasta derivadas de primer orden queda

$$
\sum_{i=1}^{n} \sum_{y=1}^{n} Q_{i,y} = \sum_{i=1}^{n} \sum_{y=1}^{n} f_{i} \left[ E_{i} \cdot \Delta E_{i} \right] = \sum_{i=1}^{n} \sum_{y=1}^{n} Q_{i,y}
$$

$$
\begin{array}{cccccc}\n\bullet & \sum & \bullet & \mathbf{f} & (\mathbf{g}^{\prime}) & \mathbf{f} \\
\bullet & \sum & \sum & \bullet & \mathbf{f} & \mathbf{g} \\
\bullet & \mathbf{f} & \mathbf{g} & \mathbf{g} & \mathbf{g} \\
\bullet & \mathbf{f} & \mathbf{g} & \mathbf{g} & \mathbf{g} \\
\bullet & \mathbf{f} & \mathbf{g} & \mathbf{g} & \mathbf{g} \\
\bullet & \mathbf{f} & \mathbf{g} & \mathbf{g} & \mathbf{g} \\
\bullet & \mathbf{f} & \mathbf{g} & \mathbf{g} & \mathbf{g} \\
\bullet & \mathbf{f} & \mathbf{g} & \mathbf{g} & \mathbf{g} \\
\bullet & \mathbf{f} & \mathbf{g} & \mathbf{g} & \mathbf{g} & \mathbf{g} \\
\bullet & \mathbf{f} & \mathbf{g} & \mathbf{g} & \mathbf{g} & \mathbf{g} \\
\bullet & \mathbf{f} & \mathbf{g} & \mathbf{g} & \mathbf{g} & \mathbf{g} \\
\bullet & \mathbf{f} & \mathbf{g} & \mathbf{g} & \mathbf{g} & \mathbf{g} & \mathbf{g} \\
\bullet & \mathbf{f} & \mathbf{g} & \mathbf{g} & \mathbf{g} & \mathbf{g} & \mathbf{g} \\
\bullet & \mathbf{f} & \mathbf{g} & \mathbf{g} & \mathbf{g} & \mathbf{g} & \mathbf{g} \\
\bullet & \mathbf{f} & \mathbf{g} & \mathbf{g} & \mathbf{g} & \mathbf{g} & \mathbf{g} \\
\bullet & \mathbf{f} & \mathbf{g} & \mathbf{g} & \mathbf{g} & \mathbf{g} & \mathbf{g} \\
\bullet & \mathbf{f} & \mathbf{g} & \mathbf{g} & \mathbf{g} & \mathbf{g} & \mathbf{g} \\
\bullet & \mathbf{f} & \mathbf{g} & \mathbf{g} & \mathbf{g} & \mathbf{g} & \mathbf{g} \\
\bullet & \mathbf{f} & \mathbf{g} & \mathbf{g} & \mathbf{g} & \mathbf{g} & \mathbf{g} \\
\bullet & \mathbf{f} & \mathbf{g} & \mathbf{g} & \mathbf{g} &
$$

Haciendo el término

$$
T_{i,y} = \frac{\partial f_i(x_i^j)}{\partial x_i}
$$

queda

$$
\sum_{k=1}^{n} \sum_{y=1}^{y} Q_{i,y} = \sum_{k=1}^{n} \sum_{y=1}^{y} Q_{i,y}^{'} + \sum_{k=1}^{n} \sum_{y=1}^{y} T_{i,y} \triangle E_{i}
$$

$$
\Delta \mathbf{E}_i = \mathbf{E}_i - \mathbf{E}_i
$$

sustituir la anterior relación en la ec que me obtiene

 $\sum_{i=1}^{n} \sum_{y=i}^{y} Q_{i,y} = \sum_{i=1}^{n} \sum_{y=i}^{y} Q_{i,y} + \sum_{i=1}^{n} \sum_{y=i}^{y} T_{i,y} E_{i} - \sum_{i=1}^{n} \sum_{y=i}^{y} T_{i,y} E_{i}$  $(96)$ 

El gasto de entrada a la toma  $Q_{y}$  de la ec 95 expresado mediante corrección explicito y el de la ec 96 mediante corrección implicita.

Sustituyendo la ec 95 en el sistema 41 queda

$$
\left[\begin{array}{ccccccccc} \frac{1}{16} & \sum_{i=1}^{n} & \sum_{j=1}^{n} & \sum_{j=1}^{n} & \sum_{
$$

$$
-\sum_{i=1}^{n}\sum_{j=1}^{k}o_{i,j}^{i} - \sum_{i=1}^{n}\sum_{v=1}^{k}o_{i,v}^{i}
$$
Sustituvendo la ec 96 en el sistema 44 queda

$$
\left[\frac{1}{N}\sum_{i=1}^{n}\sum_{j=1}^{k}\frac{q_{i,j}}{h!_{i,j}}\right] = \sum_{i=1}^{n}\sum_{v=1}^{n}M_{i,v} + \sum_{i=1}^{n}\sum_{y=1}^{v}T_{i,y}\right]T_{i} - \frac{1}{N}\sum_{i=1}^{n}\sum_{j=1}^{k}\frac{q_{i,j}}{h!_{i,j}} = \sum_{i=1}^{n}\sum_{v=1}^{n}M_{i,v}T_{i,v} = -\sum_{i=1}^{n}\sum_{y=1}^{v}\frac{q_{i,y}}{h!_{i,j}} + \frac{1}{N}\sum_{i=1}^{n}\sum_{j=1}^{n}\frac{q_{i,y}}{h!_{i,j}} = \sum_{i=1}^{n}\sum_{v=1}^{n}\frac{q_{i,y}}{h!_{i,j}} + \sum_{i=1}^{n}\sum_{v=1}^{n}\frac{q_{i,y}}{h!_{i,j}} + \sum_{i=1}^{n}\sum_{y=1}^{n}\frac{q_{i,y}}{h!_{i,j}} = \frac{1}{N}\sum_{i=1}^{n}\sum_{y=1}^{n}\frac{q_{i,y}}{h!_{i,j}}
$$

98)

Los sistemas 97 y 98 son aplicables en la revisión de **sistemas de abasteciminto, toman en cuenta la política** de operación de las tomas sin incrementar el número de ecuaciones con respecto a los sistemas 41 y 44.

# 15.-ESTUDIO DE LA POLITICA DE CONSUNO

El modelo de la toma de agua toma en cuenta las propiedades geométricas de la toma y su política de consumo. Las propiedades geométricas queda establecido cuando se decide a usar un cierto tipo y diámetro de los tubos alimentadores. Sin embargo, el uso del modelo de la toma hace necesario de un estudio de la política de consumo y manejar nuevos conceptos que convengan en este caso.

El término selida abienta puede representarse como Sa. si son dos salidas abientas como Sa y mi son n salidas, abientas  $\cos \theta$   $\sin$ .

Para una determinada zona de estudio y secentria y ruscaidad de la toma puede hacerse un estudio del número de tomas con un Sa con respacto al tiempo. Y encontrar un dia donde se presentan las máximas S2, que también puede llamarse dia de máxima demanda.

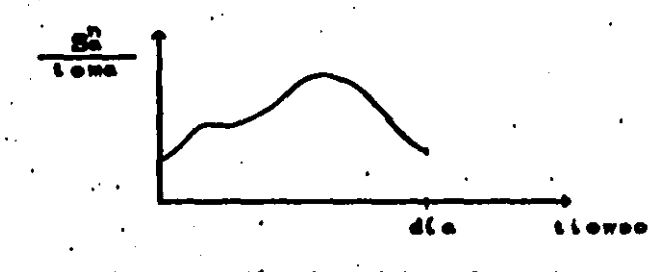

wéxima domanda para el modelo de la toma de aaua

Mediante la curva de la fig 34 se puede determinar 18 politica de consumo de una cierta toma en función del tiempo.

VI.-CRITERIOS DE DISENO DE SISTEMAS DE ABASTECIMIENTO DE AGUA

Las principales partes de que consta un sistema de abastecimiento de agua mon: 1.-Fuente de abastecimiento. 2.-Equipo de bombao. 3.-Linea de conducción. 4.-Red de distribución, y 5.-Regularización, ver fig 35.

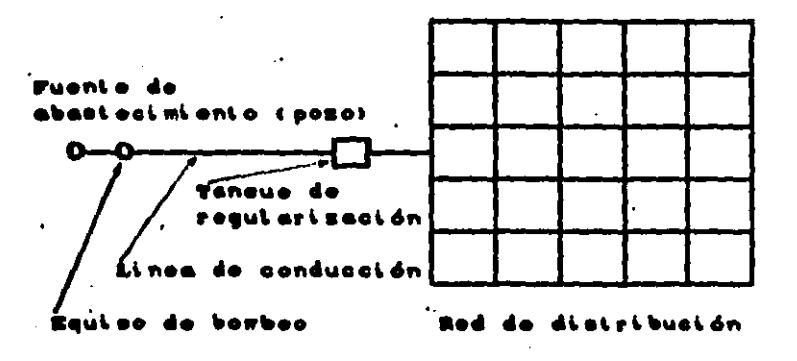

15.-Pertas de un sistema de abastacimi do aqua

Enseguida se dan brevemente las caraterísticas generales de cada una de las partes que forsa un sistesa de abastecialento de azua.

Las fuentes de abastecimiento pueden ser *malerias* filtrantes, pozos, canales o rion. El agua obtenida de galerias filtrantes o pozos construidos alejados de la influencia del agua de sar, generalmente reúnen un cierto grado de potabilización. El usar canales y rios para estos fines, es para el caso de que las otras fuentes no reúnen las condiciones de calidad o cantidad de agua necemeria para la demanda de la población. En canales y rios, meneralmente, serà necesario construir una planta potabilizadora.

El equipo de bombeo tiene la función de dar la presión necemaria para enviar un cierto maato demde la fuente de abastecimiento hasta la red de distribución y el o los tanques de regularización.

La linea de conducción tiene la función de transportar el agua de la fuente de abastecimiento a la red de distribución o

al tanque de regularización.

La red de distribución es una red de tubos que se alojan por el centro de las calles o por las banquetas, estos tubos son de menor diametro que el de la linea de conducción. De esta red me conectan las tomas.

La regularización consiste en los tanques con la función de almacenar el agua en las horas de menor demanda que la enviada por el equipo de bombeo de la fuente de abastecimiento y desalojar el agua almacenada a la red de distribución en las horas de sayor demanda que la enviada por el equipo de bombao.

La fuente de abastecimiento, generalmente, es el primer punto de ataque y una vez resuelto las partes que se diseñan en conjunto son el equipo de bombao. linea de conducción, red de distribución y la regularización, tal que cumplan la función de llevar el agua a todas las tomas del sistema en la forma como se requiera.

Las condiciones que deben cumplir los tanques presiones en el sistema se describen enseguida.

### 16.-TANQUES

Un tanque de regularización se diseña para el día de máxima demanda.

De la ecuación de continuidad, para cada tanque de con la ecuación

$$
\frac{24}{n}\sum_{i=1}^{n} (Q_{\alpha i} - Q_{\alpha i}) \geq 0
$$

donde

partes en que se divide las 24 horas del dia n. O es un gasto de entrada al tanque O<sub>ni</sub> es un gasto de salida del tanque

Para tanques de regularización, en el dia de máxisas salidas abiertas se buscará que la eo 99 sea igual a cero o lo sás próximo posible.

Un tanque de almacenamiento tiene la función de guardar un cierto volumen de reserva para casos especiales como son, por ejemplo, la suspensión del servicio, caso de incendio, etc por lo tanto si se supone que este volumen ya existe en el tanque para el dia de máxima demanda, en la ec 99 el término  $Q_{i} = Q_{i}$  debe ser igual a cero, ésto es, en todo momento el gasto que entra debe ser igual al que sale para que se conserve siespre el misso volusen. Si el tanque es de regularización la condición es de que no todos los término  $Q_{n} = Q_{n}$  de la ec 99 sean cero ya que no estará regularizando.

Para un tanque de regularización, el volumen final para:. cualquier dia y la capacidad de regularización para el dia de máxima demanda, respectivamente, son

$$
V_{t} = V_{i,n} + \frac{\Delta t}{2} (Q_{i1} - Q_{i1} + Q_{i1+1} - Q_{i1+1})
$$

153

(99)

Cap. de reg. = Vol. máx. - Vol. min.

81 el tanque de regularización em de area constante. la altura h de agua en el tanque será

.·

h •Vol. fin./ Area

*17.-l'RE:SlOICS* 

La presión máxima en cualquier punto del sistema será tal que no provaque ruptura en la tuberia y la presión minima tal que no provoque aplastamiento de la tuberia o el fanómeno de cavitación. La altura de presión miniza en la conección de la toma en el caso que no existan tanques de almacenamiento no será· menor de siete metros. Si la toma tiene tanque de almacenamiento la presión ainima será tal que logre mantenerlo siempre lleno para que no funcione como regularizador y garantizar el agua en cualquier aoaento que aa praaenta una poalble auapenai6n del aarvicio.

81 en el sistema se preveen zonas de crecimiento futuro, la presión minima en loa puntos de conexión tasbién deben contemplarse.

Para evaluar los gastos y presiones en cada uno de los elementom que intervienen en el sistema me aplica un método de revisión. Los boabeos de la fuente de abastecimiento pueden ser a la red con excedencias a tanques, directo a los tanques, o en foraa aixta coabinAndoae loa doa priaeroa tipoa.

## 18.-BONBEO A LOS TANQUES

El caso de bosbeo directo a los tanques (fig 34) facilita la revisión ya que los tanques separan al sistesa en dos partes, una de las fuentes de abastecimiento a los tanques y la otra de los tanques a la red.

Para el dia de máxima demanda se harán revisiones para diferentes desandas para encontrar los gastos que salen de los tanques y las presiones en el sistema. Las presiones minimas y máximas se encontrarán con la máxima y minima demanda respectivamente (ver fig 36).

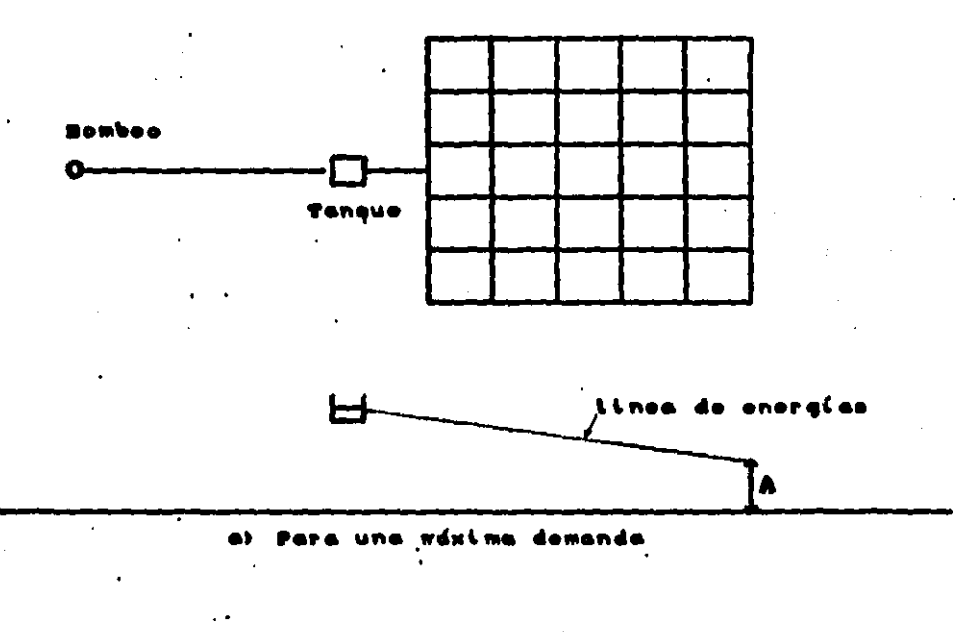

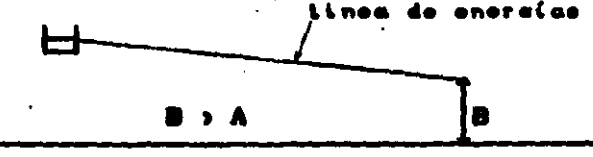

b) Pera una minima demanda

Fig. Sd.-Siatema de bombeo a les tanques

Con las energías de las fuentes de abastecimiento y  $1<sub>0</sub>$ tanques, se propondrá la bomba o combinaciones de bombeo que produzcan un volumen igual o ligeramente mayor al de salida de cada tanque de regularización, ec 99. La capacidad de cada tanque se calcula transitando el gasto de entrada enviado por el bombeo al gasto de salida.

Considerándose constantes las diferencias de energía entre las fuentes de abastecimiento y los tanques será constante el gasto de entrada correspondiente a una combinación de bombeo.

### 19.-BONBEO A LA RED CON EXCEDENCIAS A TANQUES

La revisión hidráulica que más se complica es el caso de bombaos de la fuente de abastecimiento a la red con excedencias a tanques (fig. 37). las bombas que se encuentran más alejadas de un. tanque de regularización estarán siendo afectadas más directamente por el funcionamiento del mistema en el transcurso del dia. no bombearán gastos constantes debido a las diferentes demandas y es necesario hacer las diferentes revisiones para poder conocer  $100$ gastos de bosbao y los gastos de entrada y salida de cada uno de los tanques.

Para prediseñar el equipo de bombeo se procede de la forma siguiente: para el dia de aáxima demanda, para la mayor desanda de cada combinación de bombeo, se propone la energía minima en el nodo aguas abajo de cada bomba o el gasto máximo, tal que reuna las condiciones de presión minima recomendada. Si me propone la energia minima en la revimión se encontrará el gasto.

**. máximo de dicha bomba y viceversa. Una vez propuestos los los** equipos de bombeo de cada combinación, considerando sus curvas caracteristicas se harán revisiones para sus diferentes demandas para inspeccionar la ecuación de continuidad de los tanques. ec 99. Si no se cumple se debará proponer otro equipo de bombeo y o modificar algunos diámetros del sistema.

La presión máxima en el sistema se encontrará nara la menor demanda cuando exista bombeo en una de sus combinaciones (fig 37c).

Las presiones minimas se pueden presentar tanto en las combinaciones de bombeo para su mayor demanda como cuando no exista bombeo y que se presenten dezandas considerables (figs 37a  $y<sub>b</sub>$ ).

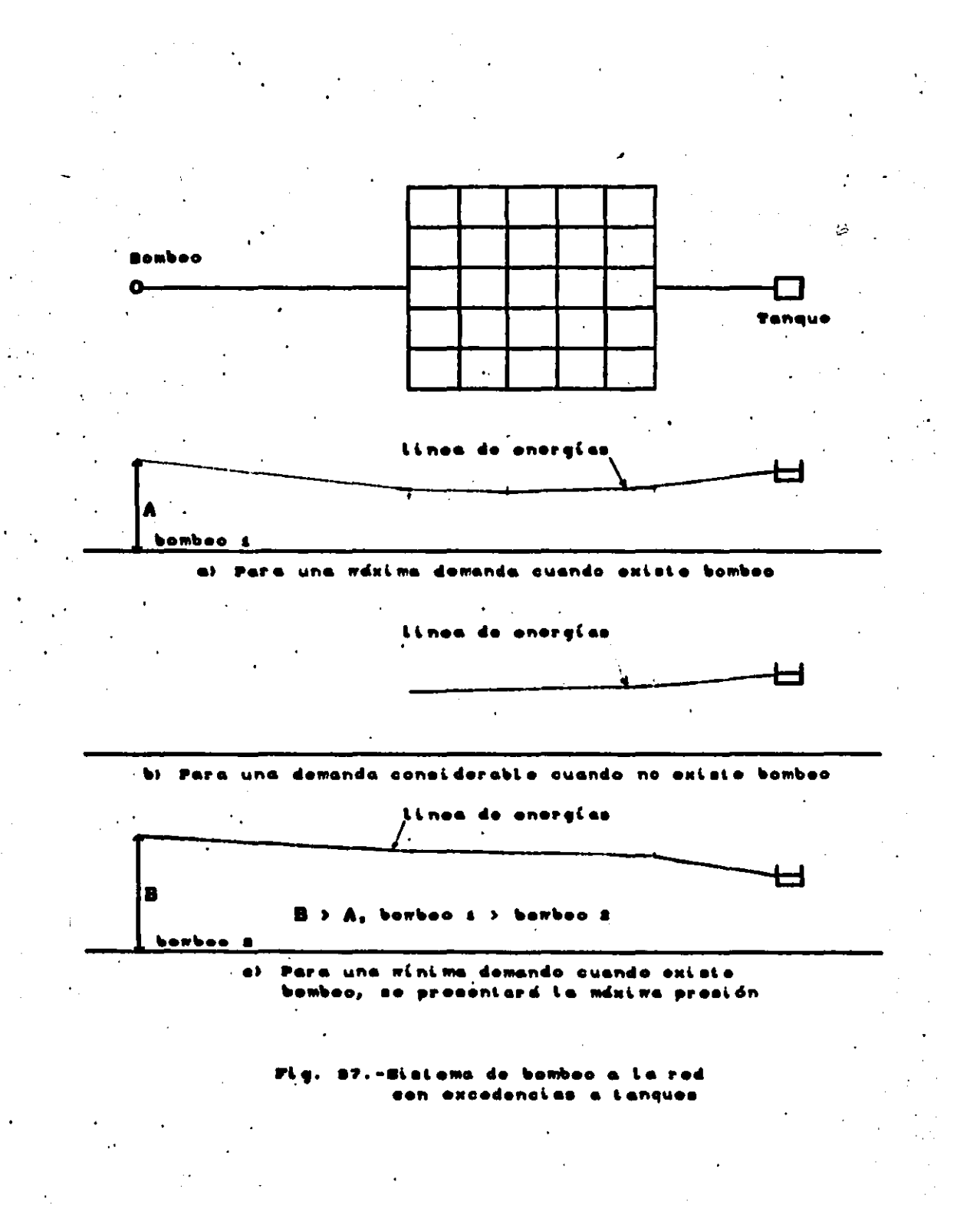

่ 158

## 20.-BOMBEO MIXTO

Un mistema de bombeo mixto (fig. 38) presenta mimilar grado de complicación que uno de bombeo a la red con excedencias a tanques.

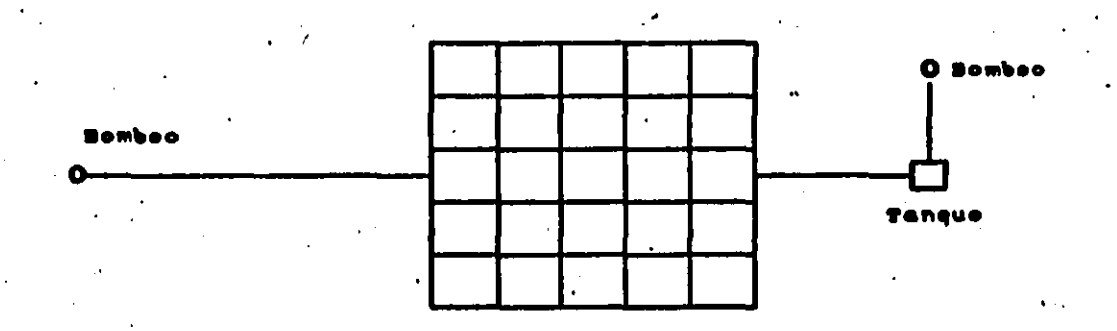

#### **35.-Bomboo winto**

Para prediseñar el equipo de bombeo que está conectado a . la red con excedencias a tanques se procede de la forma siguiente: Para el dia de máxima demanda, para la mayor demanda de cada combinación de bombeo, se propone la energia minima en el nodo aguas abajo de cada bomba o el gasto máximo. tal que reuna las. condiciones de presión minima recomendada. Si se propone la energia minima en la revisión se encontrará el gasto máximo de es dicha bomba y viceversa. Una vez propuestos los equipos de bombao de cada combinación, considerando sus curvas características se harán revisiones para sus diferentes desandas.

Posteriormente se propondrà la bomba o combinaciones de bombeo que se encuentran conectados directamente a los tanques. que completen o que ligeramente rebasen al volumen de salida de

cada tanque de regularización, ec 99. La capacidad de cada tanque se calcula transitando el gasto de entrada enviado por el bombeo al gasto de salida. Considerandose constantes las diferencias de energia entre las fuentes de abastecimiento y los tanques será constante el gasto de entrada correspondiente a una combinación de boabeo.

La premión máxima en la red se encontrará para la menor demanda cuando esté bombsándose en una de sus combinaciones. Las presiones minimas se pueden presentar tanto en las combinaciones de boubeo para su sayor desandacoso cuando no hay boubeo y que se presentan demandas considerables.

Enseguida se hará una comparación de los criterios de diseño aplicando el modelo de la toma y los criterios usando la curva de demandas.

# 21.-USO DE LA CURVA DE DEMANDAS

El uso de la curvo de demondos hace reducir **1as** ecuaciones del sistema, que corresponden a las tomas, ya que no considera sú funcionamiento hidráulico.

Para el caso de bombeos de la fuente de abastecimiento directo a un solo tanque simplificará la selección de las bombas y la capacidad de regularización del tanque, ya que el gasto de salida por el tanque en un determinado momento será el total que demanda la población.

En el caso de bosbeos de la fuente de abastecisiento

directo a más de un tanque, la curva de demandas no simplifica el problema ya que es necemario hacer el análisis para cada demanda. oon los niveles correspondientes de los tanques y asi poder conocer los gastos de salida en cada uno de ellos.

Para el caso de boabeos de la fuente de abastecimiento a la red con excedencias a tanques, la cur*ug de dema*n*dos* no simplifica el problema ya que es necesario hacer las diferentes revisiones para poder conocer los gastos de bombeo y los gastos de entrada y salida de cada uno de los tanques.

# . ·u.-uso Df2. HODD..O DE *AL TONA*

.. .

En este caso también se reducen las ecuaciones del sistema, correspondientes a las tomas, pero con la diferencia de que me considera su funcionamiento hidráulico, con el umo de su curva caracteristica. Para el caso de boabeos de abastecimiento directo a un solo tanque se tendrá que hacer las diferentes revisiones horarias para la selección de las boabas y·la capacidad de regularización, ya que como los gastos de las tomas no son<br>conocidos por consiguiente también se desconocen los gastos de conocidos por consiguiente también se desconocen los gastos malida del tanque.

### CONCLUSIONES Y RECONENDACIONES

En ente trabajo se introduce el concepto recorritdo para formular tres formas de análisis que generan diversos métodos de revisión y diseño de redes de conductos a presión con flujo establecido.

En la revisión, usando la serie de **Taylor** DATA linealizar las ecuaciones se llegan a plantear siete métodos matriciales que corresponden a los sistemas 24, 31, 32, 35, 38, 41 y 44, además algunos alternativos para casos especiales, que dan una explicación acerca del alcance de los métodos usados tradicionalmente como es el caso de Cross y Cornish. Con todos ellos, es posible escoger el más conveniente según sea el tipo de sistema de tuberias que se tenga.

En los sistemas encontrados, de momento se les encuentra mayor ventaja a los métodos de los sistemas 24, 41 y 44 debido a las propiedades de sus matrices de coeficientes y a un número menor de ecuaciones por resolver con respecto a los otros. sistemam. Se tiene que en mistemam cerradom, el núsero de ecuaciones de recorrido son menor que el número de ecuaciones nodo, entonces es preferible usar el sistema 24. 81 se tienen sistemas rauificados o combinados, generalmente el número de ecuaciones de nodo son menor, en tal caso convenrdrá el uso de los sistemas 41 o 44.

Se presentaron tras métodos de dimeño de los diámetros y

boubas; el primero consistente en obtener todos los diámetros y bombas del sistema, en el segundo y tercer método el diseño es parcial y se obtienen de aplicar el sistema  $10 \bullet$  $\mathbf{y}$ respectivamente.

Decidir por el método más conveniente consiste en tomar en cuenta el número de ecuaciones por resolver y cantidad de diámetros teóricos que se tendrán, tomando en cuenta que los diámetros teóricos es una inconveniencia que a pesar de resolverse proponiendo dos diámetros comerciales por tramo, pudiera resultar incómodo para su construcción.

En el primer método se obtienen directamente  $100$ diámetros y todos ellos en el sistema serán teóricos.

En el segundo y tercer sétodo el número sáximo de diametros teóricos que se tendrán en el sistema mon igual al de: ecuaciónes por resolver. En el segundo serán igual al de ecuaciones de recorrido y en el tercero al de ecuaciones de nodo.

La preferencia entre el segundo o tercer método consistirà en el tipo de sistema que se tenga. Si el sistema es cerrado, el número de ecuaciones de recorridos son menor que el número de ecuaciones de nodo, entonces es preferible el uso del segundo método de diseño. Si el mistema es ramificado o combinado, generalmente el número de ecuaciones de nodo es menor, en tal caso conviene el uso del tercer método de dimeño.

En los métodos de diseño-revisión se obtendrán una más râpida revisión cuanto más próximos sean los diámetros comerciales

con los teóricos calculados en el diseño y menor sea el número de ellos, sin embargo el método más conveniente consiste en el que arroje el manor tiempo total invertido en todo el proceso de diseño-revisión.

El modelo de la toma de agua, aplicable para sistemas de abastecimiento de agua, se fundamenta en considerar la politica de consumo de las tomas y la construcción de sus curvas caracteristicas para ser usada de tal sanera que contemple su funcionamiento hidráulico y evitar el aumento de ecuaciones a remolver.

23.-REFERENCIAS

- 1- Epp R. and Fowler A.G.. "Efficient Code for Steady-State Flows in Networks", Journal of the Hydraulics Division, ASCE, jan 1970.
- 2- Fuentes M., O.A., "Hodelo para Calcular Redes de Conductos Presión en Régisen Parmanente", Noveno Congreso Nacional عاد Midrdulica, Querétaro, México, 1986.
- 3- Gonzalez Villarreal, F.J., Capella V. Antonio, "Modelos para Análisis de rades de Abastecimiento de agua potable". Instituto de Ingenteria, U.N.A.H., 1971.
- i- Guerrero A.. J. O.. "Sistemas de Distribución de Agua en Tuberias", C.G.I.P. de la U.A.S., febrero 1985.
- 5- L. Wilson Edward, Jurgen Bathe Klaus and P. Doherthy William. "Direct Solution of Large System of Linear Equations", U.S.A.
- 6- N. Ya. Vilenkin. "Metodo de aproximaciones sucesivas . MIR. Moscu<sup>10</sup>, 1984
- 7- Rao, H.S. and Bree, D.W., "Extended Period Simulation of Water System-Part A", Journal of the Hydraulics Division, ASCE, feb 1977.
- 8- Rao. H.S. Markel. L.C. and Bree. D.W.. "Extended Period Simulation of Water System-Part B", Journal of the Hydraulics Division, ASCE, march 1977.
- 9- Sánchez Bribiesca, J.L., "Doce Algoritmos para **Resolver** Problemas de Hidráulica". Instituto de Ingenierio. U.N.A.H.. 1978.

- 10- Shamir U. and Howard C.D.D., "Water Distribution Systems Analysis". Journal of the Hydraulics Division. ASCE. jan 1986. 11- Sotelo Avila, Gilberto, "Hidraulica General, Vol. 1". LIMUSA.
- S.A., 1974.
- 12- Stephenson, D., "Pipeflow Analysis", Elsevier **Science Publishing, 1984.**
- 13- Streeter, Victor L., "Mecânica de Fluidos". Mc. Grau Mill. 1983.
- 14- Wood D.J. and Charles C.O.A., "Hydraulic Network Analysis Using Linear Theory", Journal of the Hydraulics Division, ASCE. jan 1972.
- 15- Wilfred Kaplan y Donald J. Lewis, "Cálculo y Algebra Lineal", LIMUSA S. A., 1973. .

# **NOTACION**

 $\ddot{\phantom{0}}$ 

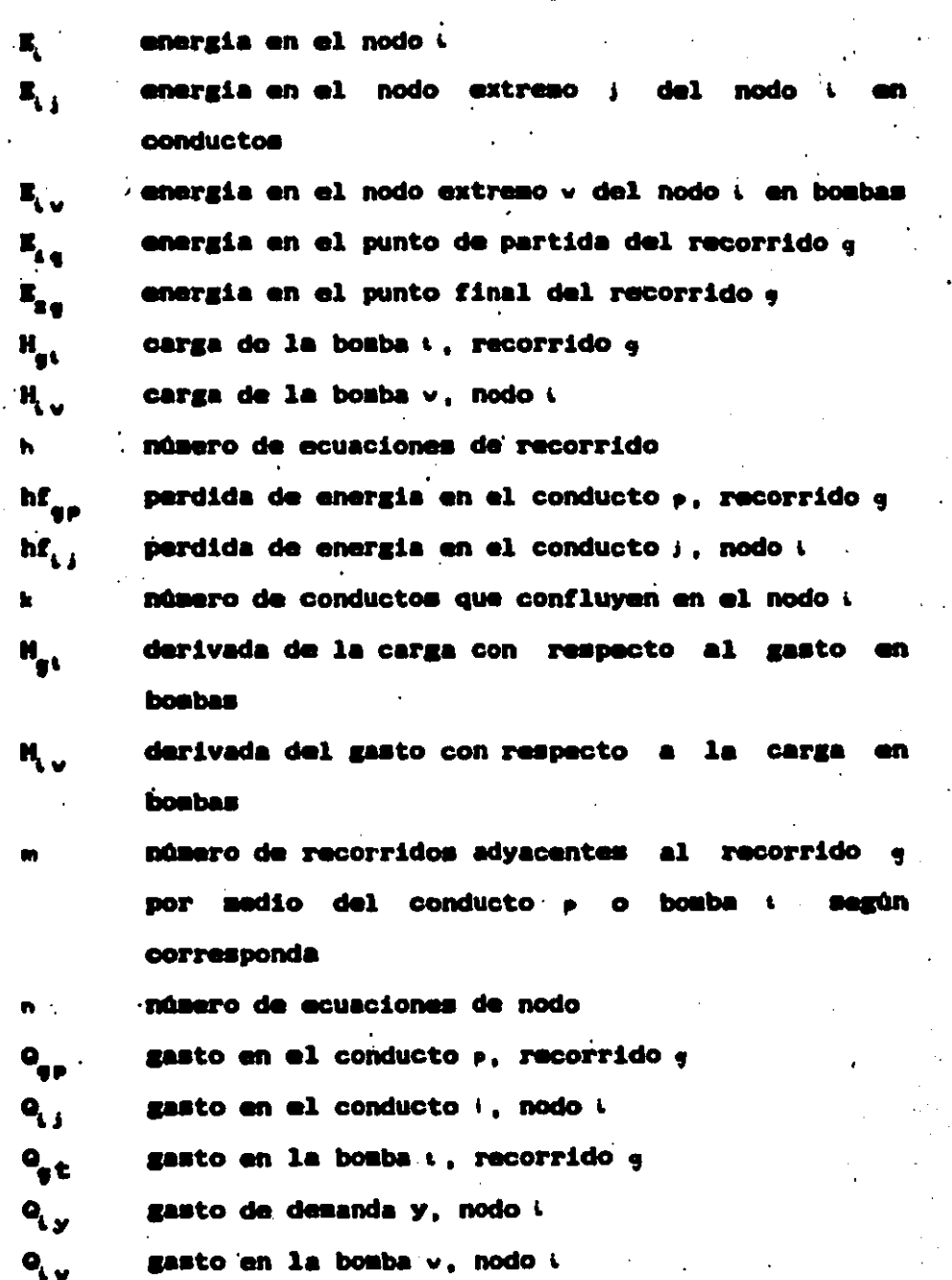

,

; 167 ' .,

número de conductos en el recorrido , número de bombas en el recorrido e número de gastos de demanda en el nodo : número de bombas que confluyen en el nodo « corrección de gasto en el recorrido , corrección de gasto en el recorrido , del recorrido adyacente • por medio del conducto p corrección de gasto en el recorrido e del recorrido adyacente • por medio de la bomba : corrección de gasto en el conducto ; , nodo e corrección de gasto en el conducto p, recorrido e corrección de gasto en la bomba v, nodo + corrección de gasto en la bosba : , recorrido , corrección de pérdida de energia en el conducto  $1.$ nodo $1$ ..

corrección de pérdida de energia en el conducto

Ahf<sub>ar</sub>

 $\Delta$ 

4,  $\mathbf{A}_{\mathbf{a}\mathbf{t}}$ 6hf,,

p, recorrido •

corrección de carga en la bomba v, nodo : ДH, <u>.</u> corrección de carga en la bomba : , recorrido e AH\_ AE<sub>L</sub> corrección de energía en el nodo : AE<sub>LI</sub> 'corrección de energía en el nodo extreso de

trano i